# Argus Specialist Publication COMPUSITION August 2-8, 1983 No. 22 WEEKLY 38p

# INSIDE

Programming tips for VIC-20, TI-99/4A, Oric, Spectrum and Tandy Colour

Great games to type in for: VIC-20, Dragon and ZX81/Spectrum

Software reviews for: Dragon, Spectrum, Atari, TI-99/4A, VIC-20, Dragon, BBC and ZX81

PLUS: News, Charts and One Man's View

# First Microdrives to users 'in days'

SPECTRUM owners will be using Microdrives, Sinclair's new mass storage device, within days.

The promises came from managing director Nigel Scarle at the launch on Thursday, when he said details had been mailed to 100,000 Spectrum users on the company's mailing list.

He said however that just 1,000 were ready for dispatch — arriving within 28 days of the order — but there will be more in the following weeks as production was ramped up.

Mr Searle said "Our object is to be supplying 20,00 interfaces per month as soon as we can ramp up in a few months."

Sinclair Research launched three products:

- The ZX Microdrive, costing £49.95, and offering the near equivalent of 5½-inch disc drive capability.
- The ZX Interface 1, costing £29.95, if bought with a Microdrive. The price if purchased ed separately is £49.95.
- Tiny cartridges for the Microdrives cost £4.95 each and contain about 20 feet of tape about 3 1/16 of an inch wide.

Mr Seale said: "The user will have the speed, capability and operating system usually associated with a disc drive. It is extremely simple for the firsttime user."

Sinclair's chairman, Sir Clive Sinclair, was asked why it had

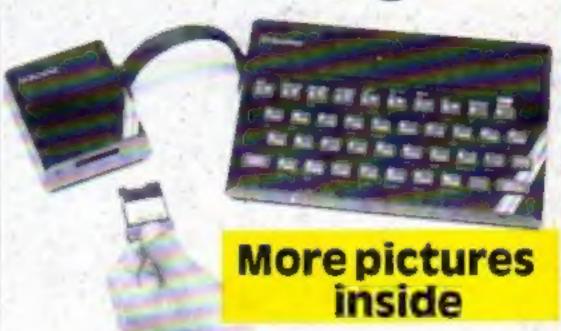

A Microdrive connected, showing how the cartridge is inserted

taken so long to bring out the Microdrives.

He said "That's a very good question — it's bloody hard to do. We are making an equivalent to the disc drive.

"We did not anticipate the size of the backup support that would be needed. When we first dreamed it up, the Spectrum had not been launched.

"Instead of the thousands it will be hundreds of thousands an unbelievable number of cartridges."

Mr Searle said that the first mail order customers would be restricted to two Microdrives each, but there would be no limit on cartridges.

Microdrives to software houses the autumn, called so they could bring out programs | Continued on page 5

on cartridge. He added: "It will take a few months for software on Microdrives to overtake that on cassettes. At presen the new peripherals were being produced at one Thorn EMI Datatech plant. And Timex-Dundee, which makes Spectrums, is being considered as a second manufacturer. Mr Scarle would not say where the cartridges are being made, only that the factory was in the Midlands.

He said they did not know how many cartridges each Microdrive user would want, it could be five, it could be ten. He said: "We have planned capability to build at least half a million cartridges per week." And he revealed that there will be a second interface in the autumn, called Interface 2, Continued on page 5

# aucksilva

IS AVAILABLE FROM W. H. SMITHS.
JOHN MENZIES, BOOTS
AND ALL LEADING
COMPUTER STORES.

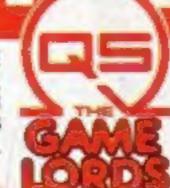

For further information and free colour leaflet on all Quicksilva's amazing games send sae to:

GUICKSILVA LIMITED PALMERSTON PARK HOUSE 13, PALMERSTON ROAD SOUTHAMPTON SO1 1LL

Best for software every week

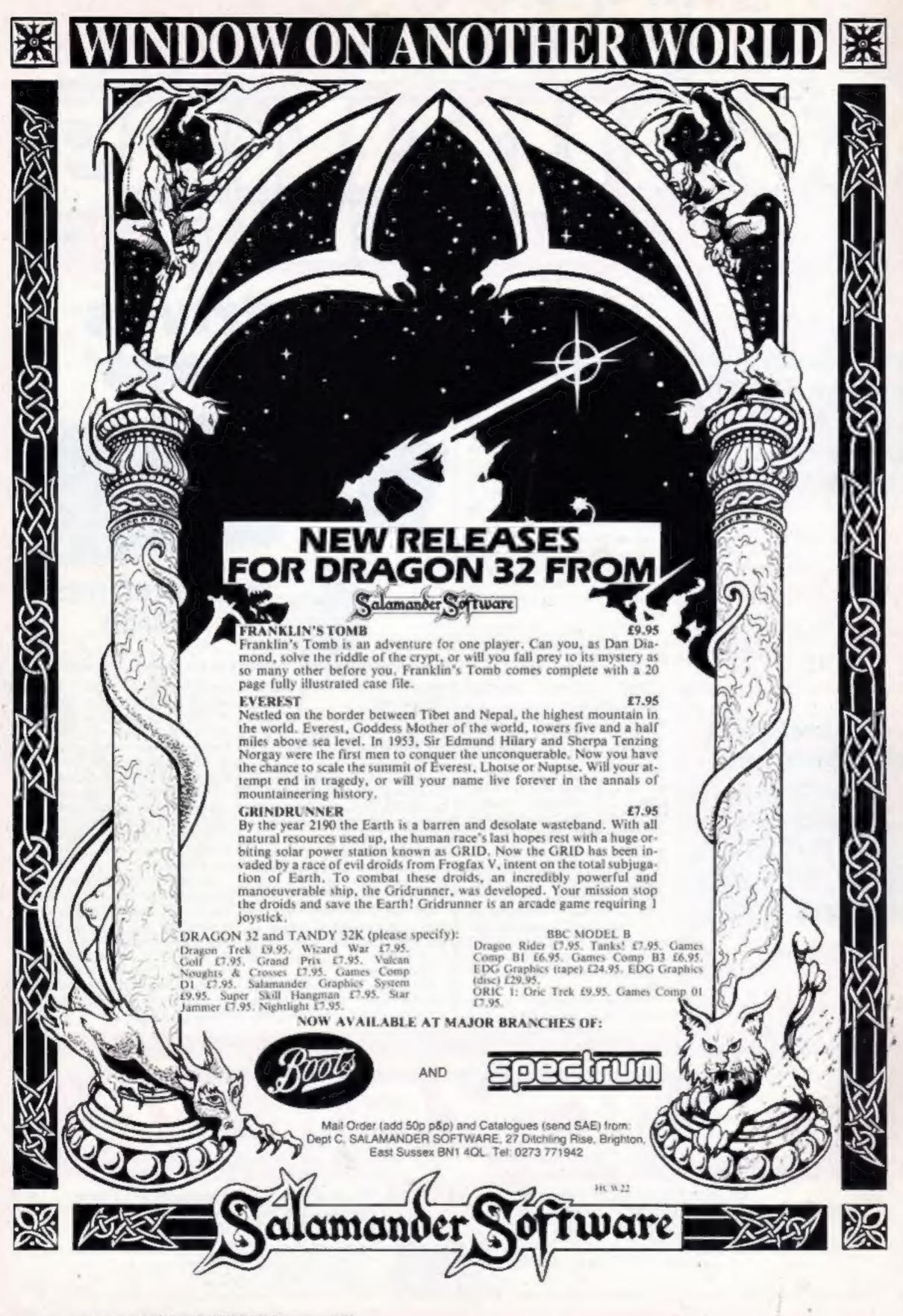

A Prophecy:
MAD MARTHA II

will be coming to get you

SOON!!!

# Oric get the Hobbit habit

Call (0344) 27317 for info

Soon Oric owners will be able to play The Hobbit, the best-selling adventure game originally produced by Melbourne House for the Spectrum.

Melbourne House has now converted the game for the Oric, and it will be released by Tansofi at the end of September.

All the features of the Spectrum version will be there, including the free paperback of Tolkien's novel and the price of £14.95.

Paul Kaufman, Tansoft's managing director, said: "We're particularly pleased about it because it shows that companies like Melbourne House are taking the Oric seriously."

The Oric Hobbit will be available through retail outlets or direct by post from Tansoft.

Tansoft, 3 Club Mews, Elv.

Cambs CB7 4NW

# tape for the

Software-hungry Tl owners — Firefly has brought out a games tape for the Tl which offers three arcade games for £3.50.

it's called Games Tape One, and the three games on it are Trapt, Star-Storm and Astro-

Firefly has also gone in for selling coals to Newcastle by marketing the tape in America, the TI-99/4A's native land. Apparently the Americans are snapping it up.

Firefly, 48 Dorset Street, London WIH 3FH

# Tap into

Now your VIC-20 can teach you the Morse Code. Morse Tutor, from A.B.C. Soft, is said to take you from beginner to expert at your own rate and includes two types of test with score ratings. It needs 3K expansion and costs £4.50 by mail

A.B.C. Soft, 99 Church Street, Stapleford, Notts NG9 8GF

| Home,      |
|------------|
| Computing) |
| - WEELW    |

| Microdrives: Special Report 5                                      |
|--------------------------------------------------------------------|
| News                                                               |
| VIC-20 programs                                                    |
| Utilities for Commodore 64, Spectrum, BBC, TI-99/4A                |
| Dragon program                                                     |
| Micro Tips Advice on VIC-20, TI-99/4A, Onc. Spectrum, Tandy Colour |
| Spectrum program                                                   |
| Software reviews                                                   |
| 2X81 and Spectrum program 20 It's mind against micro               |
| Ecarning by BBC micro                                              |
| VIC-20 program                                                     |
| Programmers' programs for Spectrum, VIC-20, Atam                   |
| Atari programming                                                  |
| Software reviews                                                   |
| Profile: IJK                                                       |
| Letters                                                            |
| Charts for ZX81, Dragon, VIC-20, Spectrum                          |
| U.S. Scene                                                         |

Acting Editor:
Paul Liptrot
Assistant Editor:
Candice Goodwin
Designer:
Bryan Pitchford
Managing Editor:

Ron Harris

Advertisement Manager:
Coleen Pimm
Assistant Advertisement Manager:
Barry Bingham
Classified Advertising:
Bridgette Sherliker
Managing Director:
Jim Connell

Argus Specialist Publications Ltd.

145 Charing Cross Road, London WC2H OEE. 01-437 1002

Home Computing Weekly is published on Tuesdays. Distribution by Argus Press Sales and Distribution Ltd., 12-14 Paul Street, London EC2A 4JS. Printed by Alabaster Passmore & Sons Ltd., of London and Maidstone, Kent. Design and origination by MM Design and Print, 145 Charing Cross Rd., London WC2H OEE

# FREE ZX81 CATALOGUE

12 pages of the best programs for 16K ZX81 call 14 mans leave name, address clearly 01-789 8546 Software Supermarket

# Software aquabatics

"If you've got the new Aquarius micro, Apocalypse have got some software for it: Aqua Paks I and 2, an arcade pack and an intellectual pack respectively.

Coming up soon are four more games: Aquamarine, an underwater version of Scable. Aquasplat, a Bomber version, Grandprix, a Motor Mania-type game, and Aquaman (no prizes).

All these are for the unexpanded Aquarius and cost £9.95.

Apocalypse hasn't forgotten the expanded Aquarius either. It will be bringing out a Forth cassette — called, naturally, Aquaforth — and some adventure games for it.

Apocalypse Software, 5-7 Sturi Street, Abingdon, Oxford

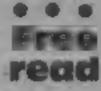

Startech, a Liverpool-based software house, has brought out the first in a series of free brochures on software and peripherals for popular computers.

The first issue, for the VIC-20 and Commodore 64, will be followed by brochures for Spectrum and ZX81, Dragon and BBC micro. Startech says they will contain its own products as well as the best of other makers' software and peripherals. An SAE is needed.

Startech, 208 Alghurth Road, Alghurth, Liverpool L17 9PE

# For the 64

John Shay, 14-year-old partner in Solar Software, is bringing out the first of a series of games for the Commodore 64.

Galaxians, a rewrite of his VIC-20 program, is in machine code and due on sale in three weeks. It will be followed by about 11 more.

Solar is a family affair. John's mother, Brenda, is the other partner and father John, a printer, looks after the partnership's printing needs.

Solar Software, 51 Meadowcroft, Radcliffe, Manchester M26 0JP

# DON'T JUST TAKE OUR WORD FORIT!

SUMLOCK MICROWARE SUPERB SOFTWARE FOR THE VIC 20

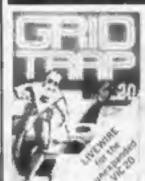

SP.04 GRIDTRAP Defuse the bombs. watch out for the mines and wandering boot Joystick or Keyboard

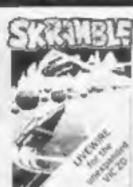

**SP.01 SKRAMBLE** Destroy the enemy installations and missiles in their underground sile. Joystick orkeyboard 67.95

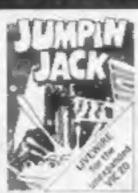

SP.OZ JUMPIN JACK Cross a busy road and treacherous river to get Suicidle fleets of alien Jack home. Joystick or keyboard. Multi-colour Hi-Res Gr.

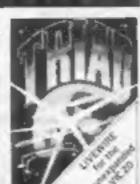

SP 03 TRIAD Defend your base against the hoverships Joysticks or keyboard.

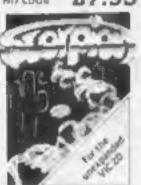

SP. 19 SCORPION Destroy the poisonous cact) and deadly scorpions to survive. Joystick or keyboard M/code. £7.95

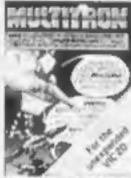

**SP.16 MULTITRON** The biggest alien encounter of all time. Wave after wave of invasion action. Joystick or keyboard

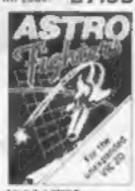

SP.06 ASTRO FIGHTERS A space duel played by two players at once. Pilluires Joystick

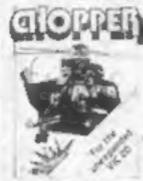

SP.07 CHOPPER Attack and destroy the enemy base but watch out for guided missiles Jaystick or keyboard.

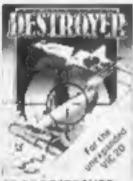

**SP.OB DESTROYER** Battle against Sea Air attack with the destroyer H.M.S. Victory Joystick not Znd player Joystick required.

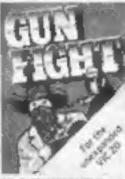

play the computer or or keyboard E6.95

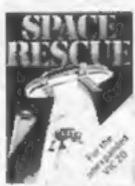

SP.9 GUNFIGHT QUEL SP. 10 SPACE RESCUE SP. 13 STARSHIP with a deadly hombre. Pilot your rescue craft. ESCAPE A compelling in a western shootout through the asteroid belt and save the strap- graphic space advended crew. Joystick or turegame. Joystick or keyboard £6.95

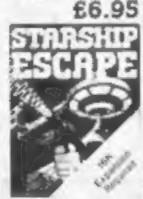

and exciting real time keyboard £9.95

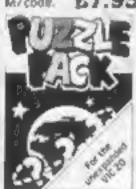

SP. 12 PUZZLE PACK A compendium of six intriguing puzzles and games for all thefamily, £6.95

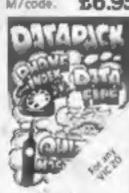

A three program data file handling utility package and combined educational €8.95

prite graphics, Synthysound, ption. Pixel plot £8.95 Z Player and game

LWO4 GRIDTRAP HI-res graphs Spritegraphics, Synthysoundetc. £8.95

# BROCHURE AND YOUR NEAREST DEALER INFORMATION 2 061 834 4233 MICROWARE 198 Deansgate, Manchester, M3 3NE. Dept. HCS1.

# **FOR FIRST** IME USERS.

A new series of books which introduce newcomers to the most widely used micros in the marketplace.

The books assume absolutely no knowledge about computers and the reader is shown even the most fundamental operations such as "switching on" and "loading a program". The books lead the reader through simple programming and then onto graphics, with several programs which show how to achieve pictures and even animation. The books contain a number of specially written programs which show the full potential of these machines.

"The lext is liberally supported by all manner of useful diagrams and illustrations (including many black and white photographs of the screen). The overall presentation is excellent. The printing, setting out and listings are clear and positively invite the reader to have a go."

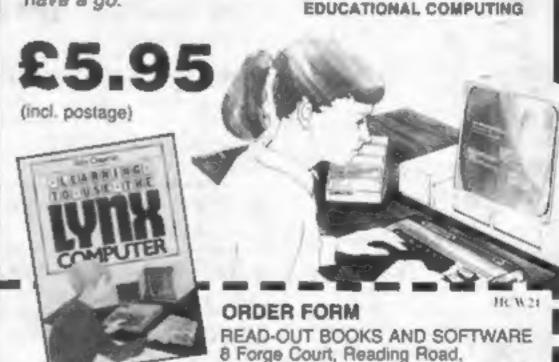

Yateley, Camberley, Surrey GU17 7RX

24 hour answering service Tel (0252) 873373

| Name    |  |  |
|---------|--|--|
| 1401100 |  |  |
| Address |  |  |

# **NOW AVAILABLE**

Please send me......copy/ies all at £5.95 each incl. postage & packing. (Allow 14 days for delivery.)

- Learning to Use the PET Computer Learning to Use the BBC Microcomputer
- ☐ Learning to Use the ZX Spectrum Learning to Use the Apple Hille
- Learning to Use the Discourage 44 Learning to Use the VIC-20 Computer
- Learning to Use the ZXB1 Computer □ Learning in Use the Dragon 32
- Learning to Use the Tip9/4s C Learning to Use the Oric 1 Examing to Use the Lynx
- Make cheques payable to Newtech Publishing Ltd

I enclose my cheque for £ Please debit my Access 

CONTROL

Date

Signed

HC W22

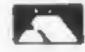

# NEWS

## Continued from front page

which will allow the Spectrum to support software on ROM cartridges and joysticks.

in a demonstration, the popular Flight Simulation program was loaded into a Spectrum via a Mirodrive in just under 9 seconds — it would normally take six to seven minutes. Access time is a claimed 3.5 seconds.

The ZX Interface, as well as controlling Microdrives, offers the industry-standard RS-232 Inmanual is available to all customers separately at £5.

Each cartridge can contain up to 50 files which can be individually identified, sorted automatically, and displayed in alphabetical order or deleted.

The Microdrive controller, inside the Interface, expands Sinclair BASIC to include file handling and communications facilities and introduces BASIS as an operating system as well as a language, says Sinclair Research.

It makes the Spectrum an ex-

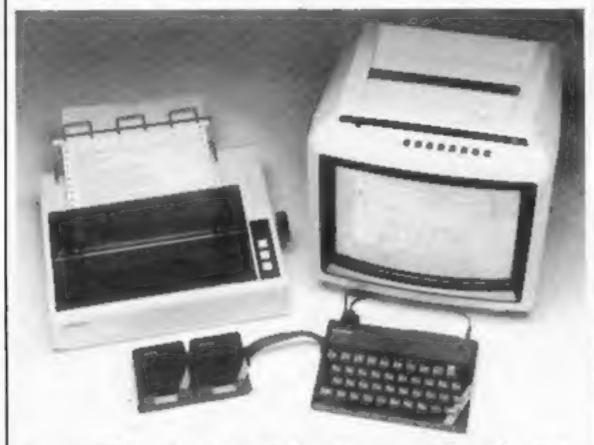

Here the ZX Interface 1 links the Spectrum to two Microdrives and an Epson printer

terface - which means other computers and printers can be linked — as well as the chance to network up to 64 Spectrums which are not more than 100 metres apart.

It was shown linking Spectrums to an IBM Personal Computer and an Epson printer.

Mr Searle said the tape life of the cartridges was in excess of 5,000 read-write operations. The company did advise, however, that users keep backup copies of software.

Sinclair's new Interface 1 can support up to eight Microdrives giving a total storage of 680K.

Each Microdrive stores a minimum of 85K and every order will include a free cartridge with | running. demonstration program.

The Microdrive/Interface 1

tremely powerful tool, says Sinclair, particularly for educational and business applications like stock control, word processing, financial modelling and accounting.

 Loading a typical 48K program in as little as 3.5 seconds

 Easy use of SAVE, LOAD and VERIFY commands

· 'FORMAT' to initialise the cartridge

 'CAT' enables the contents to be read, displays the cartride name, up to 50 files in alphabetical order, and the free space in kilobytes

· Powered by Spectrum's power-supply

· Red light to indicate when

Also incorporating an RS232 interface and local network, the

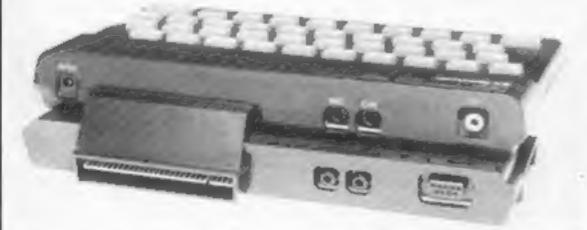

The Interface 1, which attaches to the Spectrum at the rear edge connector. It fits under the Spectrum, tilting the computer forward by 20 degrees

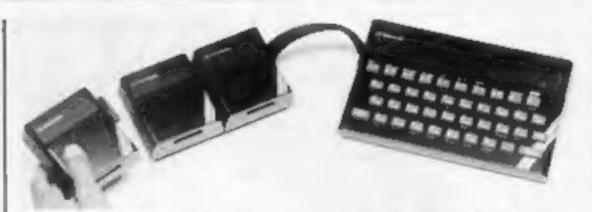

Three Microdrives chained together and attached to a Spectrum

ZX Interface I attaches to the underside of the Spectrum and duplicates the computer's peripheral port.

The RS232 industry standard serial interface enables the Spectrum to drive full-size printers and to communicate with other computers having the same interface. It also permits transmission of data over telephone lines via modems.

interface 1 operates at all standard band rates up to 19,200, with speed software-selectable, and a special RS232 lead is separately available from Sinclair Research at £14.95.

The local area network is a high speed communications link between up to 64 Spectrums, transmitting at 100 kilobaud. A full screen can be transferred in 3 seconds and protocols allow transmitting and receiving stations to be specified by one

another, or the data may be broadcast over the network to any open Spectrum.

Sinclair Spectrums can act as printer servers to other Spectrums on the network driving either a ZX Printer or any other printer using the RS232 interface. They may also be dedicated as file-servers, exchanging files from their Microdrives with other Spectrums in the network.

The ZX Network opens up a wide range of possibilities for the user from advanced multi-player games of fun and skill to serious use in the classroom and office.

 Customers who bought Spectrums from shops and wish to be added to the mailing list should send their names and addresses only on a postcard to Sinclair Research, Department M. Freepost, Camberley, Surrey GU15 3BR.

# Dragon 32 — Spectrum — Tandy Color

# Buy I Get 2 FREE Over £100 Cash Prizes

| CODE      |                                                                                                    |                    |
|-----------|----------------------------------------------------------------------------------------------------|--------------------|
| D/T       | Lost in Space                                                                                                    |                    |
| D/T       | Draculas Castle                                                                                                    | ALL £5             |
| D/T       | Floating Bomb                                                                                                    | TELLIA (A)         |
| D/T       | Death Ship                                                                                                    |                    |
| D/T       | A-Maze-In                                                                                                    | £10                |
|           | 3D Maze with death defing monster fun for all — different game each to Buy a copy of A-Maze-In and get a above adventures FREE | me.                |
| D/T/S(16) | Roving Knight                                                                                                    | £5                 |
|           | (includes entry to competition).                                                                                               |                    |
|           | This amazing board challenge has st<br>Try your luck and win £20                                                               | ill to be cracked. |
| D/T/S(48) | Monopoly                                                                                                    | £7                 |
|           |                                                                                                    |                    |

|     | Very realistic game all the thrills of the original and<br>more |  |
|-----|-----------------------------------------------------------------|--|
| 500 | 0 1 1 1 1 ( 2011 6 )                                            |  |

| S(16) | Games pack No.1 (over 30K of programs) | 24 |
|-------|----------------------------------------|----|
|       | Bomb Run, Yellow Oil, Monster and more |    |
|       | Games pack No.2 (over 30K of programs) | £4 |
|       | Snake, Zombie Lander and more          |    |

Code D = Dragon 32 T = Tandy S = Spectrum 16K or 48K

STATE WHICH MACHINE Send cheques or Postal orders to: FLATBELL Ltd 9 Franklin Road Haddenham, Bucks HP17 8LE

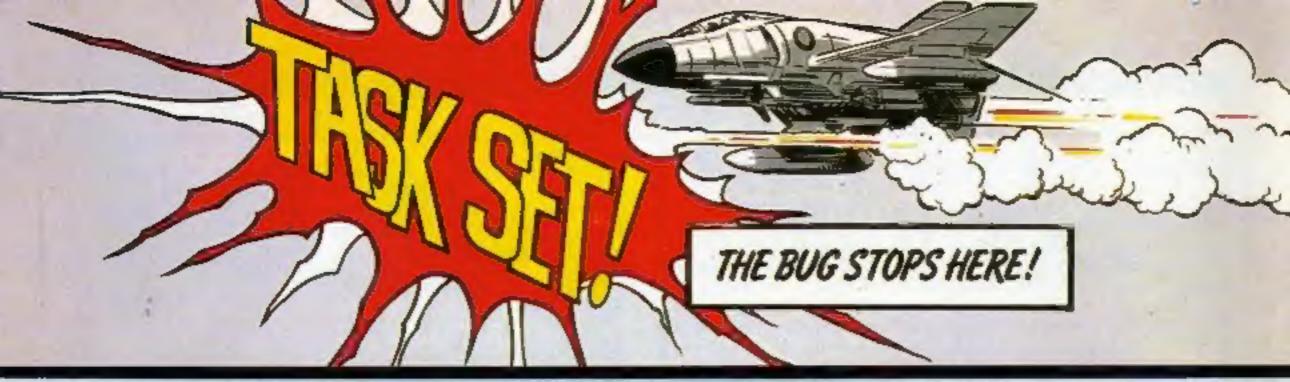

# ARCADE ACTION!

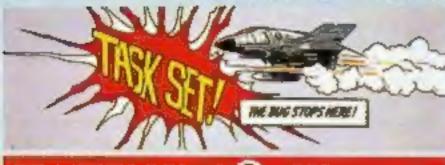

FOR THE

ORIC-1 commodore

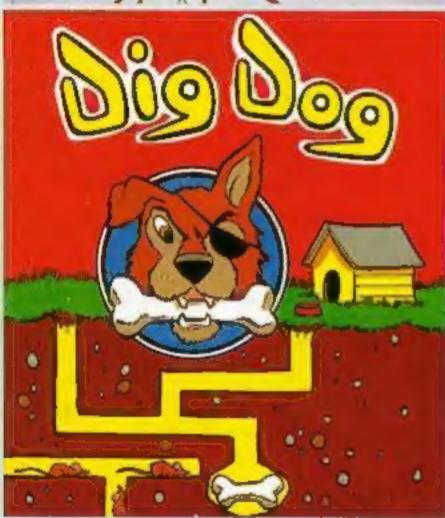

# DIG DOG

Fast action tunnelling as Max the Mutt races for his long-buried bones. Run like hell through this 100% machine-code game. Dodge and turn — if you're quick and smart you'll survive - hang around and we'll throw you to the rats! Very adictive.

£6-90

Includes VAT & 1st Class Post & Packing

Realize the true power of your Oric or CBM64.

# TASKSET LTD

brings you real arcade style games with all the features you rightly demand; 100% machine code speeds, smooth flicker-free hi-res graphics, great sound, hall of fame, player options, and of course, the very best in original concepts.

Dealer enquiries welcome — call (0262) 602668 Mail or telephone orders to:- Taskset Limited 13, High Street BRIDLINGTON Yorks. YO16 4PR Bridlington (0262) 73798 24 hrs.

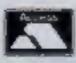

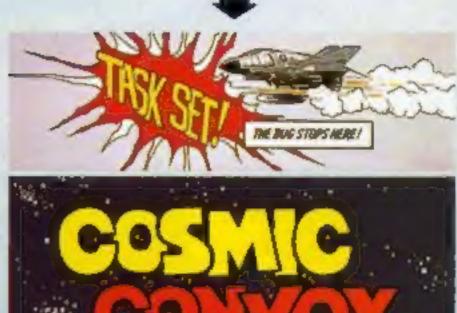

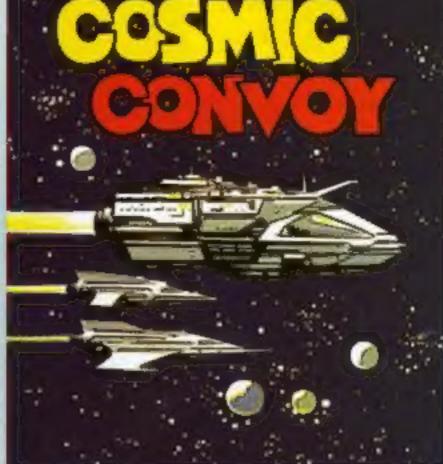

## COSMIC CONVOY

Huge transporters ferry the vital supplies across the dangerous spacelanes, always in convoy. You command a small desperate group of Hyper-Viper destroyers. Save the entire population by protecting as many transports as you can, against the nastiest pirates in the cosmos. 100% machine-code.

So much more than shoot-em-up. TOIS API 148K Oric @ 56.90 CHM 64 @ 56.90 To: Taskand Life 13 Right Street Bridge Access Access Number Only CET CODE

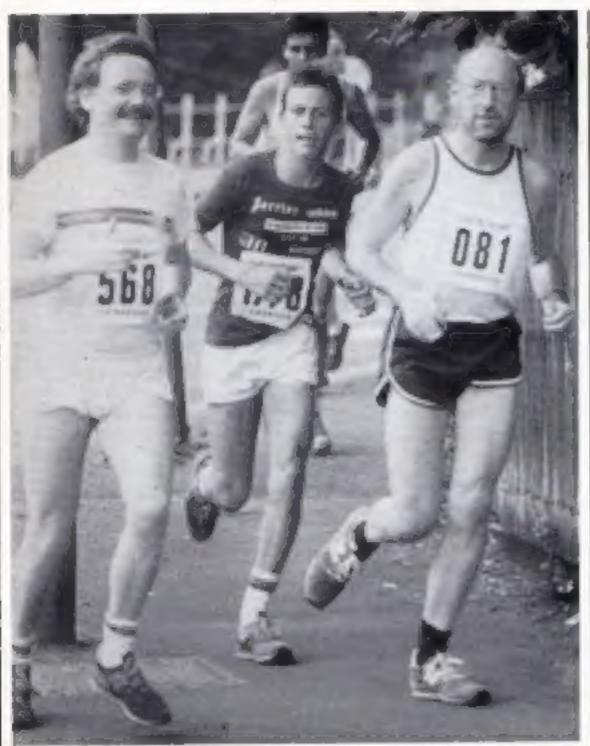

Runner up Clive Sinclair - is he in need of a little drive?

# Micros reward marathon runners

Never mind, Clive. Someone has to come 949th.

Clive Sinclair's time of 1 hr 47 min 43 sec to complete the Sinclair Cambridge Festival Half-Marathon may seem pretty good if you aren't a runner.

But the winner, Bob Treadwell, completed the course in 1 hr 4 min 36 sec. Joyce Smith, the UK marathon team manager, was the first woman home with a time of 1 hr 13 min 53 sec.

Prizes included — you guessed it — computers and software from Sinclair, who sponsored the race. So perhaps it's just as well that newly-knighted Sir Clive was only a runner-up.

# PSSed again

PSS has brought out four new titles for the Oric, with another two to come.

No further explanation is needed of Invaders, Centipede and Hopper, which cost £6.95. But Oriemon, costing £8.95, is not, as you might think, a Pacman lookalike — it's a full machine code monitor and dissassembler.

Following shortly are Light Cycle and The Ultra, an arcade game with 16 different levels, which will also cost £6.95.

PSS, 452 Stoney Stanton Road, Coventry CV6 5DG Despite the heat, over 1,400 people took part in the race, which was organised by Cambridge City Council and the Cambridge and Coleridge Athletic Club.

The competitors were cheered on by Cambridge residents, who cooled them down with hoses and buckets of water.

# Calling all computer gamers

Clive Bailey has a problem. He can't find enough computer games enthusiasts to demonstrate their hobby at Games Day '83, the festival of indoor games which will take place on November 5-6.

He's looking for clubs and individuals to present either their own or commercial games, and he'll lay on a stand, a power supply, and insurance for your equipment. The show is at the Royal Horticultural Hall, Westminister, London.

So if you live in the London area, do him a favour — drop him a line.

Clive Bailey, Games Workshop, 27/29 Sunbeam Road, London NW106JP

# A new toy, or a better world?

On the face of it, home computing seems to be thriving. Every day more and more children and adults are taking to the keyboard. There are waiting lists for every new micro that appears on the scene. The shelves are crammed with computer magazines, and fortunes are being made in software by individuals with business acumen and programming skills. The sky looks appears to be cloudless and the future bright. Why should anybody worry?

Well, I believe that unless action is taken now, home computing will go the way of the skateboard and the rest of yesterday's crazes.

Increasingly, home computing is being pushed into a corner. Its magazines are not read by the computer professionals, and any contribution it might have to make is disgregarded.

Home computer users find themselves being channelled more and more into a small and isolated world in which there is nothing for them but dull instructional software and alien-zapping pap.

The longer this situation continues, the fewer will be the opportunities for true intellectual development in home computing. The more adventurous user will become sidetracked by petly implementation-specific details, instead of looking to the wider potential of home computers in general. The opportunity held out by the low-cost microcomputer will have been missed.

But I don't believe that further progress down this slippery slope is inevitable. As home computer users, the solution is in our own hunds.

Firstly we must build a dialogue with the computer profession, and learn from its experience — after all, it has been around for a lot longer than the home computer market. We must explore techniques, used by the professionals, which could expand the frontiers of home computing — techniques such as information systems analysis. We must try to understand the intimate relationship between the computer we encounter at work and those in the home.

Secondly, we must become more discerning as buyers. We must demand from suppliers products which are not aimed at the cheap thrill, but which are genuine state-of-the-art technological developments.

Finally, we must show that we are capable of developing software which solves real problems. For example, what about programs which assist the disabled, educate young children, or contribute to the arts?

But in order to do this, we will have to be assertive and go against the stream, instead of passively accepting what we are given; something which the home computer user generally avoids. We have to abandon the idea of the computer-us-toy and start thinking of the computer-as-tool instead. The choice before us is simple: a new toy, or a better world.

Anthony Finkelstein
Postgraduate student in advanced computer methods
Royal College of Art
Kensington
London SW 7

• This space is for you to sound off about the micro scene, to present bouguets or to hard brickbuts. Share your views by sending them to Paul Liptrot, Opinion, Home Computing Weekly, 145 Charing Cross Road, London WC2H OEE. Please include your occupation and your interest is computing.

# Fa Chip SOFTWARE

# VIC 20 GAMES AND UTILITIES

This is a Minefield with a difference as you step on the stones whilst collecting purple boxes which give you both time and points, they disappear from beneath your feet. DO NOT DESPAIR! "BUGSY" will randomly replace the stones but avoid bumping into him or its sudden death! An original compulsive and challenging game.

25.50

### **JACKINGS**

Makes Commodore Fruit Machine Cartridge look unbelievably cheap and nasty "Home Computing Weekly"

### MINI-ROUGETTS ... PUNTOON ... HI-LOW

needs 3K expansion. — A full feature version any memory size, but

- Machine code Monitor and Disassembler, any memory size

# COMMODORE & GAMES AND CHILITIES

12 WAR PLANTED -- Our own version of that popular areade game .... £7.50

### POSTORY - BOULESTE - ALES INCA

More powerful versions, that make three great games of chance for the 64

Now available on disc with added facilities £10.00

Full documentation with all utility programs.

Other software available for the VIC and Commodore 64, send for free brochure, including RABBIT SOFTWARE at £5.99 cm.

Send Cheques/PO's to:

MR. CHIP

# Dept HCW, 1 NEVILLE PLACE, LLANDUDNO, GWYNEDD, LL30 3BL. Tel: 0492 49747

WANTED: HOT SHOT SOFTWARE WRITER'S, PHONE AND ASK US, ABOUT OUR FAIR DEAL POLICY AND TOP ROYALITIES.

All programs now available on disc please allow £2,50 ea extra,

DEALER ENQUIRES WELCOME

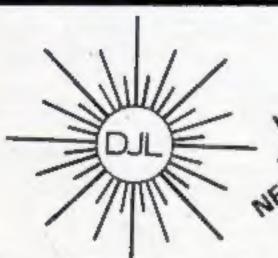

DEPT HCW, 9 TWEED CLOSE, SWINDON, WILTS SN2 3PU
Tel: (0793) 724317 Trade enquiries welcome
Export Orders: Please add £1.00 per tape airmail

SPECTRUM 16K/48K VERSION OF Z/MAN

£5.95 inc perp 4

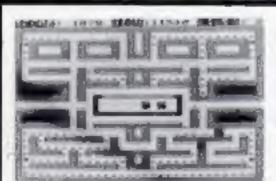

# **ZUCKMAN**

# ZX81 (16K)

- \*ALL MACHINE CODE (10K)
- \*FOUR INDEPENDENT GHOSTS
- \*HIGH-SCORE 'HALL OF FAME'
- \*AUTHENTIC ARCADE ACTION
- \*TITLE/DISPLAY MODE

ONLY £4.95 INC. P&P

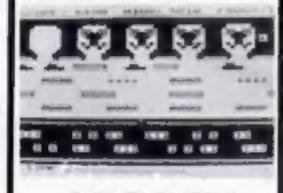

# FROGGY

# ZX81 (16K)

- \*MOVING CARS, LOGS, TURTLES
- \*ALLIGATORS, DIVING TURTLES
- \*FOUR 'SCREENS' OF ACTION
- \*ALL ARCADE FEATURES
- \*ENTIRELY MACHINE CODE

ONLY £4.95 INC. P&P

# ZX Spectrum FROGGY 16K or 48K

Spectrum version of Arcade Game with Full Arcade Features:—

- \*Fabulous H-Res Colour Graphics
- \*Authentic Sound Effects + 3 Tunes
- \*3-D Logs, Swimming
- & Diving Turtles \*3 Lanes of Multi-
- coloured vehicles
  \*On-screen Score, Hi-
- Score, Time-bar "Snake, Alligators and
- Baby Frog "Top 5" High-Score
- initials table
- \*Demonstration Game routing

Your home-sick frog must leap across a busy main road, then onto logs and turtles in the river to reach safety of the river-bank frog-homes. THIS MACHINE-CODE GAME MUST BE SEEN TO BE BELEIVED!! ONLY E5.95 INC. PSP

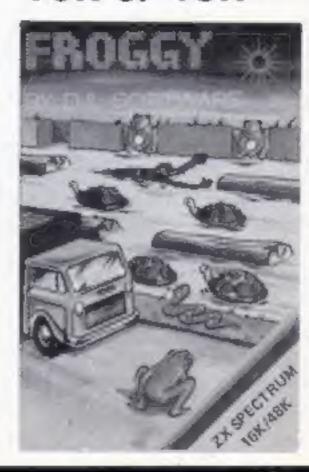

# Software hideaway just for two

Hidden away on the top floor of an office block in a quiet Hampshire village, a two-man team is working on new computer games.

And to keep their minds on their work they have ensured that they cannot be reached by phone or hear any callers.

The two are Quicksilva's technical director John Hollis and the company's 30-year-old chairman Nick Lambert.

Mr Lambert has long wanted to concentrate on software and the recent re-structuring of the company freed him of day-to-day administration.

Another director, Mark Eyles, said: "They had to move right away from our offices in Southampton because it's too hectic here. They wouldn't be able to get anything done."

In the short term, Quicksilva is expecting some top quality games from the two with some longterm ideas to come.

Meanwhile, the company has just released two Spectrum adventures, a BBC graphics tape, a strategy game and two arcade games:

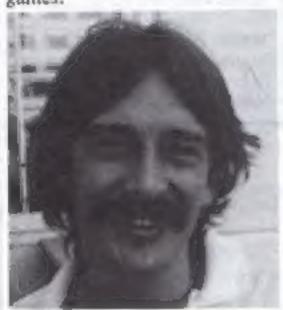

John Hollis

- Beeb-Art, costing £14.95, uses a joystick or cursor keys to draw lines and shapes. Written by Dave Mendes for the BBC model B micro, it can use all 16 colours on mode 2.
- Freddy Vachha, a sort of oneman promotions industry, wrote 3D Strategy, for both models of the Spectrum. Based on 3D noughts and crosses, he claims it is five times as fast as similar programs and the only one in 100 per cent machine code.
- Velnor's Lair is a Dungeons and Dragons-type adventure in which the player can choose to be a wizard, warrior or priest to search for an evil wizard. It was written by Derek Brewster, of Neptune Computing, for the 48K Spectrum.

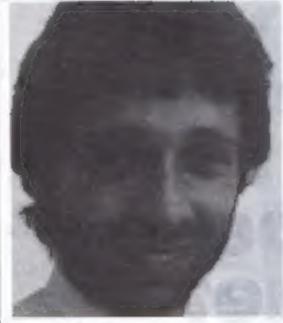

Dave Mendes

- The second adventure is called Smugglers Cove and involves searching for treasure in a cave system. It runs on the 48K Spectrum and the author was John Kenneally.
- John Hoilis who wrote the best-seller Time-Gate producted Aquaplane in which boat and skier have to be guided around obstacles. The background uses the whole screen and the game features characters like the G&Ts, rich youngsters in yachts; the Regatta, a group of weekend sailors; and the Great White Shark. Aquaplane runs on the 48K Spectrum.
- Xadom is a 3D arcade adventure with an alien landscape and dangers to avoid, including Vampbats, Num Skulls, Cybots and Antimattoids. It needs a 48K Spectrum.

All the Spectrum tapes cost £6.95.

Quicksilva, which has just formed a U.S. company, has signed a deal to market Jeff Minter's Spectrum programs. Mr Minter, of Llamasoft, had licensed Salamander to produce Spectrum and Dragon versions of his VIC-20 games.

Spectrum versions include Gridrunner, Matrix, Attack of the Mutant Camels and Traxx,

Quicksilva says its new distribution and manufacturing deal with record giant CBS will mean "even more reliable" tapes.

Quicksilva, Palmerston Park House, 13 Palmerston Road, Southampton SOI ILL

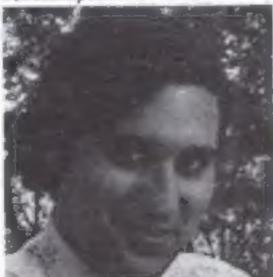

Freddy Vachha

# Computing in the city

London is definitely the place to be for computer courses this summer — particularly if you're under 16.

Throughout August, Youth Outreach Service is running one-week courses in which both novices and experienced computer users can get their hands on a micro and improve their skills.

The programme also includes discussions, visits to places where computers are used and video films about computers in business and industry.

The courses will be based at the YOS centre in Leytonstone, and cost £20 for a week, including lunch.

Inter-Action Trust and Atari have got together to organise 40 one-week courses, which will take place throughout August at seven different London locations.

During the course, participants will get expert tuition on the Atari 800, along with advice on how computers can further their educational and employment prospects.

The basic charge for a week is I

£40, but there are discounts for children of Camden residents or the unemployed.

YOS Computer Camp, YOS Centre, Barclay Road, Leytonstone Ell. Inter-Action, 15 Wilkin Street, London NW5

# play the political game

Does the state of the economy fill you with gloom? Think you could do better yourself? A group of enterprising TI owners in Hull has produced a program which lets you have a try.

Taking the reins of government, you can control income tax, company tax, and VAT and public spending. The T1 will tell you the effect on inflation, unemployment, and — most importantly — how you're doing in the opinion polls. Featuring the Queen's Speech.

This megalomaniae's delight is yours for a mere £5.

C. Cooke, 46 Hooks Lane, Thorngumbald, Hull HU12 9PZ

# You could be on our pages

We welcome programs articles and tips from our readers.

printed to a width of 48 characters (use a new ribbon) and/or sent on cassette. Check carefully that they are bug-free, include details of what your program does, how it works, variables you have used and hints on conversion.

ARTICLES on using home computers should be no longer than 2,000 words. Don't worry about your writing ability — just try to keep to the style in HCW. Articles most likely to be published will help our readers make better use of their micros by giving useful ideas, possibly with programming examples. We will convert any sketched illustrations into finished artwork.

TIPS are short articles, and brief programming routines which we can put together with others. Your hints can aid other computer users.

Competitive rates are paid.

Keep a copy of your submissions and include an SAE if you want them returned. Label everything clearly and give a daytime and home phone number if you can.

Paul Liptrot, Home Computing Weekly, 145 Charing Cross Road, London WC2H OEE

# Can you make your skier beat my best time?

Ski Run, for the unexpanded VIC-20, has even beaten the writer, Michael Pritchard. Now it's your turn on the slopes....

My Ski Run game is so challenging that I haven't managed to win without cheating. Can you beat my best time of I min \$5 secs?

After the instructions, the skier appears at the bottom of the screen and is controlled by keys S and D. You may find them a little sensitive to begin with, but this can easily be stopped by a delay in the program.

The track will scrott down from the top and is drawn at random, although it may not seem like it.

Trees will appear quite often along random positions in the track and the track itself will get narrower. Line 10, FOR D = 1 TO 13, can be changed to suit how many times you want one wideth of track to be repeated.

Altogether there are six different widths of track before the

# Hints on conversion

Conversion shouldn't be too difficult as the trees and track are generated by PRINT IAB statements. One problem, though, which may arise is that I have used the VIC's clock, so computers without clocks will have to have their own method of timing. finish, but this can be changed by altering line 140 so that you could go on to the thinnest track possible.

The finish will appear after you have completed all the widths of track. If you can't get that far, try to last as long as possible without crashing into the trees or leaving the track.

The game uses user-defined graphics, colour and sound. I'm afraid the skier doesn't look very human and flickers slightly, but I can't help this.

line it works

0-21 set variables

25-160 main routine, including movement of man and drawing of track and trees

200-310 routine for finish 400-600 set and print messages

for crashes 5000-5450 prints how well you did and asks if you want another go

6000-6080 defines graphics 6900-7310 prints instructions

All the control characters are for graphics — the manual will tell you which keys to use.

### Main variables

A position of skier
B colour position of skier
H position of flags
M width of track
TIS the VIC's special clock
NJ best time
Fny(A) position of trees

Warning: the program only just fits into the unexpanded VIC, so any changes would have to be made with care.

Here is a quick run-down on the main locations I've used:

PEEK (197) checks what keys are being pressed

36874-36877 sound channels

36878 volume

36879 colours of border and screen

7680-8185 screen locations

38400-38805 colour locations

36869 switches from normal graphics to user defined

36865 position of the screen

- @ POKE36878,15:00SUB6900:GDSUB6000
- 1 NJ=0
- 2 PRINT" 7" : M=11 : K=4
- 3 A=8174:B=38894:TI\$="000000":AS=252:FD=1
- 4 DEFFNY(A)=INT(RND(1)\*K)+6
- 10 FORD=1T013
- 21 E=INT(RND(1)#6)+16
- 25 FORH=11TOE: PRINTTAB(H)"ME": PRINTTAB(H-M)""R" PR
- INT"喇奶咖啡 ": POKE218, 158
- 30 IFPEEK(197)=18THFNA=8+1:8=8+1:AS=250
- 31 IFPEEK(197)=41THENR=R-1:R=R-1:RS=251
- 32 POKE36877, AS: IFA=8185THFN350
- 33 IFPEEK(A)=1THEN350
- 34 [FPEEK(A)=2THEN400
- 35 IFPEEK(A)=0THEN350
- 40 POKER, 3: POKER, 0: NEXTH
- 41 UI=FNY(R)
- 42 POKE7702+H-U1.2:POKE38422+H-U1.5
- 60 FORH=ET011STEP-1
- 63 PRINTTAR(H)"ME":PRINTTAR(H-M)""A":PRINT" SAME
- 68 JEPEEK (A)=0THEN350
- 73 IFPEEK(197)=18THFN A=8+1:B=B+1:AS=250
- 74 IFPEEK(197)=41THENA=A-1:B=B-1:AS=251
- 75 POKE36877, AS: IFA=R185THFN35A
- 76 TEPEEK (A)=1THENSSA
- 77 TEPEEK(A)=2THEN400
- 78 TEPEEK(A)=0THEN35A
- RO POKEA . 3 : POKER . 0 : NEXTH
- 84 PRINT"STIME"; TIS: PRINT"STANDARD BRADDEN I" INT
- 100 PRINTTAB(H-FNY(A)+6)"IB"
- 130 NEXTO

- 131 M=M-1:K=K-1:FD=FD+1
- 140 IFM-5THEN200
- 160 GOTO10

TH

- 200 PRINT" SERBERGOS INISH" : POKE36877 . 0
- 218 FORE =1TO21
- 211 POKE36876.1 +200 POKEA.3: POKER. 0. FORH=1TO50:NEX
- 228 PRINT" SENGIR "
- 221 POKF218, 158
- 251 [FPFEK(197)=18THFN8=A+1:R=R+1
- 252 IFPEFK(197)=41THFNR=R-1:8=8-1
- 253 IFPEEK(A)=2THEN400
- 254 IFPEEK(A)=0THEN350
- 255 IFPEEK(A)=1THFN35A
- 259 NEXTI : GOSUBARA
- 280 C=YRL(TI\$)
- 281 PRINT": POKE36869, 240
- 282 BV=128: DE=255
- 283 FORL=1T0120: RV=BV+1: DE=DF-1
- 286 POKE36879, L:PRIKE36874, BV:POKE36877, DE
- 298 NEXTL: 00SUB608
- 318 SOTE
- 358 CHARCETIS): Z=INTCRND(1)#30+1
- 351 IFZ=1THENDS="VOIL WERE CHOPPED TIP" FS="RY A MAD AXEMAN"
- 360 IFZ=2THENDS="YOU WERF ATTACKED RY A" :F\$="MAN F
- ATEN PINE TREE"

  361 IFZ=3THENDS="YOU FELL DEF A CLIFF":F\$="INTO A
- SENAGE WORKS" 372 POKE36877, 200
- 373 FORL=1T0500: NEXT

# VIC-20 PROGRAM

```
374 GOSUDGGS
398 GOT0599
400 C=VAL(TI$)
405 D$≃"BAD LUCK YOU CRASHED "
410 F#="INTO A TREE"
422 POKE36877 200
423 FORL=ITOSON NEXTE
424 GOSUBAGO
429 GOTO500
500 BV=255 POKERA869.240
502 PRINT" TOUGHER OF THE TRANSPORT OF THE
503 FORL#1T0120
505 POKESA879.L:POKESA877 RV POKESA875.L+128 RV=RV
-1
 512 NEXTL: GOSLIBAGA GGTO1999
 600 FORG=15T00STEP-1
 618 POKE36878,6 FORT =170189 WE'T
 620 NEXTR POKES6878.15 POKES6877,0 POKES6876 2 POK
 F36875/0 RETURN
 1000 POKE36876.0
 5000 PRINT""
 5010 POKE36879,25
 5030 PRINT"STIME"
 5050 PRINT"NO M S"
 5100 TEC>100THENSS="研究体制"
 5150 IFCCINGTHENSS="WINDER!"
  5200 PRINTSS C
 5300 IFCONJTHENNIED
 5400 PRINT" WINDOWS NO GOT ONTO STACE", FIL
  5410 PRINT" WINNINGTHER GO + -- "
  5420 GETM$
  5430 JEMS#"Y"THENPOKE36869.255 GOTO2
  5448 IFMS="N"THENENT
  5450 GOT05420
  6000 POKER6869.255
  6010 POKES! O POKES? 28 POKESS O POKESS 28
  6020 FORL=7168T07199
  6030 READILY POKEL THE NEXT
  6049 DATAI 7 15 7 1,1 1.1
  6650 DATA192,248,248,248,128,128,128,128
   6060 DATA0, 15, 56, 124, 254, 16, 16, 16
   6070 DATA60,126,69,24,153,99,36,36
   6080 RETURN
   6980 PRINT" TOTO CONTROL OF THE PROPERTY OF THE
   6905 PRINT"TRY MICHAE PRITCHARD
   6910 POKE36879,25
   7000 FORL=140TORRSTEP-.5
   7010 POKE36865-1 : POKE36876-1 +100-NEXTL
   7030 ANSIMBERO POKES6676-0
   7035 PRINT" INTERPREDENCE I - RUN"
   7036 PRINT*########
   7948 PRINT" WINDOWTHE ORIECT OF THIS
                                           GAME"
   7050 PRINTHIS TO GUIDE VOURSELE"
   7060 PRINT"DOWN A SKI-SLOPE"
    7070 PRINT"DODGING TREES"
    THE PRINT AND NOT STREVING
    7090 PRINT"FROM THE TRACK
    7100 PRINT"OTHERWISE
    7110 PRINT"THE IDEA IS TO LAST AS"
    7120 PRINT" OND AS POSSIBLE"
    7130 PRINT"ANT THERE IS A FINISH."
    7140 PRINT"MALSO BEWARE. THE TRACK"
    7150 PRINT GETS SMBELER AS YOU
    7160 PRINT"ON SHOWS."
    7170 PRINT"PRESS A KEY" (ADSUB7300
    7180 PRINT" TRANSPIHE KEYS AKE -
    7190 PRINT" SETO GO RIGHT"
     7200 PRINT"RND"
    7210 PRINT" MOMETO GO LEFT"
     7220 GOSHR7300
     7238 RETURN
     7300 RETAS TEAS=""THEN7300
```

7310 RETHEN

# HALLS ALL TO A LANGE OF THE SECOND SECOND SE

DataClone is the first company in the UK established specifically for the duplication of data cassettes.

All other duplicating houses are audio orientated — only DataClone has a duplicating system designed from scratch purely to handle computer information.

The result?

Greatly improved reliability in data transfer rates from 300 to beyond 2400 baud — previously unattainable.

All formats catered for. Quantities from 100

to infinity.

Contact us now for brochure.

DataClone — the first specialist service for computer cassettes.

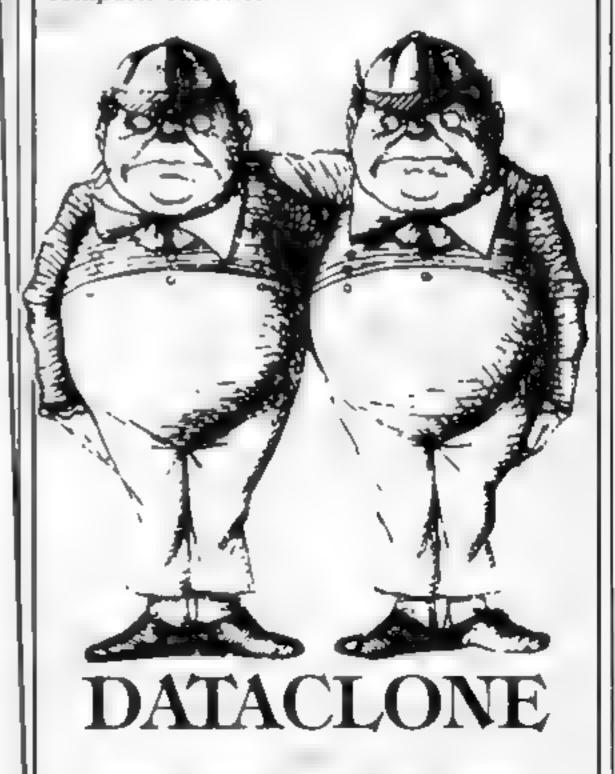

# SOFTWARE REVIEWS

# Superfront 4.0 Commodore 64 £6.95

English Software, 50 Newton Street, Manchester MI 2b A

This is a well thought out utility program to enable you to create your own character set.

In the centre of the screen is a 'box' of 8 by 8 dots which represent an enlarged view of a character. You use the normal cursor controls to move the cursor around in the box. When the cursor has been positioned then hitting the F key (Fill) puts a blob in that position.

Altogether the range of commands is enormous. The complete character set is disprayed in the lower portion of the screen and you can 'call-up' any character from it into the box. Having displayed it, you can move it up. down and sideways in the box, change it, invertif, reverse it print it, co our it, swap it and iase of all save it to tape or disk

Naturally, at a later time you can load back your very own character set to use in your programs

The suppliers have tried to explain this extensive utility by printing a lot of details in very small print on the cassette card, which unfortunately makes the instructions difficult to read

But the average user will soon master its use, due to the very good and informative screen display. It is nice to see such a useful utility at a reasonable price.

| 60 <b>™</b> • |
|---------------|
| ALIA P        |
| bur a         |
| BUTO          |
|               |

# \*\*\*

# Tools of the programmer's trade

If you're going to write ambitious programs, you need the proper tools. Our reviewers evaluate five of the latest toolkit programs for you

# White noise and Graphics Spectrum ES.95

Calsoft, 30 Hawthorn Road, Barry, S. Glamorgan CF6 8LE

This program loads a set of 22 machaie code routines, tagging them with names, so that they can be called by 'RAND USR name'. The hakages are set up by a BASIC routine that has to be called at the start of a program which uses any of the machine code routines. This could cause problems during program development, as the Gilsoft program would have to be merged

The routines provide, wall for a key press, with and without message, scroling by one pixel distance up, down, left right, scrolling by one character d's ance in eight directions, window definition, with associated clear and invert, sound rounnes, and assorted oddments

This is not a program which could readily be grafted on an exsting roatines. Nor would it in a happily with combined BASIC and machine code programs Subject to those limitations, it has interesting possibilities. The machine code occupies about 145 K at the top of store.

In general this sort of too ket program needs to be approached with care, and more experienced users will often extract the parts they want, building them into their own formats

| instructions    | 7(50 a |
|-----------------|--------|
| ease of use     | (MIN)  |
| graphics        | n a    |
| value for money | 609 6  |

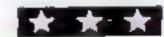

# Astron Assembler Spectrum £9.95

dk from a Unit 2 Shire Hail In dustrial Estate, Saltron Waldon, Feses

Described as an assembler and tool kit, this unlits program came complete with a four page bookiet. Though the litst few times told me that the assembler time what?) and the experienced programmer. I have a feeling that the beginner would soon become contused.

It isn t and I you get to the last page that you find out that the REM statements that you need generated by the tool kit, and start the REMs at line 100

there is an example program given earlier which does wart at line 100 but as it souls an example, the buy oner near not realise the significance. Again, the example program gives an address tor PRINT and states that this is an established rolling, but nor at the address given, at least nor at my copy.

gram, and found is rail, er redious because you have to keep moving from CAPS to lower case, and keep STOPping to get into the although it did get assembled eventually.

44 1

| Inserte trong   |       |
|-----------------|-------|
| case of age     | 70,00 |
| ardiga.         | 2000  |
| value for money | ft a  |
|                 | 400   |

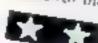

# Chargen & Demo BBC B £8.50

Rainbow Research, 288 High Street, Enfield, Midda, EN3 4HF.

Chargen is a character generator for mode 2, allowing eight solid and eight flashing colours in an eight by up to 24 pixel matrix. Demo allows you to move the generated character around the screen with the cursor control

Chargen The instructions stated you should input an even number between 2 and 24, but if you in put an odd number it is not trap

Having made up a character you dust by pressing Q. This then displays the byte string required

to define the character

at a very low level on my tape.
This made using the byte string impossible as it had scroked off sereen!

After some further attempts at both loadings I managed to run the demo program, but after that effort the result was very disappointing. The defined character simply moved under cursor key control around the screen.

demo program, and I found the demo program, and I found the character generator uninteresting fhere are better programs at lower costs than this

instructions n a case of use display 20% a value for money

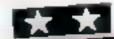

# Extended Character Definition TI 99/4A (Extended Basic) £4

Stainless Software, 10 Aistone Road, Stockport Cheshire

Working out hexadecimal codes to define characters or sprites can be both time consuming and tedious. Using this utility up to four characters may be defined within minutes, and your. It takes on the job of supplying the hexadecimal codes.

Further options allow characters to be magnified, rotated or redefined and different colour combinations can be explored.

Although the program was well written I did find small discrepancy by missing the option to redeline enting the program then running it once more. Previously defined characters would appear on he screen unless redefined in the new run, although the accuracy of the definition code was un affected.

J W

| instructions    | 9000     |
|-----------------|----------|
| easy of use     | R() a. a |
| display         | n a      |
| value for money | 7500     |

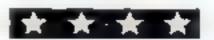

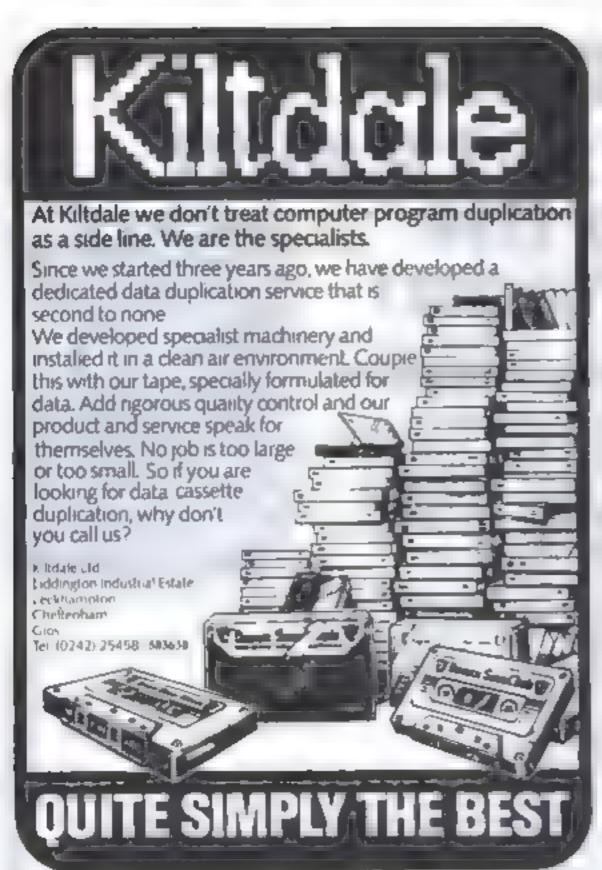

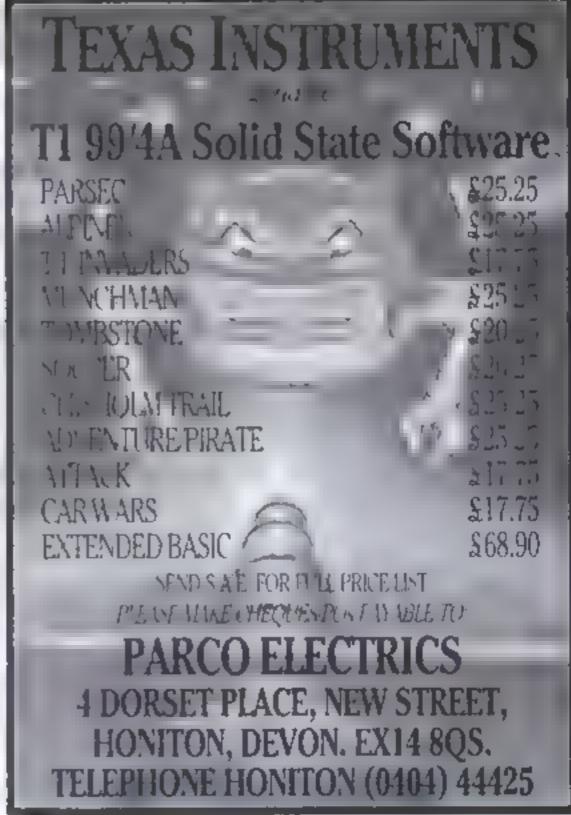

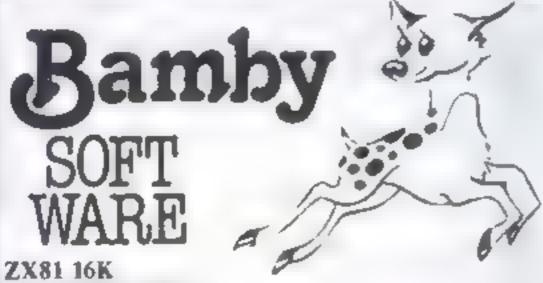

BIO-RHYTHMS:

Plot your rhythms on a month by month basis, if you have a printer you can have a hard copy. Complete with explanations .....£5.95

SPELLING TUTOR:

An educational game for those that need help with their spelling. Over ninety per cent successful. Fully programmable dictionary .....£5.95

LYNX 48K

TREASURE ISLAND:

Find the hidden treasure before the monkeys steal it. On the way mind the giant birds, man-eating reptiles and dangerous swamps. All on graphics with just enough text to keep you sane .....£5.95

All available immediately from Bamby Software, Leverburgh, Isle of Harris PA83 3TX. Includes our no quibble guarantee. Access orders welcome by mail or telephone: 085982 313. Dealer Enquires Welcome and 48 hour delivery.

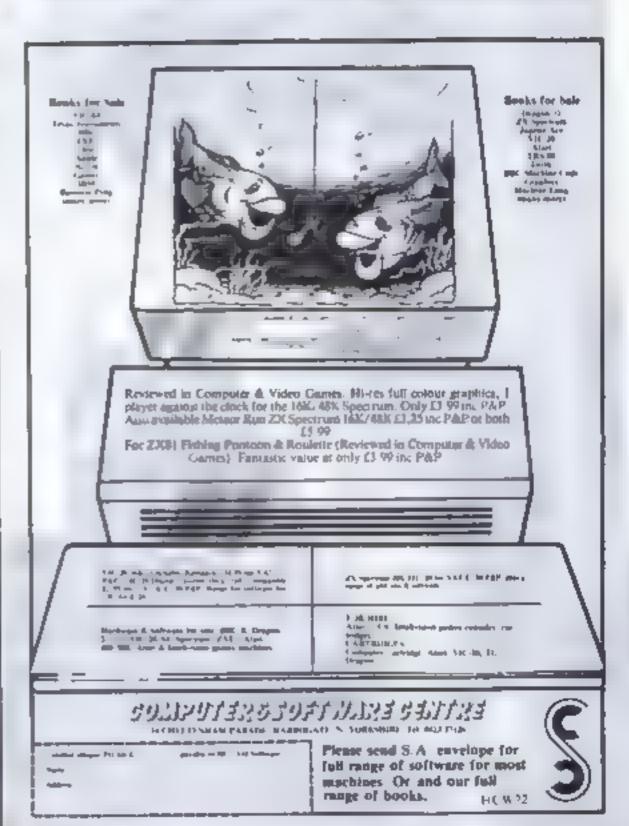

# Have you got a date

Will you guess the word...or will you have a date with the hangman?

My version of the old favourite runs in 4K on the Dragon, so there's plenty of room for expansion, like more words.

Full instructions are in the program

# Main variables AS word chosen by computer i.S letter entered by user (L,CS clear patch in screen I.d number of correct letters entered

H.B.A1,A2,L1 head drawn? body drawn? left arm drawn? right arm dawn? left leg drawn? There is no RI hecause right leg ends the game with the hangman?

oruesome but fun. Keith Lowe's version of the old favourite uses only 4K of the Dragon's RAM, so you can add more words and features

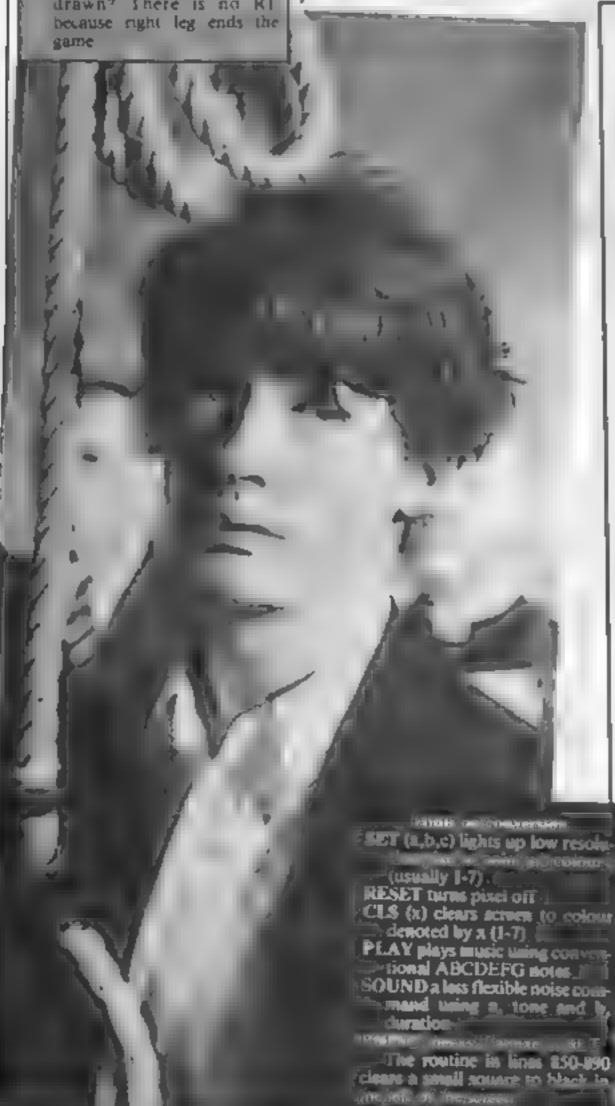

10 \* BRREHANGMANRESER \*aessasy K. LOWE ## 12 20 CLS 30 GOSUB 1390 40 FOR X-1 TO RND (80) IREAD AS: IF AS="ZXZX"THEN RES 50 NEXT X 60 READ ASIJE AS="ZXZX"THEN RESTORE : READAS 70 GOTO 110 80 DATA HELLO, CDAL, MONDAY, DEFEAT, SKILL, LEVEL, SPECI AL, SYSTEM, HITHOUT, QUEST, DIFFICULT, SECOND, DRAGON, TU ESDAY, KINGDOM, VERSION, PROGRAM, COMPLETE, CONCEAL, VAR TOUS, COLOUR, RUBBISH, HANGMAN, ALTHOUGH, INTERESTING, 1 MABINATION, LESSON, TUTOR, CAPITAL, MODERATE, SURFACE 90 DATA MISSION, DANAGE, AUTOMATICALLY, SPECIMEN, REME MBER, INVITE, GRAPH, CRASH, BOLLTION, ANSWER, QUALITY, EX CELLENT, COMPETITION, DISCOVER, BRUSH, HARD, LONG, SHAPE FIRE, EDITOR, MANAGER, PROBABLY, USEFUL, EQUIPMENT, CRI TICISM, VERSION, GUESSING, PERFECT, KEYBOARD, POSSIBLE 100 DATA ZXZX 110 CLS 120 PRINTE10, "HANGMAN"; 130 PRINT@42, "-----; 140 FOR CL=5 TO 14 150 FOR CS=64 TO 384 STEP 32 160 PRINT#CS+CL\_CHR# (128); 170 NEXT CS LEO NEXT CL 190 FOR DT=5 TO LEN(R\$)+4 200 PRINT@448+DT. """ 210 NEXT DT 220 PRINT#116, "LETTER "::INPUTL# 230 PRINTE116, \*\* 240 FOR CH=1 TO LEN(AS) 250 IF LOOMIDG (AG, CH. 1) THEN PRINTERS 2+CH, LO; TLC-L C+1:60SuP300:C=1 260 NEXT 270 IF C=0 THEN GOSUB 320 280 C=0 290 GOTO 220 300 IF LCHLEN(R9) THEN LCHO: 60TO 1070 210 BELDEM 320 IF H=1 THEN 430 100 m m m 5 1 24 J40 MBR 441 46 MD 11 350 SET (H, H1, 1) SE SE SE 370 RESET (15, 6) : RESET (24, 6) | RESET (15, 11) : RESET ...4, 11) 380 RESET(18, 8) | RESET(21, 8) 390 SET (14, 8, 4) (SET (25, 8, 4) 400 FOR X=18 TO 21 (RESET (X, 10) : NEXT **∆10 H≈1 420 RETURN** 430 IF B=1 THEN 520 440 FOR X=12 TO 27 gard with the second 460 SET (X, Y, 4)

470 NEXT Y

# **DRAGON PROGRAM**

```
490 RESET(19, 14) | RESET(19, 16)
500 B=1
510 RETURN
520 IF A1=1 THEN 560
530 PRINT@197, CHR# (129+32); : PRINT@229, CHR# (133+32)
; :PRINT@261, CHR$ (140+32);
540 AL=1
550 RETURN
560 1F A2=1 THEM 610
570 PRINT@192+14,CHR#(130+32);
580 PRINTE224+14, CHR# (138+32) :*PRINTE256+14, CHR# (1
40+32);
590 A2=1
600 RETURN
610 JF LL=1 THEN 680
620 FOR Y=19 TG 22
630 SET (15, Y, 6) #SET (16, Y, 6)
640 NEXT
650 SET(12, 22, 5): SET(13, 22, 5) | SET(14, 22, 5) | SET(15,
22, 5)
660 LL=1
670 RETURN
680 FOR Y=19 TO 22
690 SET (23, Y, 6) + SET (24, Y, 6)
700 NEXT
710 SET (24, 22, 5) ISET (25, 22, 5) ISET (26, 22, 5) ISET (27,
22,51
720 PLAY"T20V3104"
730 FOR ZX=1 TO 50:PLAY"L100V31C2P10"
740 NEXT
750 FOR X=8 TO 30
760 FOR Y=4 TO 25
770 IF POINT(X, Y) () O THEN SET(X, Y, 4)
780 PLAY"T255L1C"
790 NEXT Y
800 PLAY"T255A9CDEFB"
810 NEXT X
820 PLAY*T25501V31CACDDCDDCDEV25EFCDEFDDDEFDB6V20A
DGCDEDCBCEFBV15@DCDEDEFABEADV10FBCDEAADEBCECV5ADCD
DFDDCGEFCDEADCDCADCD"
830 FOR X=15 TO 23
840 SET(X, 12, 8)
850 NEXT
860 FOR CL=5 TO 14
870 FOR CS=64 TO 384 6 EP 32
880 PRINTECS+CL, CHR# (128);
890 NEXT CS
900 NEXT CL
910 FOR X=5 TO 14
920 PRINT@64+X, CHR# (143+112);
940 FOR X=64 TO 384 STEP 32
950 PRINTEX+5, CHR$ (143+112);
960 NEXT
970 FOR X=4 TO 10
980 BET (24. K. 4)
990 NEXT
1000 PRINT#448+5, "ANSWER "";A4;"""
1010 PRINTELLE, "ANDTHER GO ? ;
1020 R#=1NKEY#
1030 IF AS="M"THEN END
1040 IF AM="Y"THEN RUN
1050 IF As=""THEN 1020
```

```
1060 END

1070 PRINT&448+5, "CORRECT"!"

1080 FOR X=1 TO 255 STEP 10

1090 SCUNDX, INT (X/50)+1

1100 NEXT

1110 FOR CL=5 TO 14

1120 FOR CS=64 TO 384 STEP 32

1130 PRINT&CS+CL, CHR*(126);

1140 NEXT CS

1150 NEXT CL

1160 FOR X=5 TO 14

1170 PRINT&64+X, CHR*(143+112);

1180 NEXT

1190 FOR X=64 TO 384 STEP 32
```

| 1200 PRINTEX+5, CHR\$(143+112);                                                                                                    |
|----------------------------------------------------------------------------------------------------|
| 1210 NEXT                                                                                                    |
| 1220 FOR X=4 TO 18<br>1230 FOR Y=X TO X+6                                                                                                    |
| 1240 SET (24, Y, 4)                                                                                                    |
| 1250 NEXT                                                                                                    |
| 1260 RESET (24, X)                                                                                                    |
| 1970 NEXT %                                                                                                    |
| 1280 FOR Y=18 TO 24                                                                                                    |
| 1290 RESET (24, Y)                                                                                                    |
| 1300 NEXT<br>1310 PRINTe352+11, CHR6 (134+48); *PRINTe352+12, CHR6 (                                                                                                    |
| (34+11):                                                                                                    |
| 134+11);<br>1320 PLRY*1604CP4L2CL3D03B04CDEP4EFL2FL4DCL3DC03L2                                                                                                    |
| 50AL2C+F                                                                                                    |
| 1330 PRINTELLE, "ANDTHER OU . ,                                                                                                    |
| 1340 R4=1NKEY4                                                                                                    |
| 1350 IF AS="Y"THEN SUN<br>1360 IF AS="N"THEN END                                                                                                    |
| 1360 IF AS=*THEN 1340                                                                                                    |
| TYPO END                                                                                                    |
|                                                                                                    |
| 1400 PRINT THE IDEA OF MANGES IS IN THE WURD                                                                                                    |
| BY BUESSING LETTERS. IF THE LETTER IS IN THE WURD THEN IT WILL BE DISPLAYED IN IT 5 CORRECT POS                                                                                                    |
| THEN IT WILL BE DISPERSED IN                                                                                                    |
| TITION IN THE WORD."  1410 PRINT" IF HOWEVER THE LETTER IS NOT IN THE WOR                                                                                                    |
| D. THEN PART OF YOUR BODY WILL BE DRAWN ON THE SCRE                                                                                                    |
| EN. IF ALL YOUR BODY APPEARS THEN YOU ARE 'HUNG'                                                                                                    |
| AND THE GAME ENDS. " LOOP YOU WILL ESCAPE.                                                                                                    |
| THE ROLL OF THE PARTY OF THE PARTY OF THE PA |
| AND THE NOOSE WILL BE LOWERED. " 1430 PRINT#448, "FOR A PRACTICE YOU MUST NOW HI                                                                                                    |
| 1430 PRINTERABLE TO BERINET:                                                                                                    |
| THE CORRECT KEY TO BEGIN'":                                                                                                    |
| IARA OSACHOS (G)                                                                                                    |
| 1460 IF INKEYS ORS THEN 1460                                                                                                    |
| 1470 RETURN                                                                                                    |
|                                                                                                    |

# 48K ORIC 1

Our Price......164.95

Including P&P AND a free software package entitled

"3 Games for Children", which makes imaginative
use of Oric's colours, graphics and sound to
encourage children to learn counting, spelling and use
of typewriter keyboard.

All Ories supplied with DIN to 3 jacks unless DIN-to-DIN specified.

### Oric Software

| Chess                     | 9 99 |
|---------------------------|------|
| Zodiac                    | 9 99 |
| Oric Base                 | 9 99 |
| Oric Flight               | 7.95 |
| Oric Games                | 7 95 |
| Teach yourself Oric Basic | 6 95 |
| Oric Trek                 | 9 95 |
| Compendium 01             | 7 95 |
| Backgammon                | 7 95 |
| 3 Games for Children      |      |
| (Cassette and booklet)    | 7 95 |
| Buy 2 cassettes, deduct   | 1 00 |
| Buy 3 casseries, deduct   | 3 00 |
| Buy 4 cassettes, deduct   | 6.00 |

Please add 50 pence P&P for cassette orders. Cheques/Money Orders etc to:

Burslem Computer Centre
74 Waterloo Road
Burslem, Stoke-on-Trent ST6 3EX
Tel: 0782 825555

# THE MOST EXCITING AND INNOVATIVE SOFTWARE EVER LAUNCHED FOR YOUR SPECTRUM

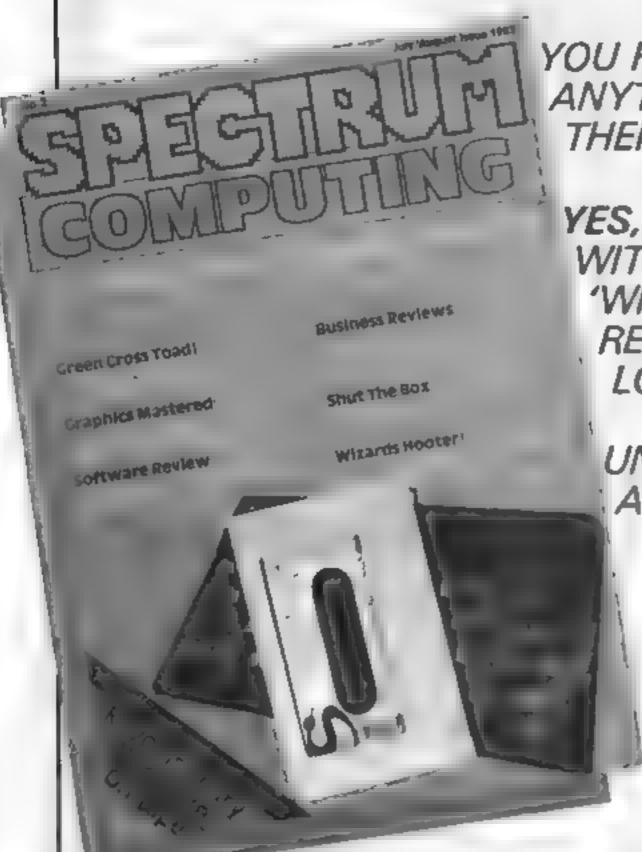

YOU HAVE **NEVER** SEEN ANYTHING LIKE IT—BECAUSE THERE **IS** NOTHING LIKE IT

YES, IT'S A MAGAZINE, BUT WITH NO PAPER. IT IS ENTIRELY 'WRITTEN' ON MAGNETIC TAPE— READY FOR YOU TO SIMPLY LOAD AND RUN.

UNBEATABLE VALUE AT ONLY £2.99

ISSUE NO. 2 NOW
AVAILABLE AT
SELECTED BRANCHES OF
W.H. SMITH AND JOHN
MENZIES.

\*OR AVAILABLE BY POST FOR £2.99 (POSTAGE FREE)

| BE SURE OF YOUR COPY<br>SUBSCRIBE NOW!<br>Cut out and SEND TO:<br>SPECTRUM COMPUTING<br>513 London Road<br>Thornton Heath<br>Surrey, CR4 6AR | Please commence my subscription from Issue No. 1 (May/June) Issue No. 2 (July/Aug)  Subscription Rates £17.94 for 6 issues UK  £20.00 for 6 issues by overseas surface mail | I am enclosing my (delete as necessary) cheque/ Potal Order/International Money Order for £  [made payable to ASP Ltd) OR Debit my Access Barclaycard (delete as necessary)  Please use BLOCK CAPITALS and include post codes  NAME (Mr/Mrs)  ADDRESS |
|----------------------------------------------------------------------------------------------------|----------------------------------------------------------------------------------------------------|----------------------------------------------------------------------------------------------------|
|                                                                                                    | £24.00 for 6 issues by overseas mail                                                                                                    | POSTCODE                                                                                                    |
|                                                                                                    | (tick 🗆 as appropriate)                                                                                                    | Date                                                                                                    |

# Tandy Colour won't go

A lot of people seem to think that Tandy Colour software is compatible with Dragon-32 software. But is it really?

Tandy programs will load into the Dragon, but they won't run. For a BASIC program to run on both computers, it must first have been put on to the tape in ASCII code — that's a special way of saving programs, but it's very rarely used

But the BASIC used by both computers is very similar, so most programs for one can easily be converted for the other

Here's a tip that will work for both, if you want your computer to work at double speed, add this command after loading a BASIC program.

POKE 65495.0 (ENTER) then run the program

P. Barnett

# Frediting 10/1 - Are TI-99/4A

Do you know any computer which will read its program to you? The Ti-99/4A can do this. You need the Terminal Emulator 2 module and the speech synthesiser. Then, with a program in Ti BASIC in the machine, you instruct it: LIST "SPEECH"

Stephen Shaw

# Renumber your lines

This routine for the Oric-1 win renumber your program lines starting at 100 in steps of 10. Enter the lines and type RUN 60000 RETURN 10 renumber the program in memory. GOSUBs and GOTOs must be renumbered separately before the program is run

A. Turner

# terrific tips

Peruse these pages and pick up a pointer or two. Got a tip of your own? Send it in and give the world the benefit of your wisdom

# Scrolling letters Spectrums

In the Spectrum's memory, location 23606 is "256 less than address of character set." Translated into English, this basically means that you can scroll letters in one PRINT position to create a rolling billboard effect with this mini-program.

10 FOR A = 1 TO 255 : POKE 23606,A: PRINT AT 10,10, (IN CAPITALS) "SPEC TRUM": NEXT A

The Spectrum runs through the character set from 255 less than the character we specified to one less (virtually lower case), scrolling each character up about two pixels at a time

I have no idea how or why it does this but it is certainly an exciting effect to watch. POKE 23606, 0 will restore normality to your Spectrum!

Try my 'Hypnotic program' using the technique.

10 DIM A (704)

20 FOR A=1 TO 255' POKE 23606,A: PRINT AT 0,0; OVER 1; A: NEXT A

But don't stare at the screen too long! Literally hours of fun await you if you experiment with such novelties as wobbling letters, and tumbling words; all using the technique above.

Tim Boone

Listing 1: The source code shows how the routine works.

|     |       |        | 4       |      |                          |
|-----|-------|--------|---------|------|--------------------------|
| 10  | 833C  |        | 6-61D00 |      |                          |
| 28  | 1D00  | R288   |         | LBX  | 88                       |
| 30  | 1D82  | BD421D | L1      | LDA  | M1.X                     |
| 48  |       | 9D001E |         | STA  | \$1E00,X                 |
| 58  | 1D88  | BD471D |         |      | M2/X                     |
| 60  | 1 DOB | 9D161E |         | STA  | #1E16,X                  |
| 79  | 1D0E  |        |         | LDA  | 42                       |
| 88  | 1D10  |        |         | STA  | \$9600.X                 |
| 98  |       |        |         | STA  | \$9616,X                 |
|     | 1D16  |        |         | INX  |                          |
|     |       | E985   |         | CPX  | 45                       |
|     |       | DOE?   |         | BHE  | L1                       |
| 198 |       |        |         | LDX  | #5                       |
| 190 |       |        | , L3    | L.DR | \$61,X                   |
| 195 |       |        |         |      | #1E06.X                  |
|     | 1D22  |        |         | LDR  | \$69,X                   |
| 285 |       | 9D1C1E | h.      | STA  | \$1E1C,X                 |
| 218 |       |        |         | LDR  | 86                       |
| 220 | 1D29  | 9D8696 |         | STA  | \$9686,X                 |
| 225 | 1D2C  | 9D1096 |         | STA  | 4961C/X                  |
| 238 |       | CR     |         | DEX  |                          |
| 248 |       | 10EB   |         | BPL  | L3                       |
| 278 | 1032  | 4CBFER |         | JMP  | #EABF                    |
| 280 | 1035  | 79     |         | SEI  |                          |
| 298 | 1D36  | A908   |         | LDR  | 48                       |
| 300 | 1D30  | 0D:403 |         | STA  | #8314                    |
| 318 | 1D3B  | R910   |         | LDA  | ##1 <u>D</u>             |
| 328 |       | 8D1583 |         | STA  | \$0315                   |
| 330 |       | 58     |         | CEI  |                          |
|     |       | 68     | †       | RTS  |                          |
| 400 | 1D42  | 010303 | H1      | BYT  | \$01,\$03,\$03,\$23,\$31 |
| 418 | 1047  | 010363 | H2      | BYT  | \$81,\$83,\$83,\$23,\$32 |

Floating

points

VIC-20 1

Most domestic micros operate at an 8-bit resolution. In order to

manipulate larger numbers, the

VIC-20 uses two six-byte

representation of both ac-

cumulators at the top of the

screen. The routine uses the in-

terrupt vector call and is per-

formed fifty times a second. As a

consequence, you can see the ac-

cumulators change during a

top of memory in an unexpand-

ed VIC. Just type it in and RUN

it. Owners with memory expan-

sion should type in the following

Allen Webb

before entering the program

POKE642,16: POKE644,30:

POKE648,30: SY564824

The routine is located at the

Basic program.

This short routine gives a

floating point accumulators

Listing 2: The BASIC loader, Type this in.

60000 REM \*\*\* RENUMBER LINES ONLY
60010 A=100
60020 B=1281
60030 REPEAT
60040 DOKE(B+2), A
60050 A=A+10
60060 B=DEEK(B)
60070 UNTIL DEEK(B+2)=60000

1 DATA 162, 0, 189, 66, 29, 157, 0, 30, 189, 71, 29
2 DATA 157, 22, 30, 169, 2, 157, 0, 150, 157, 22
3 DATA 150, 232, 224, 5, 280, 231, 162, 5, 181, 97
4 DATA 157, 6, 38, 181, 185, 157, 28, 30, 169, 6
5 DATA 157, 6, 150, 157, 28, 150, 282, 16, 235, 76
6 DATA 191, 234, 120, 169, 0, 141, 20, 3, 169, 29
7 DATA 141, 21, 3, 88, 96, 1, 3, 3, 35, 49
8 DATA 1, 3, 3, 35, 50
9 FORI=7424T07499
18 READX POKEL,X HEXT
11 SYS7477
12 REM
13 REM DISPLAY OF FLOATING POINT ACCUMULATORS
14 REM RILLEN HERB 1983
15 REM

# Cure the 'faults' in your Spectrum's character

Two of the things that annoyed me most about the Spectrum were that the SCREEN\$ function did not work on user-defined characters and that on some occasions I needed more than 21 graphics for a program.

The answer to both these problems is to redefine the existing

character set.

As this is held in ROM the first ting to do is to copy the set into RAM where it can be worked on.

Secondly, you must after the pointer held in the system variables at locations 23606 and 23607 which points to the start of the character set

At this point I had better mention that only 96 characters can be redefined, i.e. from CHR\$ 32 to CHR\$ 127.

However, using this method you can have as many sets as you like, limited only by available RAM, and switch between them by POKEing 23607 with the appropriate value.

The program first transfers the character set to RAM and defines the first two of the normal 21 user defined graphics as arrows.

THow it works 60-80 transfer character € RAM 90-120 define graphics A as down. narrow and graphics B as right **WYYOW** 154-234 draw 5 x # grick 280 checks CHR input to see all 244 sets pointer (A) to correl ⊕-place in RAM® 329-400 elacular decimal values and some them into RAM •place indicated by A 420 check inputs 450-520 print out character see 569-780 sub-routing\_move ∗indicators and inks in square Character in line 686 araphics shifted 8 710 instruction

It then draws an eight by eight grid in the centre of the screen to design your character on. It prints the instructions on screen and the indicators pointing to the top left hand square of the grid

It now asks which character you wish to redefine and this must be entered

You now use the cursor keys 5-8 to move the indicators to point to the square you require inking in and press 0 to ink in that square. When the character is finished you press Q.

The decimal values of each line of the character are now

Expand your graphics power with this character designer for the Spectrum, written by Michael Plows after he got annoyed

CHARACTER DESSCHER

PA M'STURE

A Reagean to bedesign the named character set as used by the ZX SRECTRUM

PRESS ARY KEY

A sample of the new characters you can define

TO BORDER 1: PAPER 1: INK 8: D
RIGHT 1: CLS : CLEAR 31743
20 PRINT AT 7.7, "CHARACTER DES
IGNER", AT 9,11; "by M.PLOUS"
30 PRINT AT 11,2, "A Program to
redesign the"
40 PRINT AT 13,2; "normal (hara
tter set as used
50 PRINT AT 15,2, "by the 2x 5P
ECTRUM ECTAUM 50 FOR N=0 TO 767 70 POKE 31744+N, PEEK (15616+N) 60 NEXT N 100 FOR NEUSR "a" TO USR "A"+15 100 READ R POKE N.A NEXT N 119 DATA 16,16,16,16,124,56,16, 120 DATA 6,0,8,12,254,12,8,0 130 PRINT AT 16,10, PRESS ANY K 130 PAIN H 16 140 PAUSE 0 150 CLS INK ( INK B 170 FOR N=8 TO 15 PRINT PAPER 170 FOR N=8 TO 15 PRINT PAPER 180 FOR N=48 TO 104 STEP 6 190 PLOT 95,N DRAU 53,8 200 NEXT N. PLOT 95,111: DRAU 5 220 PLOT N.46 DRAU D.53 NEXT 230 PLOT 159,48: DRAW 0,63 240 PAPER 1 INK 5 250 LET XO=12 LET YO=8 260 PRINT RT 7,X0," , AT YO,11, 270 PRINT AT 19.3, CHARACTER TO BE REVESIGNED?" 280 INPUT AS IF CODE AS (32 DR LODE AS )127 THEN PRINT A1, CHARA CTER OUT OF RANGE BEEP ,1.8 P 105E 60 GO TO 200 LET A 21744+8 (CODE AS -32) 300 PRINT AT 19,3, 318 GO 5UB 589 310 GO SUB 566 320 LET B=8 330 POR Y=107 TO 51 STEP -8 340 LET N+1 LET T=0 350 FOR X=155 TO 99 STEP -8 360 IF POINT (X,Y) THEN LET T=T 370 LET NANS2. NEXT X
380 POKE A,T: LET A=A+1
390 PAINT AT B,21,7 LET B=B+1
400 NEXT Y. POKE 23607,123 PR1
NT AT 11,25, CHR\$ CODE AS POKE 2
3607,60
410 PRINT AT 19,0; "ENTER 1 TO R
EDEFINE,2 TO DISPLAY CHARACTER 5 ET

printed at the right hand edge of the grid and the character appears normal size to the right of the grid. The values calculated are POKEd into the appropriate place in RAM and there is your character

You are now asked to enter either I or 2.

Entering I draws a fresh grid for you to start on a new character

Entering 2 prints the existing character set from ROM and your redesigned set below it.

If you wish to inspect your character set at any time then enter 2. To restart the program without destroying the characters already entered type GOTO 150.

When you have completed your character set SAVE it as directed. To use the set simply LOAD " " CODE and POKE 23607,123, You will now find that SCREEN\$ works on this set and will be very useful in all applications.

420 INPUT Z IF Z;2 THEN GO TO
420 FAPER 1 INK & CLR
650 PRINT AT 0.5 FOR Y 8 TO 31
450 PRINT AT (X\*4) POR Y 8 TO 31
450 POR X\*8 TO 2 FOR Y 8 TO 31
450 POR X\*8 TO 2 FOR Y 8 TO 31
450 POKE 23507, 123
450 POKE 23507, 123
510 POKE 23507, 123
510 POKE 23507, 123
510 POKE 35507, 60
520 POKE 35507, 60
530 POKE 35507, 60
530 POKE 35507, 60
530 POKE 35507, 60
530 POKE 35507, 60
550 STOP

559 PAPER 5 INK 6 579 PORE 23656,8 668 LET XN=XO LET YN=YO 598 IF INKEY\$ (3"" THEN GD TO 59 680 IF THREYS "" THEN GO TO 500 610 IF THREYS "" AND XO 12 THE N LET XH XO 1 INKEYSO"E" AND XOKIS THE 620 IF N LET XN+XO+1 638 IF INKEYS="6" AND YOUIS THE YN#YD+1 N LET 648 IF INKEYS="7" AND YOUR THEN 658 PRINT AT 7,X0," ",AT Y0,11, 668 PRINT AT 7,XN, "4", AT YN, 11, 570 LET XO=XN LET YD=YN 558 IF INKEY\$="0" THEN PRINT AT YD,XD," BEEP .05,30 690 IF INKEY\$="0" THEN BEEP .05 , 20 RETURN 700 OD TO 590 710 PRINT INK 5, "Use the cursor beys to move the arrows. Press
O to ink in a square. Press
O when you have completed the
character." RETURN

# Adventure at the press of a key

Looking for an adventure game? You don't have to venture into the unknown

# Cells and Serpents **48K Spectrum** £6.50

ASP Software, 145 Charing Cross Road, London WC2H OLE.

This is an a good example of the 'random adventure' type of game, which provides a different scenario every time it is played

in a given location you can choose one of three directions, which may take you along a passage, into a room, up to a door, down stairs, up stairs, or into a wall. You pick whichever of these you fancy. In the case of a door, you can open it, or listen first in the hope of hearing something that will warn you of what you may find inside.

Now and then, a monster appears, and there is a positive plethora of different kinds, each its own special characteristics. There is treasure to be picked up, but you are unlikely to be able to take it away with you, as a monster will probably get you first.

With such a game, a nice balance between complexity and pace is desirable. For my taste the delays are just a trifle long, and the combat oversumplified.

Despite these comments, the game has neat coloured displays of the available options and occasional simple sound effects to warn you if you press the wrong D.T. key. 50%

instructions 50% playability n/8 graphics 80年 value for money

# Alien Oddessy Parts 1 & 2 Dragon-32

Bamby Software, Leverburgh, Isie of Harris, PA83 3TX

Two adventure programs on one casselle. The object is to escape from a castle maze and after many hazards arrive at a harbout. On arrival you have to load the second program to continue your escape via further hazards, and finally leave the alien planet in a ship

Any objects, money, etc. found in the first game may be input at the start of the second

Unfortunately throughout both games there is no way of avoiding random hazards which may end the game suddenly. If

this happens you have to restart from the very beginning, instructions and all - a very frustrating expenence

Most of the game is text only with brief excursions into hi res graphic maps and mazes If finally successful, you are asked to load Part 3 of Alien Oddessy (their spelling) Parts 3 and 4 are said to be coming soon, free to purchasers of the first two parts

There are quite a few good adventures now available for the Dragon, and I wouldn't pay more than £4 50 for this one

instructions playability graphics value for money 70% 30% 50% 40%

# Grall Quest TI-99/4A (Extended Basic) £6

Stamless Software, 10 Alstone Road, Stockport, Cheshite

A different labyrinth of rooms at each of the 18 levels of Grant Casthe requires a high degree of sus lained concentration for Parsifal the bewalched mushroom, whose quest is to seek the Holy Grail and thereby transformation back to human shape

If in your langoid role you can outron or kill the various monsters, the next step is to find and carry three concurred keys to their correspondingery coloured rooms before moving to the next

At each level you are given less time to achieve your task

But if you fail, you are cast back down to level one (unless you know the password) - a frustration heightened by the stow response of the keyboard/ Juystick

instructions playability graphics value for money

50 % 60% 80% 60%

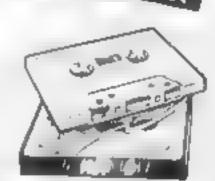

# Devil's Triangle Dragon-32 £5

Abacus Software, 21 Lmon Street, Ramsbottom, Nr Bury,

Instructions with spelling mistakes don't promise well for the product inside and white this graphics adventure in Basic is at least an attempt at something different, it simply can't compete with much of the exceitent

Dragon software now around Your aim is to sail from Miami to Bermuda, and the first low res screen shows you off the coast of Florida, needing to in put compass directions. The type of boar isn t named, but the fact that it can sail across land shows a certain lack of attention to detail, I think

At this stage you coffeet weapons compasses etc to help

you through the second map. near the triangle itself

This is also low res and is Just a rectangle across which you mancouvre like a mine field from west to east, avoiding or hitting the hidden storms, time warps, sea monsters and the

Entering the triangle isn't the end of the matter as you if be given the chance to survive by playing one of several games, though all of them poorer than you'll find in any magazine

This variety might appeal to the under tens but for the rest of us it will probably disappear into the Software Triangle destiny of all unexceptional games

instructions playability graphics value for money

 $M_{\bullet}G$ 60% 5000 300% 5000

# **Golden Apples** of the Sun pragon-32 £8.45

Bamby Software, Leverburgh, Isle of Harris, PAB3 3TX

Punsts may take offence that this game is described as an adventure, as the usual adventure format involves progressing from location to location by solving logical problems and the places and objects always occupy the same positions

In this game the random fac for is rife, and it is more a ques tion of luck than judgement whether you achieve success.

Seven golden apples need to be recovered from seven locations, with such classic names as Werewolf Forest and Harpie Hill Each one is described beautifully and then a screen is

drawn round which you move your character dot or square.

The game then becomes disappointing Sometimes you get a chance to avoid death, other times you are told "fell down a pit and died" (or similar) - end

Sometimes moving once proof game duced "you have found the golden apple" and I once found an apple by moving on to quick sand, escaping then moving back to the quicksand position Logic does not appear to be part of this game and it is far, far too easy to be killed R.E

90% instructions 37% playability 510% 30% graphics value for money

\*\*\*

# It's mind against micro as you try to crack the code

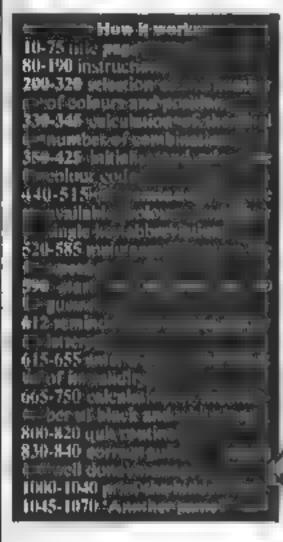

Try to guess the code in David Nowotnik's vesion of Mastermind, for any ZX micro

2800, the letter A in quotes should be entered in graphics mode to obtain this user defined graphic character

# shown on the screen after you

Variables

AS tille name.

BS strong of a notificode tellers. (5) he cown code selected by the ompater

D5 and as of alleght a cur Bathes

6.5 the guess entered by the

15 JS. ZS emperary sentes

Cumber in the ble colores Phinte I chause to the code Considerations)

Riscreen Course (los mon to start) prin the despite the game. M riop conster for their in berof. RICKSON

Although the ever-popular Mastermind is a game for two players, the 'codebreaker', who has to guess the code, has a lot more fun that the codemaker, who just devised the code and provides the clues.

Humans find such repetitive tasks boring, but computers threve on them. So, why not let your home computer take over that boring job of codemaker, and leave the interesting bit to you?

My program listing 1, does just that, It will work on both the ZX81 and ZX Spectrum, but won't of course use the Spectrum's colour and sound facilities

You can, however, modify listing I with the extra lines in listing 2 for a deluxe version with colour and sound

One way to do this is to enter the lines in listing 2 into your Spectrum, save the lines on tape. then clear with NEW, Now, enterthe program in listing 1, and MERGE listing 2 into the program in the computer.

In both variations of Mastermind you can after the level of difficulty by selecting two factors i about the colour code which the computer will produce. You can select the number of colours available to the computer (taree) to eight), and the number of posstions in the code (four to eight) to be fided with these colours.

The level of difficulty is reflected in the total number of mossible combinations of the available colours in the selected have made your selects in

You enter a guess by keying-in the capital letters which correspond to first letter of the available colours. A reminder of these let ters appears at the bottom right of the screen

Your sequence of letters should correspond to your guess. of the colour code (left-to-right) ; which is 'hidden' in the box at the top of the screen. The hidden l code will be revealed if you guess the code correctly, or quit, or fail to guess the code after ten tries

The program checks your guess to ensure that you have entered the correct number of characters, and only permitted characters. Once this is validated, your games is compared with the hidden code. This is done to allow the computer to give you clues as to the accuracy of your guess

You get one black 'peg' for each colour that you have placed in the correct position in the code And you get one white 'peg' for every other colour correctly guessed, but which in the wrong position

The colour version (hsting 2) creates four colours which are not available as standard on the Spec-

These colours (orange, pink, tan, and violet) are created by mixing PAPER and INK colours (lines 2500-2800) using a user defined graphic character in which pixels are alternatively on and off to create the illusion of a number of positions. This total is I single colour. In lines 2500 to

REM BY D.P. NOUDTMIK REM JUNE, 1983 LET ASS"HASTER HIND" PRINT AT 5,11;A\$ 40 FOR I=1 TO 25 45 NEXT I 50 PRINT AT 21,0; "DO YOU WANT INSTRUCTIONS? SS LET ZBEINKEYS 68 IF NOT (Zse"/" OR Zse"y" OR 2\$="N" OR Z\$="B") THEN GO TO 55 70 RANDOMIZE 75 IF Zs="N' OR Zs="N" THEN GO

TO 200 80 PRINT AT 2,11; HE 85 PRINT AT 4,1," IN THIS VERSI ON OF MASTER MIND," 98 PRINT "THE COMPUTER SELECTS AT RANDOM" 95 PRINT "A CODE HADE UP FROM A NUMBER OF" 100 PRINT "COLOURS, YOU HAVE TO BREAK THE" 105 PRINT "CODE. YOU ARE ALLOWE D UP TO 10" 110 PRINT "GUESSES, WITH EACH G UESS, THE" "COMPUTER TELLS YOU H OJ CLOSE 128 PRINT ' OUR GUESS IS TO THE CODE. YOU"

125 PRINT "WILL BE ANHADED ONE BLACK PEG 130 PRINT "FOR EACH COLOUR IN Y DUR GUESS" "WHICH CORRESPONDS TO 140 PRINT THE SAME" 145 PRINT "COLOUR IN THE SAME P OSITION IN" 150 PRINT "THE CODE. YOU GET WH

ITE PEGS" 155 PAINT 'IF YOU HAVE CORRECTL Y GUESSED A" "COLOUR WHICH APPEARS 160 PRINT

IN THE CODE"
165 PRINT "BUT HAVE PLACED IT I N THE URONG"

"FOSITION." 178 PRINT 175 FOR I=1 TO 20 180 NEXT I

185 PRINT AT 21,3;"PRESS ANY KE

# ZX PROGRAM

```
190 IF INKEY $= "" THEN GO TO 190
Y TO CONTINUE"
 195 ELS
 195 FRINT AT 2,11 Pau CAN VARY
 POS PRINT AT 4,1,
           "DIFFICULTY BY CHOOSI
THE DEGREE OF"
 210 PRINT
           "NUMBER OF AVAILABLE
   THE TOTAL
MG
 215 PRINT
COLOURS, AND"
            "THE NUMBER OF POSITI
ONS IN THE"
           "CODE."
 225 PRINT
  235 PRINT "SELECT THE NUMBER OF
```

```
15 C) THING GAS
 245 LET Z#=INKEY#
 250 IF Z$ ("3" OR Z$) "8" THEN GO
TO 245
 255 LET C=UAL Z$
278 PRINT " ";C," COLOURS SELE
CTED"
 275 PRINT
 288 PRINT "SELECT THE NUMBER OF
 POSITIONS
 285 PRINT " (4-9)"
 295 IF INKEY$ = Z$ THEN GO TO 295
 300 LET IS INKEYS
 305 IF Z$1"4" OR Z$>"6" THEN GO
 TO 300
 310 LET PEUAL ZE
320 PRINT " ";P;" POSITIONS SE
LECTED"
 325 PRINT
 339 PRINT "TOTAL POSSIBLE COMBI
NATIONS OF"
 335 PRINT C;" COLOURS IN ";P;"
POSITIONS IS: -"
 345 PRINT TAB 14; C+P
 350 LET ROINT (15-P/2)
 356 LET BS="RGBYOPTV"
 360 DIM C6(P)
 385 FOR I=1 TO P
 370 LET C$(I)=B$(INT (RND+C)+1)
     NEXT
 375
     SIM 04(3,5)
LET 04(1)="RED
 386
 385
          D# (2) ="GREEK
     LET
 380
          DS (3) ="BLUE
 395
     LET
          Dat4) ="YELLOU"
 400 LET
          D重1等)="心系统的强化"
 462
     LET
     LET D#(6) ="PINK
 410
     LET D&(7) ="TAN
 415
     LET D$ (8) ="VIOLET"
 420
 425 PRENT AT 21,3,"PRESS ANY KE
  TO CONTINUE"
         INKEYS = Z$ THEN GO TO 427
     IF
 427
 438
 435 CL5
 440 PRINT AT 2,11; A$
445 PRINT AT 4,1; "THE AVAILABLE COLOURS ARE :-"
 456 PRINT
                   LETTER
 455 PRINT
 COLOUR"
 468 IF CKS THEN PRINT
     FOR I=1 TO C
 465
 478 PRINT THE B; P$(I); THE 22; D$
(I)
 475
     NEXT
 483
     PRINT
     PRINT
 485
            "REHEMBER - ALUAYS EN
 490 PRINT
TER YOUR
 495 PRINT "GUFLS AS A STRING OF
```

```
IF YOU WANT
           "LETTERS.
    PRINT
TO GIVE UP "ENTER O FOR OUTT"
    PRINT AT 21.0, PRESS ANY KE
START THE GAME
200
505
     IF INKEY $= "" THEN GO TO 515
510
 TO
515
     PRINT AT 2,11, A$
520
525
     PRINT
     LET FRE
 530
 535
 542 LET K$="
 540
```

```
545 PRINT TAB R; E&( TO (P+1)) +"
 550 PRINT TAB R; F#( TO (P+1))+"
 SSS PAINT TAB R; Ks( TO (P+1))+"
 560 LET R=R+1
 565 PRINT
 570 PRINT " GUESS": TAB 23, "PEGS
 575 PRINT "NUMBER"; TAB 20: "BLAC
K WHITE"
 560 PRINT
 585 LET Hs="
 590 FOR M=1 TO 10
595 FOR T=1 TO 20
596 NEXT T
 598 IF M>1 THEN GO TO 610
 500 PRINT AT 21,0; "ENTER YOUR F
IRST GUESS
 605 GO TO 612
 616 PRINT AT 21,0, "ENTER YOUR N
EXT GUESS
 512 PRINT AT 21, (31-C); 81( TO C
615 INPUT G$
620 PRINT AT 21.0; "COMPUTER IS
CHECKING YOUR ENTRY"
622 IF G$="0" THEN GO TO 500
 525 IF LEN GO OP THEN GO TO 595
 630 FOR I=1 TO P
 635 FOR J=1 TO C
 540 IF G$(I) =B$(J) THEN GO TO 5
55
 645 NEXT J
     GO TO 525
     PRINT AT 9+M,2;H;TAB R;G$;
 655
 550
 665 LET IS=G$
 670
     LET JS=CS
 675
          B=0
     LET
 680 LET W=0
 665 FOR 5=1 TO P
 690 IF #${5} <>J$(5) THEN GO TO
710
     LET 18(5) ="K"
 695 LET B#8+1
 200
 705
 710 NEXT
 715 FOR T#1 TO P
 725 IF Is(T)()Us(5) THEN GO TO
745
 130 LET W=W+1
 235 LET Is(T) ="K"
 740 LET J$(5) ="L"
 745 NEXT $
  50 NEXT T
```

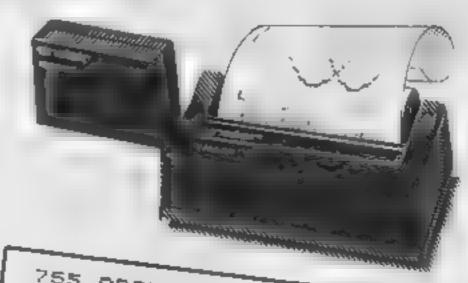

PRINT THE 22, B, "PRINT AT 21,0, HE 755 760 765 "# **B** 778 THEN GO TO NEXT H PRINT AT 780 DUT OF GUESSES 21,0," 785 POR IST TO 25 YOU RAN 790 795 GO TO 1000 800 REH QUIT 805 POR ILL 510 TO 25 815 PRINT S PRINT AT 21.0." DUIT THE

# **ZX PROGRAM**

820 GO TO 785 BOS PRINT AT 21.0 " WELL DONE Y REM REVEAL THE CODE 840 GO TO 785 1000 1005 PERT CELLS 1010 1015 1020 1025 NEXT I FOR M=1 TO 25 1000 1045 PRINT AT 21,0," DO YOU WANT 1050 LET Z\$=INNEY\$ GO TO 1050 1058 IF Z\$="Y" OR Z\$="N") HEN GO TO 1050 1065 CL5 1070 IF Z\$="Y" THEN RUN

MASTER MIND

GUESS NUMBER 1 2

YOGGE

BLACK WHITE

COMPUTER IS CHECKING YOUR ENTRY

570 PRINT " GUESS", TAB R, FOR I=1 TO P: PRINT I; NEXT I: PRIN T TAB 23; "PEGS" 660 PRINT AT 9+H, 2; H; TAB R; LE 1005 LET SS=CS: PRINT AT 5,A; 丁 云字=G字 1025 60 508 2018 1075 STOP 1100 POKE 23609,255 1118 FOR 1=0 TO 5 STEP 2 1128 POME USR "8"+1,170 1130 POKE USR "&"+1+1,65 1148 NEXT 1150 INK 0: PAPER 5: BORDER 0: C 1 13 1160 RETURN 2000 FOR I=1 TO P. GO SUB 2010. NEXT I RETURN 2010 FOR K=1 TO 8 2020 IF 55(I) -85(L) THEN GO SUB 2000+100\*1 2030 NEXT & 2049 RETURN RETURN 2100 PRINT PAPER 2 PAPER 4; RETURN PRINT 2200 PAPER 1, ", PAPER 6, " INK RETURN PRINT 2300 RETURN 2400 PRINT INK 6, "#"; 2500 PRINT RETURN INK 2,"#"; 2600 PRINT PAPER 7; RETURN INK E, "B", 2700 PRINT PAPER 4, RETURN 2800 PRINT PAPER 1; INK 章, "職"). RETURN

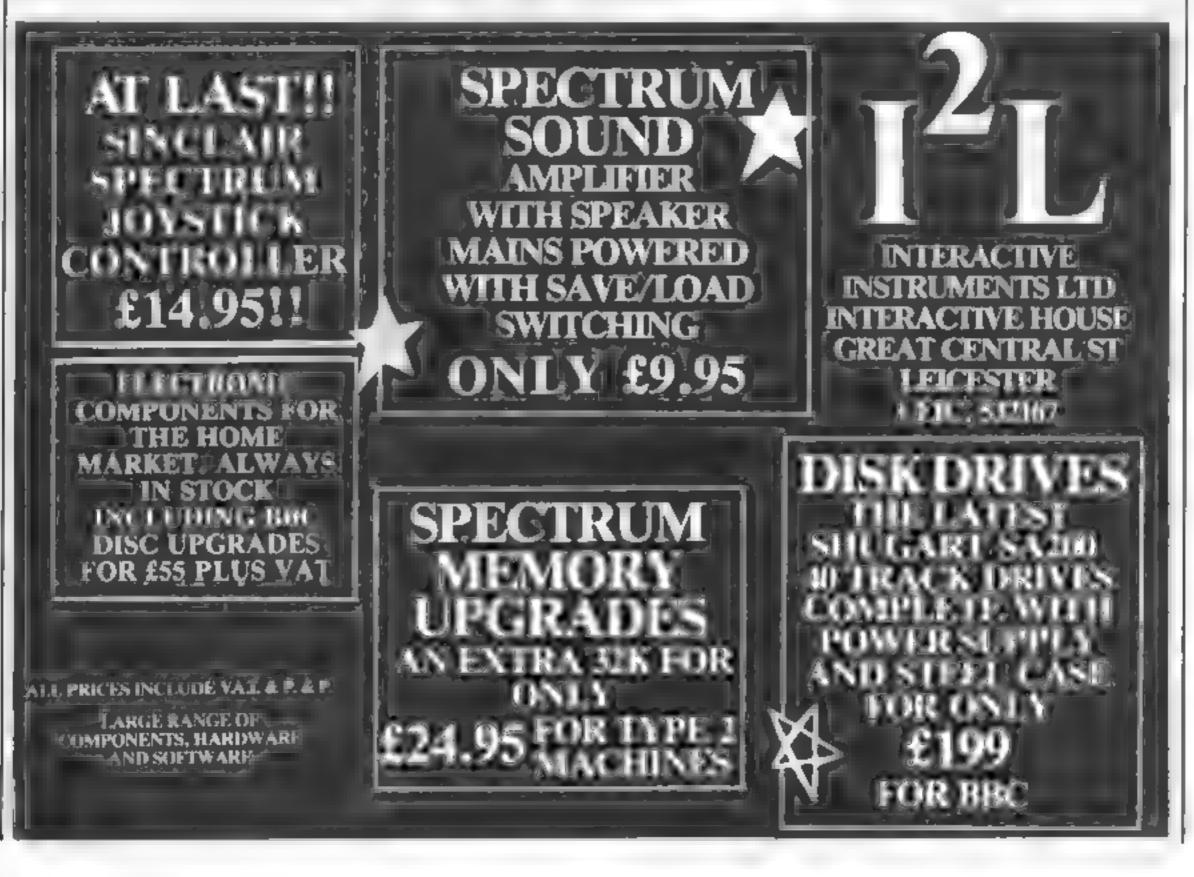

# SOFTWARE REVIEWS

# VOUF MAICHO'S COMCACION

Or it can be, with the right software to help it. We take a look at five programs designed with education in mind

# Sheepdog BBC B £9.95

Ladybird Langman Micro Soft ware, 33-35 Tanner Row, York YO1 13P

This program, produced by major educational publishers, shows how important microcomputers are to be in schools in the hear cature. The aims of the pregram are quite wide carming concepts of space, direction, estimation, number and angle and it does go some way towards fostering all of them

The child or children have to sicer a number of sheep through a gate by commanding a sheepdog to move towards or away from them, crouching or standing the sheep don't often move in a straight line, which is

true to life at least, and if they his he tence you must start again

The game works well and is well error trapped so young tregers cannot do too much harm. but is its extremely repet we The only options are the number of sheep and type of control either the cursor keys or the points of the compan (cardina) and half-card nath

The documentar on is excellent and an object tesson to other educational program producers There are even four workcards for the pupils to use. D C

|                          | 950               |
|--------------------------|-------------------|
| mateuchons               | 5,10              |
| playability              | 5010              |
| graph es value for mones | ₽O <sub>8</sub> . |
|                          |                   |

# Terrible Tales **BBC B £9.95**

Ladybird-Longman Micro Software, 13.35 Tanner Row, York 101 IJP

The area of creative writing is not an obvious one for the micro computer to be used in but this package is all the more in teresting for that!

The package comprises two programs and an instruction book. The first program is Monster in which you have the chance to read about some monsters of the past and then to design your own and to decide his feasures. The program then summarises your design of beast for you to copy down and use later toamping to a printer may have been a better ideal

Crant also tohows this for-

mula, but with more detail re quired of the designer and more meaningful comments on the input, for example, it calculates a reasonable shor size after you have suggested one

I m sure the children will enjoy using this package to design their own creatures and should be able to use their ideas in story writing later Having said that, you don't need a nucro for that, such things have been done, in very much this way for some years now in primary schools

The documentation is excellent and provides a fund of ideas, but it is a real pily that the program has no graphics at all.

|                | 9400   |
|----------------|--------|
| SITUCIONS      | 2130.0 |
| ayability      | (f a)  |
| - uehu S       | 7 100  |
| alue for money |        |
|                |        |

# countries of the World 16/48K Spectrum £5.95

Hewson 60A, & Mary's Siteet, Wallingford Oxfordshire

After loading you are shown a map of the world on the screen with the continents and secons marked on a Various options are than open to you

You can scroll the het of coun tries available either forwards or backwards and then select the Country of your change

This is where the two verviens differ The 16k version will mist give you the capital of the coon ity and a very large flashing vorsor which propositive the selected

The 48k versain however will and you the country's capital national currency area in square kilon etter and janguages

spoken. This is all displayed in a panet alongside the area of the a reld where your selection is again with a large flashing Ponto er

With 169 Janties listed this is a very compact world attas, and for the price quoted, the 48k version is good value

the 16k yees, in isn't This is not a game, but one of chough the more serious educational projects which are gradually per vading the software marker Well written and well presented R.R. marachony

case of use graphics KOU. value for money M. O. 食の食の食の食の食 liklo. 10000

# Fun to Learn BBC B £6.95

Shards Suffware, 10 Park Lare Court, Vine Way Brentwood

five educational games for the small sum of contr. Lo 95 sectors () good to be one and a me Inc edicational value it most of the cames on this tape is very low and most in them are old standards in a rid paricularly new g ose Havory said that, they are undoubtedit well error trapped and tun-

In the first game (( ant) you have to count the number of set ters on the screen as quickly as possing and you are praised or corrected as required you are also fold if you are gening laster or stower though I cannot realis

Mixer could have been called Anagrams, for such it is

Calculator gets the prize for the least useful program It samp is takes two numbers, performs the selected eperation, and gives v. a the abswer. A one one Basic program could do that without the lanes corour and sound

Sarship sa hangman variant will kind graphics and closs for the suwer student and is prohably the best of this bunch of

Codebreaker is exactly that A code fletter tetter) is set up, and then wirds or sentences encoded and Jes ided as you choose Not the most educational activity ever devised but with some value and run

mon actions D.C. piavab.iiiv graphics 7100 alue for meney 60% 8110

# Language Tutor BBC ES

Rambow Research, 288 High Sucer Pinders End Enneld EN3 491

it's difficult to find anything good to say about this language twor The program allows the entry of English words with foreign language equivalents, from the keyboard of cassette subsequently testing the user

Two sheets of instructions aimed at both Atom and BBC users give onn a general description of the program. However the cassette insert confidently states "Rainbow software is designed to be robust in usage " It's a pity this program

After considerable effort the Washit program eventually loaded, with

an immediate request to enter a language. The main menu was then displayed but my earner entivot "Portuguese" made a coupic of lines too wide for the screen, resulting in a mess) display - sloppy pre gramming

I their selected opion 2 to enter words trong he keyboard. In response to How Many 1 1 was amazed when his cours or 30,000 was could accepted However, the program crashen out on the 51st entry with a subscript error - sleppy program neng again!

The program was bucred with either knopheres and demonstrates

30,000 pratractions 4,1000 playability 2040 graphics value for money

0.0

大一大

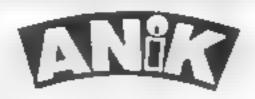

# **AVAILABLE NOW**

for ZX81 16K Spectrum 48K Dragon Com. 64

PURCHASE LEDGER... handles up to 100ac's invoices, payments, VAT handling & analysis. Selectable print options

SALES LEDGER..... spec as Purchase Lidge COMBINED DATABASE fully definable, vasi Spreadsheet storage, rapid cales.

territic Value

MICROLYMPICS 1.... ea. cont 10 action MICROLYMPICS 2.... games. Selection of standards (p-man etc.)

plus new amazing games

ALL TAPES COME WITH FREE BACK UP TAPE IN PRESENTATION BOX

SINCLAIR SPECTRUM COM. 64. DRAGON ZX81, 16K 48K £12.95

Please\* rush inte-

FOTAL SUM INCLUDED £
Picase make cheques and P/O
minable L. ANIA MICROSYNTIAIS
30 KING SCROFT CT HET UNG!
NORTHAMPTON

Name

Address

FIG W 22

# to complain about advertisements.

The Adverticing Standards Authority.

If an adverticement is wrong, we're here to put it right.

ASA Lid. Brook House, Tomogran Place, London WCIE 7HN

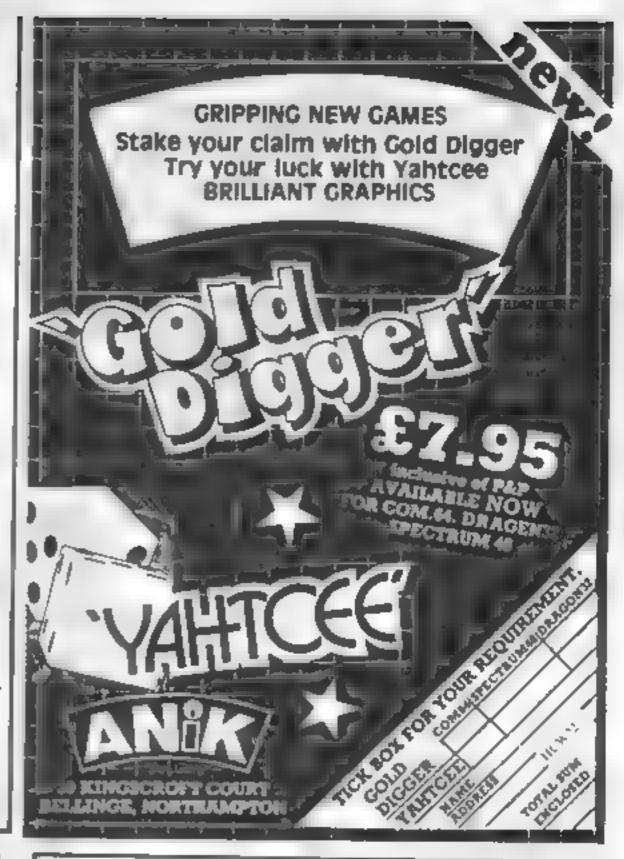

# \* \* ORIC \* \*

## HARDWARE

149.99 Oric 1 48K + software to value of £39.00 169.95 Star STX80 80 col printer 169 95 MC P40 colour printer 169.95 One I dust cover 3 50 Joystick port for Oric + free game 14 95 Joystick for above - pair 13.95 Cassette lead 7 pin DIN to jacks 4.00 Cassette recorder 19.95

# SOFTWARE — LATEST RELEASES!!!

| Word Processor           |                             | 17,25        |
|--------------------------|-----------------------------|--------------|
| Xenon-1                  | IJK                         |              |
| Candyfloss/Hangman       | ÜŘ                          | 8.50         |
| 3D Maze/Breakout         |                             | 7.50         |
| Contrade to Description  | 13k                         | 7 50         |
| Centipede or Hopper      | PSS                         | 6.95         |
| One Trek                 | Salamander                  | 9 95         |
| Dinkey Kong              | Severa                      |              |
| Amazea of Moonstar       | Quick Date                  | 4.95         |
| Space Crystal            |                             | 6.95         |
|                          | Quark Data                  | 6.95         |
| Invaders                 | <ul> <li>Arcadig</li> </ul> | 5 50         |
| Zodiac or Death Satclite | A&F                         | 6.90         |
| Flight                   | Gunek                       |              |
| Mona or Grail            |                             | 7 95         |
| Dallas or Airline        | Severn                      | 6.95         |
| Color of Parting         | CCS                         | <b>\$ 00</b> |
| Delta 4                  | Compuden                    | 9.99         |
| Stock Market             | Compuden                    | 5.95         |
| Vanguisher               | Elephant                    |              |
| Paragram                 | Glanhant                    | 6.00         |
|                          | Elephant                    | 5.50         |

This is a small sample of our total range. Send for free list of complete range, including DRAGON software

All our prices are inclusive of VAT and delivery to UK mainland. We reserve the right to amend prices without notice.

Send Cheque/PO/Access No. to.

# JUNIPER COMPUTING

8 Pembroke Green, Len, Malmesbury, Wilts. SN16 9PB. Tel: 066-62-2689 Most of the software in magazines appears to be either games or utility programs.

Here, as a change, is a program which is designed to simply enable users of all ages to mess about with graphics and have a bit of fun.

The program uses multiple screen storage to give simple animation effects. User defined graphics are not supported since the standard set of characters are sufficient to creat quite complex forms.

Type in each of the two BASIC programs and save them separately. Ensure that you have at least 8K expansion on board 1f you have 8K expansion after line 11 to MS = 16

Before running the program, you must tweak the memory map. First reset the machine with SYS 64802. Then type in the direct command

POKE 642,32: POKE 648,30: SYS 64824

Load and run listing I and then load and run listing 2.

On running the main listing you should see a clear upper screen with a horizontal line across the screen centre and a menu at the bottom. The top portion is the animation area. The menu options are

# 1 CREATE a sequence of screen.

With this option you draw and save a sequence of screens. You will be asked at which screen number you wish to start the se-

Listing 1 --- machine code loader

20 REM ANIMATION M/C

30 REM A E WEBB 1903

320 DATE 170, 104, 96

10 REMORRADONARIOS ASSESSORS

48 REMARKAGAGAGAGAGAGAGAGA

# Make a move the easy way

# Have fun with graphics, says Allen Webb who wrote these two programs for the Vic-20 plus at least 8K

quence. This enables you to extend an existing sequence if you so desire

An edit cursor will appear in the upper screen. The cursor controls act on this cursor as expected. You can put a character at any point by locating the cursor and pressing the corresponding key (all characters shifted and reversed field are available).

You can scroll the animation area in any direction by using the function keys. This makes life easier if you are creating moving sequences. When the screen is complete, press RETURN to save the screen and move onto the

The contents of the previous

screen are left on the screen so that you don't have to redraw it. If you don't want it, shift CLR will remove it. Press F8 to return to the main menu.

### 2 EDIT

This enables you to alter and resave any screen

### 3 ANIMATE

This option displays the sequence of screens to give the animation effect. You can repeatedly display the sequence if you want.

As each screen is shown, its number is displayed so that you can pin-point any erroneous screens. The window option enables you to mask out the lower half of the screen.

### 4 SPEED

This allowed you to change to speed of animation (low number = fast, high number = slow)

The best way to get to know the routine is to experiment and see what happens.

Listing 2 - main routine. This is the 16K version; see text for changes if you have 8k expansion

```
1 REISERARRERRERRAGE
2 REH ANIMATION
3 REM A E MESS 1983
4 RENGGRADORSSBORGET
6 POKE51.0 POKE52.48 POKE55.0 POKE56.48 CLR
7 DEFFNA(X)=7688+Y#22+X
8 POKE658, 128
9 PRINT"3" SYS4227
18 FORT=8T0263 POKE38488+1,6 NEXT
12 LT#12 GOSUB138 PRINT"MPK HO OF SCREENS", MS
                               WRINIHATE"
13 L1=14 GOSUB138 PRINT"
14 PRINT"N
                  SCUREATE"
                  EDIT"
15 PRINT"N
                  SPEED"
17 GETIS IFIS=""THEN17
18 FORT=13T022 POKE781, 1 SYS68845 NEXT
19 IFISH"C"THEN24
OR IFIS="E"THENSE
21 IFISH"S"THEN188
22 IF IS="A"THEN111
23 GCT013
24 LI=14 GOSUBI38 PRINT"
                            SCREATE SCREENS"
25 IMPUT"MNO, NEXT FRRHE", CO
26 L!=16 GOSUB139
27 LI=14 GOSUB139
28 LI±14 GOSUBI38 PRINT" MCREATER SCREEN", CO
29 PRINT"#FIB - LEFT"
38 PRINT"#F2# - REVERSE NINDOH"
```

50 REM 60 FOR L=4896T04319 70 READX 80 POKET X 90 NEXT 100 DATA 76, 82, 16, 76, 163, 16, 76, 187 16, 24, 178 110 DRTH 169, 32, 157, 8, 38, 224, 228, 144, 3, 76 120 DATA 131, 16, 138, 105, 22, 76, 18, 16 162, 242 130 DATA 189, 255, 29, 157, 0, 30, 202, 200, 247 169 140 DATA 0, 76, 9, 16, 162, 0, 189, 1, 30, 157 150 DATA 9, 30, 232, 224, 242, 208, 245, 169, 21, 76 DATA 9, 16, 162, 228, 189, 255, 29, 157, 21, 38 178 DATA 202, 208, 247, 32, 131, 16, 162, 0, 76, 141 180 DATA 234, 72, 169, 0, 205, 14 3, 203, 2, 104 190 PATA 96, 184, 72 186, 144, 5, 72, 32, 45, 16 200 DATA 104, 106, 144, 5, 72, 32, 63, 16 104, 106 210 DATA 144, 5, 72, 32, 29, 16, 164, 186, 144, 3 220 DATA 32, 142, 16, 104, 206, 14, 3, 76, 82, 16 230 DATA 162, 21, 169, 67 157, 242, 38, 202, 16, 250 240 DRTA 96, 162, 8, 189, 8, 38, 157, 234, 29, 232 250 DATA 224, 242, 288, 245, 32, 131, 16, 162, 18, 76 260 DATA 141, 234, 162, 242, 189, 255, 29, 201, 32, 208 270 DATA 4, 160, 169, 6, 152, 73, 128, 157, 255, 29 280 DATA 202, 208, 237, 76, 131, 16, 162, 242, 169, 32 290 BATA 157, 255, 29, 202, 208, 250, 76, 131, 16, 72

300 DRTA 138, 72, 152, 72, 162, 0, 189, 166, 54, 157

318 DATA 0, 38, 232, 224, 242, 288, 245 184, 168, 184

- 36 GCSUB44 37 IFFL=1THENFL=0 I\*="\* GOT018 36 SA=12269+(CO-1)#242+CO-1
- 39 B1=INT(SR/256)

31 PRINT"#F3# - RIGHT"

32 PRINT"#F5# -- UP"

33 PRINT' #F/# - DOMN"

34 PRINT"#F6# - EXIT"

40 82=\$A-B1#256

35 X=0 Y=0

- 41 POKE4304.0 POKE4305.30 POKE4307.82 POKE4308.81 SYS4296
- 42 CO=CO+1 1FCOCHSTHEN28
- 43 CO=CO-1 Is="" 50T018
- 44 P1=PEEK(653) P2=PEEK(197) 45 IFP1=47HEN81
- 46 GETI#
- 47 IFIS="THEN78
- 48 R=ASC(I#)

# **VIC-20 PROGRAMMING**

MISET SPEED"

49 1FP1#4THEN81 50 1FA=137THENSYS4099 GQTQ44 IFA=133THEN88 52 [FA#134THEN86 53 IFA=140THENFL=1 CH=CO RETURN IFA=135THEN132 1FA=136THEN135 IFA=13THENRETURN 1FR=147THENSYS4182 G0T044 58 IFA=145ANDY>8THENY=Y-1.80T078 59 IFR=17RNDY<18THENY=Y+1 G0T070 1F9=157ANDX>0THENX=X-1 G0T070 IFA=29ANDX<21THENX=X+1 GOTO70 1FA=19THENK=0 4=0 GOTO70 63 IFR=1450RA=170RR=1570RR=29THEN44 64 1FRC) 20THEN66 65 CH=32 GOTG78 66 IFR363ANDAC96THENCH=R-64 GOTO70 IFAC64RNDA>31THENCH-R GOTO78 68 IFR>191ANDAC224THENCH=A-128 G0\*078 69 CH=R-64 76 POSENROXX 71 IFRV#18NDCH<>08ANDR<>20THENCH#CH#128 72 IFCHC>8THENPOKEPO.CH 73 DD-PEEK(PO) POKEPO,182 74 FORL=1TO100 NEXT 75 POKEPO, DD 76 FORL=1T0199 NEXT ?? IFCH=8THEN44 78 IFCH=32ANDX>8ANDA<>32THENX=X-1 GOTO88 79 IFXC21THENX=X+1 88 CH=0 GOTG44 IFP2=53THENFL=1 RETURN 82 IFP2=53THENFL=1 RETURN IFP2=4THENPY=1 POKE198 8 GOT944 64 1FP2=68THENRY=0 POKE196.8 GOT044 65 GOTQ44

66 POKE788,4 POKE782,1-8484896

AN EXPANDED-D screen presentation with superb action packed space Miller animal

entirely in machine code eith four acide.

Ghosts, has a you as you try to set the doly and

100 17:30 7

Mining. C6.85

Umerp CE.96

WC 20

VIC 36

AT M.C. -prosper of Contigueda.

pecked eleges.

DOTMAN

CRAWLER

**JUNE** 

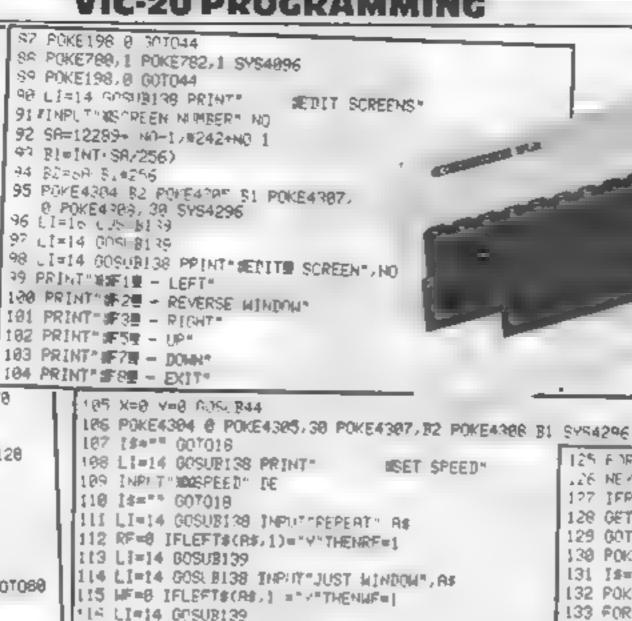

117 IFWF=1THENPOKE36867,22

128 LI=13 GOSUB138 PPINT?

I21 SA=12289+(Z-1)#242+Z-1

119 FORZ=1T000-1

122 B1=INT(SR/256)

123 BZ=SA-B10256

118 PRINT' MPRESS @ TO BREAK"

125 F TRKK IT TOE NEXT .26 NEVT 127 IFPF=@THEN130 128 GETIS IFISH"0"THEN130 129 GOTO119 130 POKE 16867, 46 131 Is="" SOT018 132 POKE780.8 POKE782.1 SYS4096 133 FOR1=8T021 POKE38628+1,6 NEXT 134 POKE198, 0 007044 135 POKE788,2 POKE782,1 \$Y\$4896 136 FORT=0T021 POKE38400+1,6 HEXT 137 POKE, 98 @ 307044 ISA POPETS! LE POKE782 0 POKE783, 0 SYS65520 RETURN 179 FOKE781 LI SYSERBAS PETURN

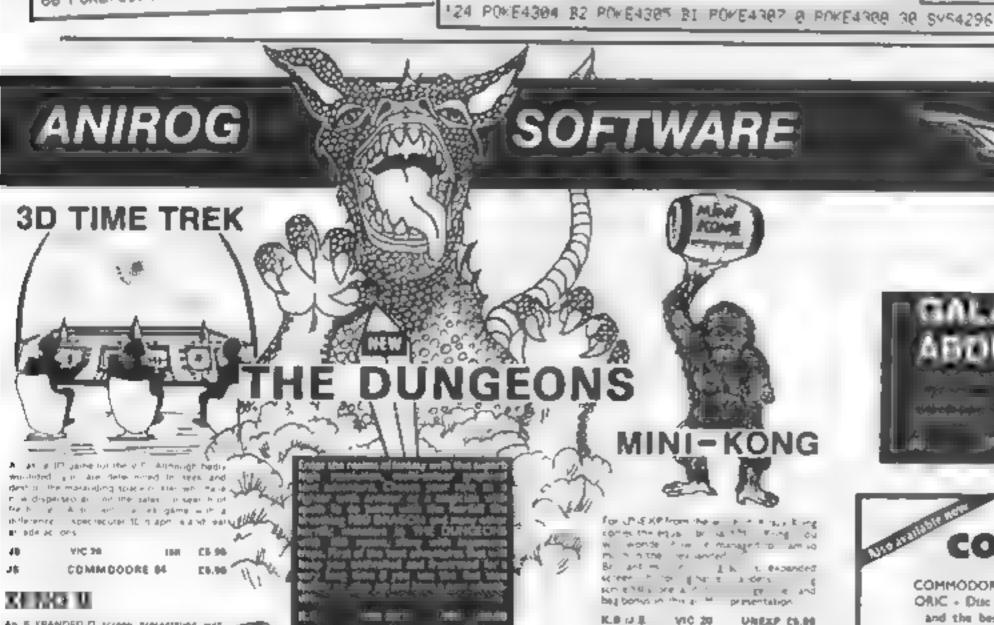

KRAZY KONG

SLAP DASH

computers COMMODORE - BBC - SPECTRUM - DRAGON 32 ORIC - Duc Drives - Printers Hemory Add ons. and the best selection of software and books I HIGH STREET, HORLEY, SURREY. 29 WEST HILL, DARTFORD, KENT DARTFORD (0322) \$2618

TRADE ENQUIRIES WELCOME. GENEROUS DISCOUNT 24 MR CREDIT CARD SALES HORLEY (02934) 6083 PAYMENT BY CHEQUE, P.O. ACCESSIVISA ANIROG SOFTWARE \* HIGH STREET

HORLEY, SURREY Overseas 50p post & packaging

Preside a participant A manner source.

For the participant days are the president of the participant of the participant of the

NORTH AND AND

Vivera Ct 56

MYCTPUN MA AND EAST

COMMODORS 44 CA 96

FROGRUN

EQ. 15

明治: 7%

KB-21

MARK D. S. STORE S. STORE

ZOK S KINGDOM

V1C 30

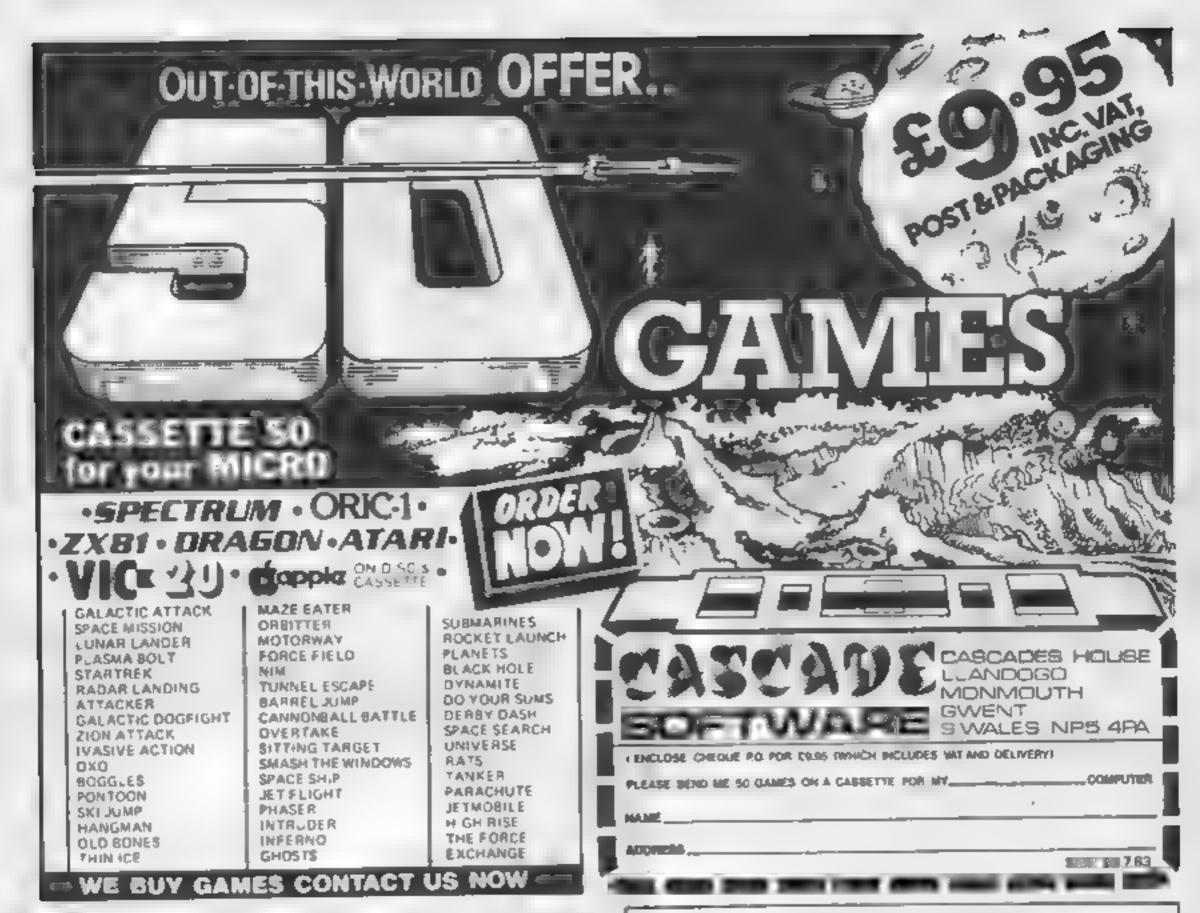

# COMPUTER ??

Make It Feel Wanted Pdd - Dn - 115

Let your ZX computer answer back with

Allow it to form any words using simple commands, full step by step instructions are included

Only £32.00 (+£1.00 for demo cassette) Or why not allow your ZX computer to play you MUSIC/GUNSHOTS/LASER ZAPS/ETC/ETC ...

MULTI SOUND GENERATOR is what its name implies. Many sounds are possible - all from easy to use commands as explained in the instructions. Only £24.50 (+£1.00 for demo cassette) BOTH THE ABOVE UNITS ARE CASED. Got a VIC-20? Fancy learning morse code?

| For further details phone 0942-893573.      |   |
|---------------------------------------------|---|
|                                             |   |
| Cheques/postal orders to:                   |   |
| ADD-ON-ITS                                  |   |
| 34 Withington Dr. Astley, Manchester M29 7N | w |
| 2d Millinking Di. Workl. himsender mes      |   |
| Please / Add 50p P&P.                       |   |
| Please / Add 50p P&P.                       |   |

| Spectrum | NAME |
|----------|------|
|          |      |

Cassette Only £4.95

☐ ZX81 ADDRESS

ORAT

M.S.G.

□ VIC/Code...

From the people who really know

# JOYSTICKS

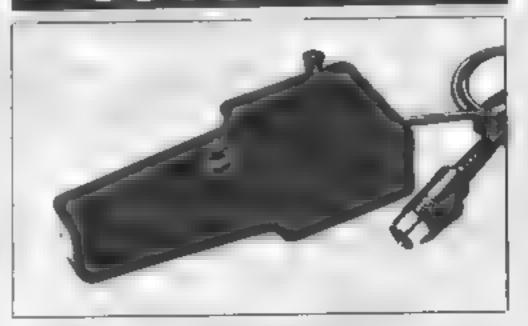

Potentiometer. and switch Zxa1 Oric Lynn BBC Atari Vic.

### SELF CENTRING JOANERCAS FOR ORAGON

NEW Works please it among a concept management poysticus for a creation to the second of the control of the control of the contr a well that the least the action of the first the country to the first terms to be a second to the country to the country to t the Times of are or in the second of the second of the sec one process smooth some ment me houses consistent and ago, the wind those the second persons to be the and the transfer of the street of the section of the how which from the as a section of the maximal pertor from the marks of a first by the his time 18. 4 miles have been an great me a floor and he is the or a sumple of a thirty DHE start on the without the areas of the the six terms of the Oracle of go is in our the in the animal the the large markets time that the big tipe against

Contain a meanigh the fortunals is a in the exercical hillingth of fight Link.

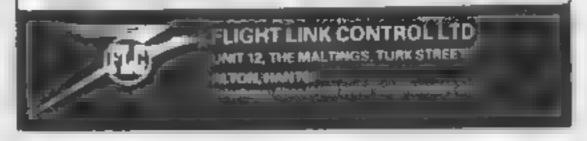

# Programs for poodlebug Atari 400/800

Here's a selection of programs for you to use in your own programming, assessed for you by our panel of reviewers

# Cloneit & Renumber 16K Spectrum £5.99

Cross Road, London WC2 0EE

lavish package with clear and after your BASIC programs detailed instructions

copies of BASIC programs, ar- value is 10) for your rays and machine code stored as renumbered program. bytes. This is particularly useful for those unBREAkable prograins and is much easier than tape to-tape recording.

The Cropert commands allow you to LOAD, SAVE, and VERIFY each section of a pro-

ASP Software, 145 Charing gram and display its length Renumber is a fast line

renumbering utility. It is stored These two powerful machine above RAMTOP so you can code utility programs come in a LOAD Renumber before or

You can specify the first line Clonent is a tape back up number and a step value bet system It allows you to make ween 1 and 255 (the default)

| instructions ease of use display | 800°<br>800° |
|----------------------------------|--------------|
| value for money                  | 8000         |

# 16K plus

Soflow, 162 Leicester Road, Narborough, Leics

This program could bring out the artist in you. Using a joystick instead of a brush (can you imagine Rubens with a joystick? Such is progress...) you can choose from a palette 11 16 colours to paint or just instructions doodle on the silver screen

Don't expect too much else; display Doodlebug is for recreation on value for money ly, it is not a utility.

Depending on the shape of

cursor chosen you can either draw from point to point, or draw from last line to cursor position Cursor shape can be altered at any time. Your masterpiece can be saved and reloaded during and after composition

The instructions supplied are minimal authough sufficient Written in BASIC, Doodlebug does what it sets out to do, but in a bread and butter way. It that is for you, then fine.

> 4000 7.100 7()0 o  $90^{\circ}v$

# Superdraw 16 guide and pad of planning charts are included 50, untor

Superdraw 16 lets you make screen (and on your picture) pictures, combining lext, Text becomes corrupte kraphics and hi res drawing, lines and colour charge lovenions correspond to one of the contractions. sale or load back for re work or Ingemous users can probably head in sequence

An eight direction cursor should they have to? selects print position or controls the drawing line, single key instructions commands call colour, circles playability and fall, and colour can be graphics

There's a large size. redesignable character set and written instructions, audio

16K Spectrum Charts are included So, unfor in August Are a lot of bugs!

Video Software, Stone Lane, and intrude in other modes "After Colour" comes on kinver, Steurbridge, W. Mids The Pixel carsor is just visible but not off Cursors disappear ton a 22 men TV screen) The current command is printed or. Text becomes corrupted by

surmount these faults, but why

950, value for money 5600 5(10/11) 600001

# ZX Toolkit Spectrum

Star Dreams, 17 Barn Close, A trace lacinity and one detection — 48k version only alled by RAN Toolkits make the program All functions called by RAN Domise EN code by RAN mer's life caster This one Domise IN code letter line of deletes blocks of lines of moves output detail them into different positions and renumbers them or the en Program even more, the loading

GOSUBS or GOTOs affected something more durable by the renumbering, excepting GOTO expressions, which it instructions seaves flashing, for your adjust - ease of use

The ability to merge lines or value for money delete REM statements saves valuable program space Search

& Replace changes strings, Cast Change alters lower case to caps or reverse and Memory Map Rex and Variables Dumps print full details to screen or printer A trace facility ands bug

tire program into any line spac. title used colours I could read when listing and the If automatically changes any written instructions were on

DC. 9000 9500 n al 9540

# Grafvic VIC-20 £8

Mossoft, 10 Garden St., Norwich, Norfolk

This is a character designing package for the unexpanded VIC. As such it is the best commercial package I've seen.

On running the program asks you which block of 64 characters you wish to change, out of the eight blocks in ROM

You have seventeen commands available offering a wide range of ways of manipulating the characters, including operation in multicolour mode. You can save the character set on tape and load it at a later date.

A nice touch is that most commands use machine code and are almost instantaneous

There appear to be one or two bugs involving multicolour mode If you change the screen colour or the character colour, the multicolour characters revert to high resolution

Secondly, the display command used for designing shapes does not directly display multicolour characters You must reset them to multicolour before the display is right. A.W.

80%

RO970

11/2

80%

instructions ease of use display value for money

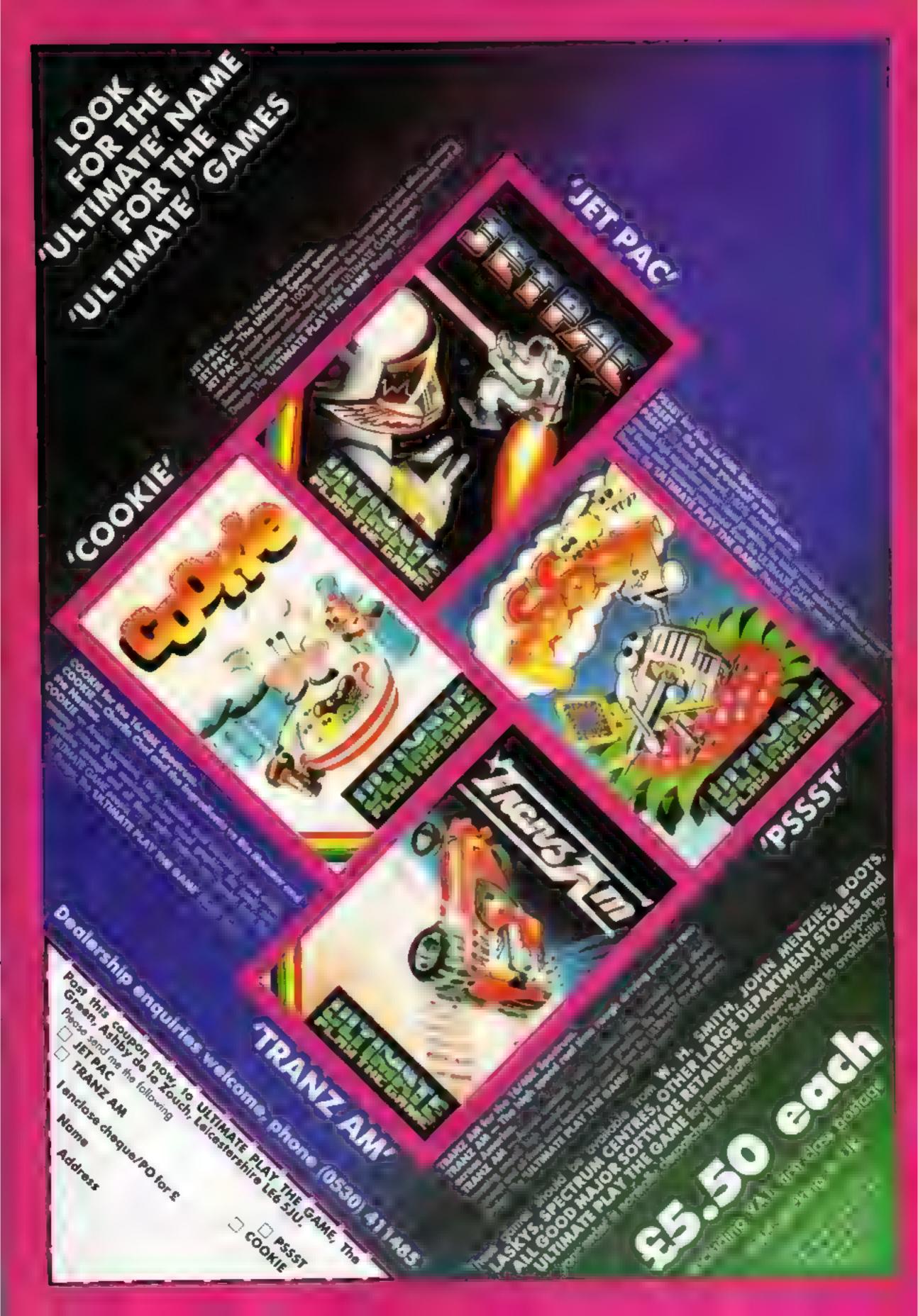

# ATARI PROGRAMMING

# Push your Atari's screen to its limits

Mark Freebury explains how the Atari's Display List Interrupt can be used to do some surprising things

The Display-List Interrupt is one of the many screen facilities which gives the Atari the edge over the competition. With a DLI, you can make one colour register do the work of twenty, make one player into four, or (in theory) produce an unlimited number of colours on-screen at one time

However, a DLI has its limits in terms of what it can and cannot do, and how long it can take to do the amount of CPU time it can safely take. Push it too far, and the result it likely to be a mess of unco-ordinated colour on your screen.

Anyway, enough of the commercial. How do we put one logether and what do we do with it? Well, first we go back to our map of the use of the different bits in a DLI operation code—the '02' bytes in a mode 0 display list.

the DLI is flagged by setting the most significant bit, bit 7 in the instruction — 128 in decimal or 80 in hex. Any ordinary mode opcode — those without the LMS bit set can have the DLI bit set Do not set the DLI bit on the LMS opcodes and operands, as firstly it would be pointless, as these are not mode display lines, and secondly, it won't work

Setting the bits in BASIC mode 0 can be done like this.

10 DL = PLEK(560) +

PEEK(561)\*256+6 20 FOR 1=0 TO 22 POKE DI

+1,130 NEXT 1

The 130 value is BASIC mode 0 = Operating System mode 2 plus 128

This will have absolutely no effect on its own, since we do not have a DLI routine, nor have we enabled it. So, first the routine

PHA LDA COUNT

CLC

AIV

ADC 02

STA COUNT

STA WASTNO

STA BACK

PLA RTI

Now that probably looks like a lot of nonsense. So, in plain language this is what happens hirst we save the accumulator, since the interrupt handler does not do this for us. Next, we find the current value of the colour count — the start-up value does not matter, we just use whatever happens to be in the location at the time.

We add 2 to its (Alan colours do not use the right hand bit, as they are always even). We save the count, then STA WASYN( This merely assures that we store the colour at the end of a line

Next we store the colour at the background register — the true one, not the operating system one at 712. Finally, we regain our old accumulator value and return from the interrupt RTI. Simple The BASIC equivalent is as follows

30 RESTORE

40 DATA 72,173,37,6,24,105,2, 141,37,6

50 DATA 141,10,212,141,24, 208,104,64

60 FOR 1=0 TO 17.READ A
POKE 1555 + I.A NEXT I

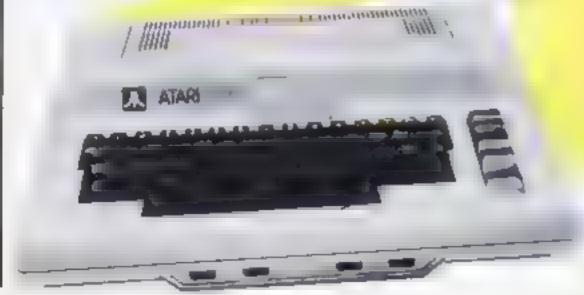

Now we can set the whole process in motion. First, we inform the computer of the location of the DLI, by poking the low and high bytes respectively into locations 512 and 513 decimal (200,201 Hex.)

Lastly, we tell the computer we want the DLI running by setting the DLI enable bit on the Non-Maskable Interrupt ENable register, NMIEN, at 54286 decimal

This is bit 7, and must be masked onto the existing contents (ie. they must not change except for our bit). The existing contents are 64. We add 128 giving 192 decimal, C0 hex

70 POKE 512,19 POKE 513,6 80 POKE 54286,192

Running all this gives you a working DLI. Unfortunately at also gives us a headache. The work is being done at such a speed that all we see is a blur of colours.

The stabilising of this is a problem, since DI is have to be fast and small, so putting in branches and checks is not feasible

The answer is apparent if you consider the problem: we want to teset a colour counter to a base value at the end of every screen refresh. Aha. This sounds like a job for VBI. A simple deferred VBI such as this

LDA SOO STA BACK JMP SEASE

This will be implemented as set out in a previous article. The BASIC to add or change is as follows

80 DATA

169,0,141,37,6,76,98,

228

90 DATA 104,162,6,160,0,169, 7,32,92,228,96

100 FOR 1=0 TO 18 READ A POKE 1536+LA NEXT I 110 X = USR(1544) 120 POKE 54286,192

Now run it. You now have 23 colours on a text screen. This is more colours than any micro can have on screen at one time, and more than most have to choose from. The 0 in line 80 controls the starting value, the 2 in line 40 controls the step.

In higher resolutions the effect is even more devastating. The Atari manuals state that all you can have in GRAPHICS mode 8 is a border colour, a background colour and a PLOT colour of varying luminances on the background colour. Wrong Make these alterations to the program you now have

5 GRAPHICS 8

20 IF PEEK(DL) = 65 THEN 30 22 IF PEEK(DL) = 15 THEN POKE DL,143 REM MODE 15 + 128

24 DL = DL + 1:GOTO 20 155 COLOR 1. SETCOLOR 1.0.0

160 FOR 1=1 TO 40 PLOT

RND(1)\*320,RND(1)\*170 DRAWTO 160,96 170 NEXT I

Run this, Now type in the following line in immediate mode:

FOR I = 0 TO 255 STEP 5 POKE 1537, I NEXT I

By running the colours through the Base Register we have created, we achieve an impressive animation effect. By the way, you are now looking at all 128 Atari colours on screen at once. Beat that.

Experimentation is the best method of discovering uses of the OLI. As an example, consider this: I wanted to create a periscope-style view of the seablue sky, then light blue water darkening downwards towards the bottom of the screen

Using mode 0, and a simple DL1, we can do it all with the background register. First, the

DET PHA

DEC COLNI

LDA COENT

STA WASYNU

PLA

RTL

This will force the background to darken. However, it is not needed on the first few lines of the screen, so our DLI will only affect lines after a certain point. The BASIC is as follows.

Delete lines 5,155,160,170

10 DL = PEEK(560) + PEEK (561)\*256 + 13

22 IF PEEK(DL) = 2 THEN POKE DL,130

40 DATA

72,206,37,6,173,37,6,

50 DATA 141,24,208,104,64 60 FOR 1=0 TO 14 READ

A\*POKE 1555 + I, A\*NEXT I 130 SETCOLOR 1.0.0 5 E T C O L O R

2,5,10°?CHR\$(125) 140 POSITION 11,7 ?"NYU" POSITION 10,8,?"J(3 Spaces)H"

150 REM LINE 140, ALL LETTERS TYPED WITH CONTROL KEY PRESSED

160 REM SECOND PRINT, ALL CHARACTERS IN-VERSE

Lastly, change the 0 in line 80 to a 159. The VBI will remain unchanged

Some final notes. First, beware of using GRAPHICS commands. These reconstitute the display list without the DLI bits set. Also, the only way to turn the VBI off is by hitting system reset or by turning off — don't worry, it won't do any harm if you leave it in place.

That's all there is to it. Next time you see an advert for a 16 colour micro, you can relax There is still no competition for the Atam — yet

# SOFTWARE DEVIEWS

# Super Cassette A & Super Cassette B Dragon-32 E5.95 each

Melbourne House, Glebe Collage Glebe House Station Road, Chedungto, Beds

You've read he book now buy the cassene! Me bour e House's hater the Drago paperback was a winger from the start.

The cassestes mean that you don have to go brough the book abutiously sping in carry to his many cases, we still gone back to the book as an insight more agame's construction.

games and give you a flavour of the contents. On cassette X. 3. D.

Treasure Hunt is beau into its conceived

graphics were very good but the genes them selves need some cara were. That is where very me in its me in the cara were.

Chopper was similarly very good on graphies by power or interest. Flight Sanatator required a joystick and provided a challenging hop round be air field oftowed by a andring new ed from he sicket

the casser of B there were 14 nems are noisely. Take the Drayon

with so many good games—i eer on cassell. All these tapes have to be a good by and i reconstraid both of hem

| ECCURATE AND EIGHT OF I | 115     |
|-------------------------|---------|
| IST ILTERIS             | 44 .0 p |
| playabo to              | 44 ×0 h |
| Stable /                | PH 10 h |
| sal of territor         | Libera  |

# 大の大の大り大い大

# compendiums more for your money?

We take a look at some of the new games collections — are they really such good value?

# Blaster, Smuggler's Cave, Hangman Dragon 32 plus joystick

V on Crossbanks Stepes W Yorks BD18 3RW

A currous prixture of different ty as the mestine space zapper the adversaries me educational arealth and as

Basic sins sential charges at a space sintial. As used it is a become few rich and we want provide at the content of the content of the conte

Strigglets Cay as a standard of the decidence of the standard of the standard

the distribution of the place

Harm salvans prod to Marke services of the service of the service

| S. F. Branch | 45     |
|--------------|--------|
|              | .,j.e  |
| 4.1          | 6ET    |
| 3 2 351      | 44 -11 |

## 1000

# Rescuer, Rings of Saturn, Space Trial Dragon-32 £6.45

A for 21 Crissbeaks States

The programmer of BASH cach regard to the nexteen His and nexteen His and I have the high regarded by the high regarded by the hack to be regarded by the high regarded by the high regarded by the hi

In Reach Satur Thomas was statement to a set of the particles con the set of the set of

tans very mach cather has skall to acceded and there is very targe

The first our games loaded with its problems has the dried sold on about March many attempts a timely succeeded and transfer has this general has that more given.

Locac disc three stages of this same year reed from parties as and solve of physics to the occur and solve of the will reor local trials you blow the contract secondly year that contract discount of the contract discount of the contract discount of the contract of the contract of the c

| distants          | 2 44      |
|-------------------|-----------|
| Persubition       | Aggir.    |
| Captus .          | See a     |
| IF REAL PROPERTY. | Te 100 pr |
|                   | 2400      |

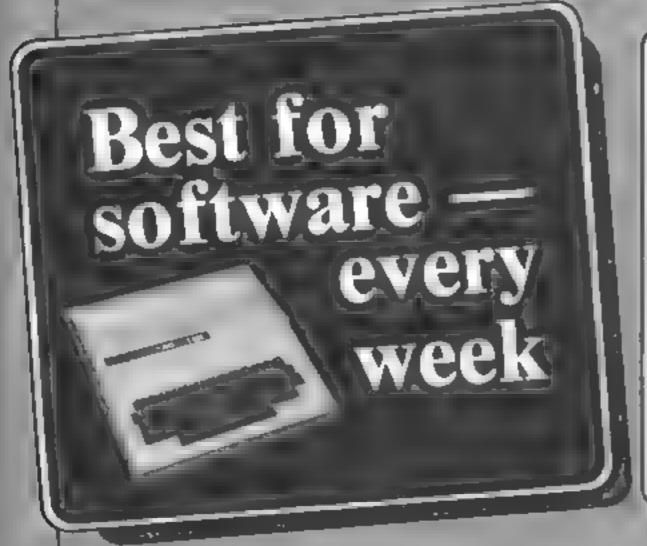

# Super Nine 2X81 £9.99

Romik, 24 Church Street, Slough SL1 1PT

Asteroids, Defender, Scramble, all familiar names to us slot machine freaks. Trying to program them into 1K is like teaching a lizard to play billiards.

Good old Romik has a bash, and a good job it makes of it too. I wouldn't go so far as to say that these games are actually fun, but at least they work, and should give ZX81 owners some idea of why memory expansion is de rigeur mall the best circles

Six of the nine programs are of the "shoot when you see the yellow of their eyes" type, aliens zapped and capowed in various unspeakable ways. Squash is a slow and flickering tennis type simulation, Sketch is a simple drawing program which can produce copy on the ZX Printer, and Four Thought displays a grid into which two players are supposed to place counters alternately, with the aim of getting four in a row.

instructions 90% playability 50% graphics 30% value for money 20%

T.D.

# PROFILE

Ian Sinclair's present position as managing director of IJK Software is a far cry from his university studies of metal chemistry. In fact the only common thread between the two is his interest in computers and their use.

IJK was the first company to offer software for the then very new and scarce BBC computer. "We even beat Acornsoft by a few weeks," he claims. But this

# The IJK of software

Home computing's other Mr Sinclair told Dave Carlos about a software experiment that worked

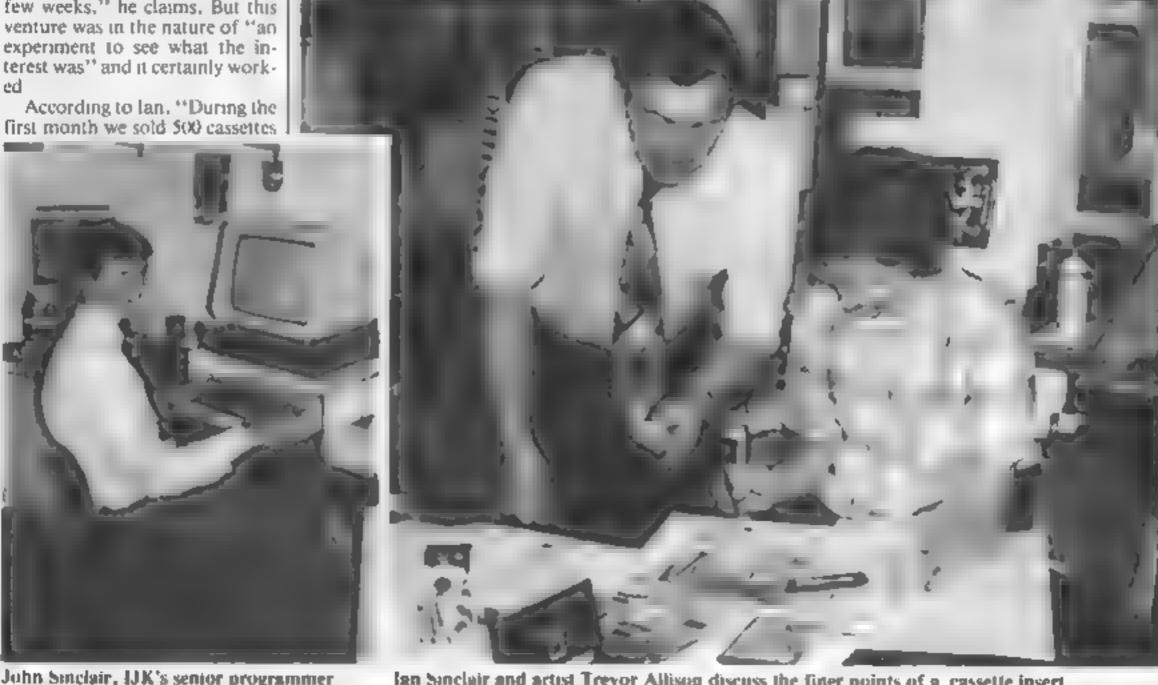

John Sinclair, IJK's senior programmer

Ian Sinclair and artist Trevor Allison discuss the finer points of a cassette insert

and we have never sold less than this to the present day Currently, due partly to the interest of the big fetail chains, we are selling thousands of cassettes per month and exporting to 23 countries."

the only aspect of the experiment which was not a resounding success was IJK's original name "We tried the name Sinclair Soft ware, but despite explicit advertising we could not stop the flow of requests for ZX programs After three phone calls in one day requesting ZX machines, we gave up and decided to use some of our fam hes' mitials "

The J part of IJK is lan's nephew John, who is the company's semor programmer at the age of 16. All the original four releases were John's and his latest Xenon 1, is to be used to show off the Oric's graphics in certain High Street stores

The Oric is the second machine. to join the IJK catalogue Jan believes the machine's critics have been unfair. "They make far too much of the bugs in the machine and do it no justice in terms of its fantastic capabilities

"We bought five Orics fairly

early, and after spending a month finding its idiosyncracies, we knew it had better graphics, keyboard and a more standard Basic than the ZX Spectrum and was the machine for us

"We have several new programs for the Oric due soon: a version of the ever-popular Space Invaders, an Othello game which has so far beaten all the other computer players we have tried and an adventure game. But our company policy is not to advertise these products until we have the duplicated tapes to sell"

This is something which the buying public finds it hard to accept, according to lan, "You wouldn't believe the number of people who expect to have to wait weeks for their tapes."

For the BBC there are new programs too. "We have just released our five-a-side Soccer, Pontoon and Patience games and there is a new version of Caterpillar due soon." Sales for this machine are "ticking over" at the moment, "but we are looking forward to the Electron

"Although we like to be first on the scene with programs for the new machines this is most unlikely with the Electron due to 1 the fact that no machines are to be released to software houses prior to the launch. We expect to have some programs within two months, though, if at all possible."

The rest of the company which is based at 9 King Street, Blackpool, comprises Pat Cridland, who deals with the secretarial side and the mail order, lan's wife Noelle, who is concerned with the accounts, and Jackie, John's mother, who runs the production side of the company, "John will be a director when he is 18, but at present he cannot be appointed so by law," said lan

Currently over a third of lan's time is taken up with packaging and presentation, "We have adopted the new video style cases and have had full colour art work done for each one", he said. We believe in giving the customer as much information as possible, so we include screen shots and a written description too."

All but 10 per cent of production now goes to dealers, and lanbelieves customers should get a better deal this way. "They can I

see the programs and decide which to buy on an informed basis. But we don't intend to give up mail order." He doesn't however approve of the increase in software libraries. "I cannot see how someone who has spent a month playing a game will ever buy it — they will want to go on to something new. We should be abse to live in harmony but only it wime agreement on royalties is orthcoming "

The programs are all written by freelance programmers, but most are known to the family and have a strong bond with the company This means the quality can be maintained, claims lan. He was strong feelings about reviews too. "There seems to be a difference between the public and reviewers' opinions of programs.

"The public loves areade copies, while reviewers hate them, and original games have the opposite effect. I would like to see more comparative reviews with all the Space Invaders, for example, compared and the good and bad points of each shown. It is always important to realise that reviews are only persona preferences"

# LETTERS

# A switch in type

Four printing errors appeared in my article A switch in time for your Oric (HCW No. 18). In case they caused any problems to readers, please could you print this list of corrections

I Six lines up from the bottom of the left hand column should read: IF PEEK (524)<128THEN

2 Line seven of the right hand column: the POKE should read DOKE

3 Similarly, line 17 of that column should read. If DFFK(630) < 65535 100\*

4 Nine lines up from the end — thus should be. If PEE K(520) <>56

I'd be interested to hear from other One owners if they have found useful system variables David Nowotnik

# Woman's Louch on the keyboard

Catherine Clumies-Ross's One Woman's View (HCW 10) stirred me into action. I would like to say that I was up until midnight yesterday typing in a program for my hasband.

It is rather painful was ching him trying to find the various keys and numbers while programming our BBC miero — much easier for me to type in the program, since typing is my one redeeming skill, and O-level maths is not a necessity!

Initially Ladmit I was sceptical, and trightened by the various gadgets, wires etc. Even the word "chip" sounded ridiculous. And I imagine lots of other women feel the same; whereas men regard computers as something to conquer, and most become addicts in the end.

Our two children are allowed to play on the computer. But not many games are written for six-year-old girls, and our daughter soon got tired of a flower pattern program my husband wrote for her

Our son, on the other hand, can easily pass a wet afternoon playing a space game or trying his hand at the chess program

Concentration is essential, perhaps women are not endowed with much patience when it comes to staring a screen for hours on end However, the concept of typing in your own program is quite exciting Go on with the computer, ladies — if your husbands will let you?

M. Rayfield, Combe Down, Bath Send your letter to Letters,
Home Computing Weekly, 145
Charing Cross Road, London
WC2H OEE. Don't forget to name
your computer — the best
letter could win £5-worth of
software. Queries cannot be
answered on this page

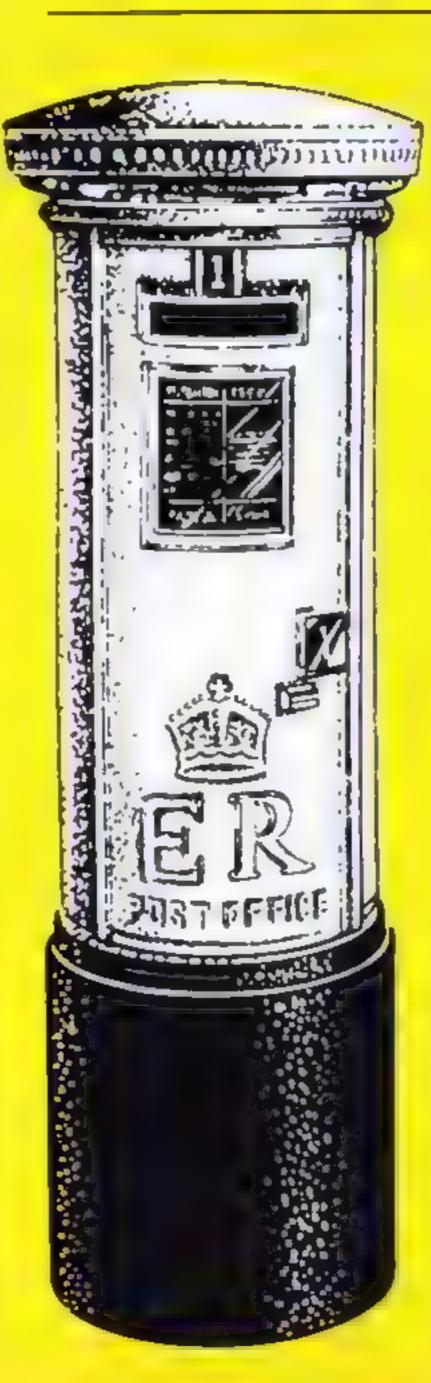

# rnose cheating charts

As a proud Spectrum owner with a particular interest in games software, I find reading reviews and program charts in magazines such as yours useful. But one thing I find disturbing is the lack of movement in the charts and the bias in them

Reading HCW 19, 1 was amazed to find the top 18 places exactly the same as the week before for the Spectrum. This also happens in other computer magazines, and to the consumer represents a decline in the software industry — which of course is not true.

One of the main problems seems to be relying on one shop for chart sales, which represents only a small selection of software. For example, if Softek's games were sold as Smiths, they would probably reach the Top Ten, but at the moment, to the neutral buyer, they cannot be seen as a good purchase.

David Sandhu, Mapperley, Notts

We realise that it isn't entirely satisfactory to use charts and based on one source only. But the outlets for software are so many and various that it would be an impossible task for a mere magazine to keep track of them. Until such time as the software industry gears itself up to produce its own standard chart, we feel our best course is to look at sales in the large retail chains.

# Unsolicited testimonial

Congratulations on all the programs you have printed so far for the TI-99-4A. I have had my computer since December 1982, and have found that your programs have been accurate and good fun compared with those in many other magazines.

The software reviews are very interesting, and I now know which software I will buy in the future

Rachel Hambling, Shipton Oliffe, Gloucs

# Computing round the clock

I am a retired aero engineer of nearly 70 and felt the need to stretch my brain, so I brought a 16K Spectrum almost four months ago

Whether I will get to understand how to write games programs is in the lap of the gods. But it's quite a breakthrough for me to be able to tinker with published games

I have a friend who, like me, lives on his own in a flat nearby, who bought his 48K Spectrum only a month ago and I am teaching him all I know (?!) He is a few months older than me, so can be excused for making a bosh (poor old chap)

I am more enthus; astic than him and usually start playing with my Spectrum when the last interesting TV film finishes and carry on till

Stan Barlow, Kingston, Surrey

\* Software winner

# Ti programs? No comment

As an advertiser in your magazine and a writer of TI 99/4A programs, I felt that I must write in reply to John Woods (Letters, HCW 19). He complains bitterly about the lack of good TI software Well, I am trying to provide good TI software, but come up against apathy on the part of TI 99/4A owners

They send off for software tists but don't place orders or make further enquirtes. When they do order programs, they don't give any comments, even when a post paid envelope is supplied.

This lack of secondary response means that I don't know whether my programs are considered good, bad or indifferent, or even what type of games, utilities etc people want

It is therefore my opinion that the software shortage Mr Woods described is in part due to people like Mr Woods complaining to magazines like yourselves, instead of making comments or suggestions to people like me who are trying to meet their requirements

in three months trading I have never had a letter saying how good our product is, and only one letter of complaint, and it is this which causes people like me to stumble in the dark

Unless I am told, I can only guess what is required — I don't have ESP!

1. Godman, Christine Computing, Watford, Herts

# Top Ten programs for the ZX81

Addictive Games (2) Football Manager Sinclair (1) Flight Simulation Quicksilva (10) Sinclair (8) Scramble Sinclair (3) 1K Chess Fantasy Games Sinclair (6) Sinclair (5) 1K Games Quicksilva (7) ZX81 Chess 7 Sinclair (4) Defender Space Raiders Sindair (-) Espionage 10

Compiled by Boots. Figures in brackets are last week's positions

# Top Ten programs for the VIC-20

| 1 2 3                      | Arcadia<br>Catcha Snatcha<br>Cosmiads<br>Wacky Waiters | Imagine (1) Imagine (-) Bug Byte (2) Imagine (3)                                     |
|----------------------------|--------------------------------------------------------|--------------------------------------------------------------------------------------|
| 4<br>5<br>6<br>7<br>8<br>9 | Panic<br>Asteroids<br>Amok<br>Blitz<br>Kaktus          | Commodore (6) Bug Byte (4) Bug Byte (5) Audiogenic (7) Commodore (8) Audiogenic (10) |

Compiled by Boots. Figures in brackets are last week's positions

# Top Ten programs for the Dragon-32

| 1  | The King               | Microdeal (1)   |
|----|------------------------|-----------------|
| 2  | Space War              | Microdeal (2)   |
| 3  | Talking Android Attack | Microdeal (3)   |
| 4  | Planet Invasion        | Microdeal (4)   |
| 5  | Nightflight            | Salamander (5)  |
| 6  | Dragon Trek            | Wintersoft (10) |
| 7  | Katerpillar Attack     | Microdeal (6)   |
|    | Mined Out              | Quicksilva ()   |
| 9  | Graphics System        | Satamander (-)  |
| 10 | Chess                  | Dragon (9)      |

Compiled by Boots. Figures in brackets are last week's positions

# Top Ten programs for the Spectrum

| 1 2 3 4 5 6 7 B 9 | Jet Pac Flight Simulation Transylvanian Tower Horace Goes Skring 3D Tanx Horace and the Spiders Monsters in Hell The Hobbit Chess | Ultimate (3) Psion (4) Richard Shepherd (2) Psion/M House (-) dk'tronics (6) Psion/M. House (-) Softek (-) Melbourne House (5) Psion (7) Melbourne House (1) |
|-------------------|----------------------------------------------------------------------------------------------------|----------------------------------------------------------------------------------------------------|
| 3                 | - Lucker                                                                                                    | Melonguic                                                                                                    |

Penetrator 10 Compiled by W. H. Smith. Figures in brackets are last week's figures

# U.S. SCENE

# Atari: the rumours come true

No sponer do I mention it as a rumour (HCW 21) than I read about it as fact. Atart has jumped headlong into the hardware wars with not one but four new home computers, Spokesmen from the company indicate that Atari will be competing on the basis of features rather than price. We'll see about that

The new computers are the (yes) 600XL, 800XL, 1400XL, and 1450XL. The 600XL was announced with a list price of \$199; no prices have been announced for the other three However, one piece of good news is that all of the new machines will be compatible with previously existing Atari software Vithough there has been no official announcement on the fate of the 1200XL, it may be reasonable to assume that it may be quietly phased out when the present supply is gone

The 600XL replaces the 400, includes a built-in Atari BASIC, is styled similarly to the 1200XL, has a regular keyboard, offers built-in Help and Diagnostic functions, comes with 24k ROM and 16k RAM freudily expandable to 64k with un optional board), and has a TV output. It is expected to be delivered to dealers here this month

The 800XL shares the 600XL's basic features, but comes with 64k RAM and offers both a TV output as well as a monitor autput. It should be out next month

The 1400XZ is also a 64K machine but comes with a built-in direct-connect modem and relevant software. It also has a voice synthesizer and commands in BASIC enabling users to write their own speech output routines. The speech capability will be Jeatured in games that Atari offers for the XL machines. Expect to see this one around September

The 1450XL is similar to the 1400 but comes with a built-in 5.25 inch disc drive that is slimline in design and holds up to 256K, being double-sided with double-density. When Atari releases DOS 3.0 later this year, double density operation will be available to the entire line

It is hard to determine, because prices have not been announced, but if they are price and feature competitive it will be obvious that Atori has not completely given up on that segment of the market dominated by the Apple II line and the IBM PC. I might as well say it: there is another rumour that Atari is working hard on a machine that will sell for about \$1400, be fully loaded, and compatible with BOTH the Apple II and the IBM PC, and run CP/M. I certainly hope that is true. If so, we should hear about it in a month or two

# \*\*\*

An electronic spreadsheet program has been recently introduced for the VIC-20 and Commodore 64. Called Practicalc, it allows the user to enter titles and numbers into rows and columns which can then be used to make various computations and projections.

Its capabilities include more than 20 mathematics operations including all functions found in BASIC, and allows operations to be combined. Numerical data can be formatted into floating point, integer, or dollar (pound) format. Additionally, rows and columns can be inserted. The basic VIC program supports 600 cells; 2000 cells are available for VICs with 24K. The VIC-20 version costs \$39.95, and the 64 version costs \$10 more. The program is available from MicroSoftware International, 50 Teed Drive, Randolph MA 02368, (617) 961-5700.

See you next week

Bud Izen Fairfield, California

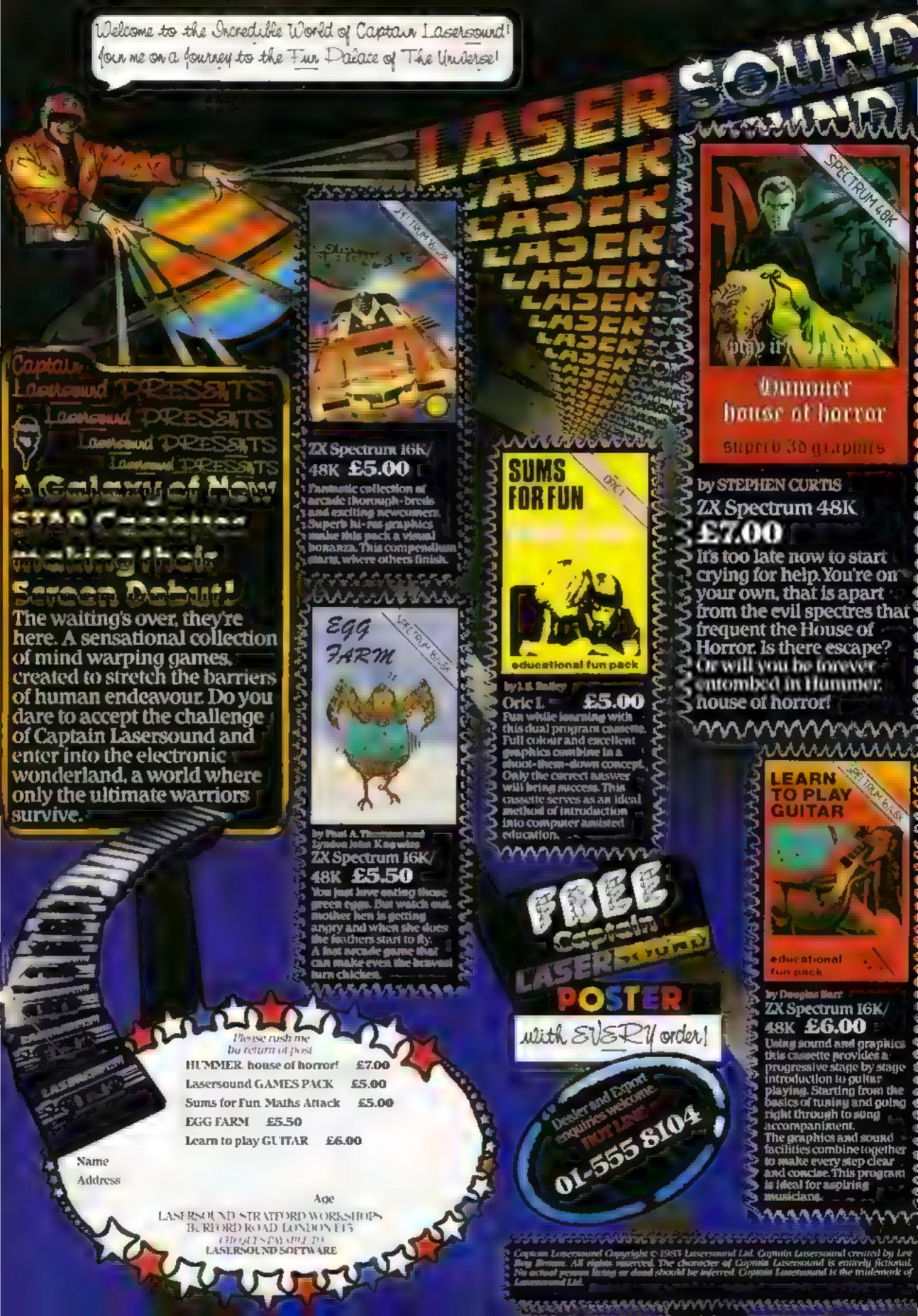

Lineage:

35p per word — Trade 25p per word — Private

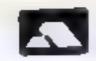

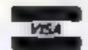

Semi display: £6.00 per single column centimetre Ring for information on series bookings/discounts.

All advertisements in this section must be prepaid.

Advertisements are accepted subject to the terms and conditions printed on the advertisement rate card (available on request).

01-437 1002 EXT 282.

Send your requirements to: Julie Bates ASP LTD. 145 Charing Cross Road, London WC2H 0EE

# ACCESSORIES -

ZX81 High Res Graphics Unit
£30 (excl VAT)
Tel: William Haynes 01-969 0819
Tool for Living
Notting Date Technology Centre
191 Freston Road, London W10
6TH
cheque/PO (add 15% VAT)

plus 75p p&p

ATARI 400/800 'Supaklone', don't risk losing your favourite programs! Supaklone copies most M/C-Basic cassettes (including bootable) £15.95 (postfree). Supaklone, 21. Trent Ave., Huntinton, York YOJ 95E

Speed up the action with

## PICKARD JOYSTICK CONTROLLER

Allows use of any keys, not just cursors — no special programming — does not affect other add-ons — special price until the end of June Price: £18 95 + £1.50 p&p Spectrum ZX81 compatible

Street, Bloxwich, Walsall, West Mids Wh3 3JT. Tel: (0922) 402403

Dust Covers available for any computer printer, etc. BBC, TI, Epson £3.95. Dragon, Atari, VIC-20 £2.95. Sharp MZ-80A-K, £4.95p. for others please phone or write to Sherborne Designs, Victory House, 8A, The Rank, North Bradley, Trowbridge, Wilts. Tel: 02214 4425. Also made-to-measure ser vice. Dealer enquires welcome. Access and Barclaycard

### BOOKS -

# YOUR OWN MAGAZINE

PAGE 6 is published by-monthly and features nothing but ATARI Lots of programs, reviews, tutorials, hints and tips. Programs from America and eisewhere. Current liste has a special offer of 25% off Atari software. Can you afford to miss it?

Subscription £6.00 for the issues or tend
£1.00 for a sample copy
Page 6, Magazine Dept. H. 18,
Underwood Close, Parkvide, Stafford,
Tel: 0785 41153.

BOOKS FOR SALE RING 01-437 1002 EXT 213 NOW.

### CLURS

Noftware Exchange. Swap your used software, FREE club membership, £1 per swap. Most computers included SAE for details. UKSEC (HCW), 15. Tunwell. Greave. Sheffield. 55.96/B.

Texas TI-99/4A. Module exchange software. Dust cover £3 75. Begin ners club, £5 00 annually SAE to 40 Barchill Patcham, Brighton, Sussex BNt 8US

## HARDWARE

Apple Computers perspherals and software, bought and sold, new and used printers supplied. Bracknell (0344) 84423

| 1199 44                                  |
|------------------------------------------|
| Street, and the first at                 |
| has 4.95 talk of the miles               |
| great goods as one years to get the      |
| a top to a to a to a to a to a to a to a |
| No ride in gir cash "4 95 a 20           |
| to NAS in section we paint               |
| a second to give the Christians          |
| f. supplieg, 6 Forence Close, Walford,   |
| figury,                                  |

Epson MX80 FT3. New in box £300, 051 644 7989

Seikosha GP100A printer, cable, 300 sheets paper, ribbon cable, £150. Phone: Rotherham (0709) 817474

BUY OR SELL
HARDWARE
THROUGH H.C.W.
H.WARE SECTION, IE
YOU'VE ALREADY
BOUGHT WHY NOT
ADD-ON? MAKE SURE
YOU APPEAR IN THE
RIGHT SECTION,
RING OF 497 1002
EXT 213.

# **FOR HIRE**

Citizens of Cartridge City real Atari Roms at low cost. Discounts on Software purchases. Emigration forms from: Cartridge City, 25 Gantside Drive, Aberdeen ABI 7BH

To Hire a Computer from ZX81 upwards, ring or write 10: Business and Computer Services, 292 Caledonian Rd., N1 1AB, Tel 01-607 0157

Oric Software Library. Two weeks here £1. Annual Membership £5 Stamp for list. Les Wilson, Penallick, Tintagel, Cornwall

# RECRUITMENT

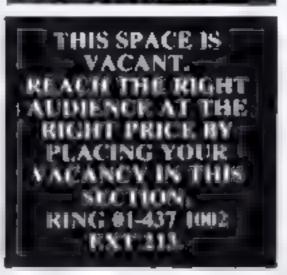

## If you

have written or are writing an original machine code arcade quality game for the V1C-20 or the Spectrum,

# WE HAVE AN IDEA

which could make your game

THE BEST SELLER IN EUROPE

INTERESTED??? Tel: 01-861 1088 NOW.

# SOFTWARE GAMES

Spectrum (state 16k or 48k). Dit ferent game each time. 100+ Songs! Bid A Note, Spin The Wheel and The Clock Summer Sale now only £4.95. Cheques or POs to WHIZZ QUIZ, 163 St. Paul's Road, Birmingham B12 8LZ Watch out for ""100 PEOPLE SAID"" — coming shortly

T1-99/4A and Spectrum software, for more details send SAE, 10 Pot teril Lane, Sutton, Hull, HU7 4TF

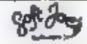

Superb new game for Spectrum/CBM 64

### TRAX!

100% machine code action available now
£5.50
Chesp at the price!
Soft Joe's Business Centee
Claughton Road, Birkenhead,
Merseyside LA1 64.F.
Tel: 051-647 8616

SEEN MY CAT? Post-free Spectrum Software from the top writers, FREE offers and more in my catalogue SOFTSPOT (H), 20 Gordon Avenue, Bognor Regis, Sussex, (0243) 822561

### LANTERN SOFTWARE T199/4A

High quality areade games and othlittes inc., Operation Mons and Superb Battlester Attack > A f. for details to: 4 Haffenden Road, Tenterden TN30 6QD.

T1-99 4A Grand Nam 16K, Contract Bridge program for unexpanded machine. Full colour, graphics, sound, £6 00, B J. Flynn, 103 Lossiemouth Road, Elgin, Morayshire

| COMMODORE 64 GAM            | ES-    |
|-----------------------------|--------|
| Pakacuda                    | £9 99  |
| Ape Craze                   |        |
| Escape MCP                  | ,£9.99 |
| Centrapod                   | [9-99  |
| Sketch and Paint            | 19.99  |
| p&p 50p Cheques PO's or sai | e far  |
| details to                  |        |
| Regency Software, PO Box    | 28.    |
| Ascor Berkshire St 5 7RR    |        |
| Tel: 0990-22707             |        |
| Trade Enquires Welcome      |        |

Adventure: The Orb. Excellent game with save facility for VIC + 16K or Dragon. Only £5 mc. p&p. D. Whitby. 59 Beamish Rd. Canford Heath, Poole, Dorset

## TEXAS TI-99/4A SOFTWARE

| D-Q-2 # 1111EEE              |          |
|------------------------------|----------|
| GMI Cuterpillar (graphics)   | E3 95    |
| CMS Haunted House            | TT 34    |
| GM6 Sorcerer's Casue         | E4 94    |
| GM17 Forbidden City          | L4 94    |
| GM19 Devn's Israno           | 64 93    |
| GM2 Chalice (graphics)       | E4 95    |
| GM22 Bomber (graphics)       | £4.93    |
| THE TEXAS PROCRAM I          | K K A    |
| (35 programs for the T199 4A | () (5 95 |

Send same for full list. Orders under £6 please add 50p pkp. Orders over £6 post free Send cheque or PO to

APEX SOFTWARE (HCW)
115 Crescent Drive South,
Brighton BN2 68B
Tel: Brighton (0273) 36894
Access Barciny case welcome.

### T199/4A

### Games

North Sea, Astro Fighter, Core! Code Break/3D Maze. The above at £3.50 each or £6.50 for 2, £9.00 for 3.

Literature:

(Tape & flooklet) handy subprograms, (4.50: See also hardware classification. SAE for list (overseas one international reply coupon). Frade enquires welcomed. Christine Computing, 6 Florence Close, Watford, Herts.

# SOFTWARE APPLICATIONS

DRAGON WORD PROCESSOR.
Full features, cassette based, 20K
text buffer. Includes full manual.
Stop playing games! £10 from: R.
J. Crowther, 141 Hollyfield,
Harlow, Essex.

### SPECTRUM KOPYKAT £4.95

SIMPLY THE BEST. Play tape to be copied then press a key for back-up copy.

Any ZX Spectrum program casily duplicated. Programs over \$1.5K (8.7K for 16K machines) are copied with case. 100% machine code. Plus, FREE Tape-Header Reader program IMMEDIATE DESPATCH Send cheque/PO to:

MEDSOFT

61 Ardeen Rd., Doncaster, S. Yorks DN2 JER.

### ALL YOUR CASSETTE NEEDS

IT CAN EVEN COPY ITSELF

Blank cassettes C15 with case, 40p

Labels in Blue, White or Yellow, 20 for 36p. Inlay cards in Blue, Red or Yellow 20 for 60p. Library cases, 9p

Postage on each complete order 55p. Stonehorn Ltd, (HCW), 59 Mayfield Way, Barwell, Leicester LE9 BBL.

# Hundreds of Second-Hand Tapes on Offer

Games and Educational for the Vic-20, Spectrum, 2X81, Dragon 32 and others. We stock various second-hand add-ons, (e.g. joysticks and rampaks).

Quality Blank Cassettes

As used by the best software companies at incredibly low prices.

10 x C10 £5.00 10 x C12 £5.50 10 x C15 £6.00

WANTED: Second-hand software, anything for computers including games. Please send SAE for details or telephone between 9 a.m.-5 p.m.

**HEATH MICROWARE** 

4 GATEACRE AVENUE, OSWESTRY, SHROPSHIRE 0691-652626

## \* ATARI 400/800 \*

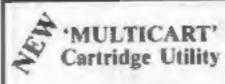

- Protect your valuable investment
   Back-up your cartridges onto cassette or disk\*
- Saves wear on cartridges and cartridge slot
- System comprises of special user carridge and necessary software
- cartridge and necessary software

  Backed-up cartridges run like the
  originals including system reset
  function
- Requires 48k RAM

  1°48 Cartridges per disk capacity
  dependant on program size.)

Price: 'MULTICART' System (Disk or Cassette), £69.95 (inc. P&P), Cassette only: £5.95 or £3.30 if ordered together with disk 'MENUMAKER' Facility (Disk only), £7.95.

- 6 Month Replacement Guarantee -

Send Cheque/PO tu:

PO BOX 466, LONDON SEID BDZ

If you wish to enquire further, please send SAE, (Please allow up to 28 days for delivery).

VIC-20 Owners D.1.Y. cassette copying. Send £2.00 for instructions. G. Cochrane, 'Montana', Silksworth Lane, Sunderland.

### WANTED

We are currently looking for original debugged games for any machines. Programs preferably, over 8K. If you have any programs that fit those criteria call us on 085 982 313, to discuss renumeration. Bamby Software, Leverburgh, Isle of Harris PA83 3TX.

### If you

have written or are writing an original machine code arcade quality game for the VIC-20 or the Spectrum,

# WE HAVE AN IDEA

which could make your game

THE BEST SELLER IN EUROPE

INTERESTED??? Tel: 01-861 1088 NOW.

### WANTED GAMES/SOFTWARE

Well established International
Marketing Company now branching
into Computer Software for
Entertainment - Education.
We are looking for original
games/programmes for:

VIC 20 • SPECTRUM • ORIC 1 • BBC
We pay Top Royalties for good

original material. Contact: International Marketing Services (Software Division) 143/145 Uxbridge Road, London W13

Tel: 01-567 6288

# CLASSIFIED ADVERTISEMENT - ORDER FORM

| 1.  | 2                              | 3.  |  |
|-----|--------------------------------|-----|--|
| 4.  | 5.                             | 6.  |  |
| 7.  | 8.                             | 9.  |  |
| 10. | 11.                            | 12. |  |
| 13. | 14.                            | 15. |  |
|     | -14                            |     |  |
|     |                                |     |  |
|     | PRINTED TO THE PERSON NAMED IN |     |  |

Advertise nationally for only 25p Private, 35p Trade per word (minimum charge 15 words). Simply print your message in the coupon and send with your cheque or postal order made payable to Argus Specialist Publications Ltd to:

CLASSIFIED DEPT., HOME COMPUTING WEEKLY, 145 Charing Cross Rd., London WC2H 0EE. Tel: 01-437 1002.

| Name .  | 4    | <br>2 |   |  |   | <br> |  |  | ٠, |  | è | 7 | ě, | 0 | 4 | , | 4 | ¥. | Ri | 19 | * |   | + |  |
|---------|------|-------|---|--|---|------|--|--|----|--|---|---|----|---|---|---|---|----|----|----|---|---|---|--|
| Address | <br> |       |   |  | 4 |      |  |  |    |  | K |   |    |   |   |   |   | ,  |    |    | ¥ | + | Ŧ |  |
| 18443EV | <br> |       | 0 |  |   |      |  |  |    |  | 4 |   |    |   |   | 4 |   |    |    |    | + | ÷ | ¢ |  |

Tel. No. (Day)

| VISA |      |   |  |  |   |   | - | į |
|------|------|---|--|--|---|---|---|---|
|      | <br> | _ |  |  | _ | - | ` | _ |
| 10   |      |   |  |  | 1 |   |   |   |

Please place my advert in Home Computing Weekly for Please indicate number of insertions required.

weeks.

# WANTED

High quality
software of all types
for the VIC, CBM 64
and Spectrum for
export and UK
distribution. Could
your program be
No. 1 in Isreal,
Norway or Canada?
Tel: (0492) 49747 or
write to:
Mr Chip Software,

Canadian software distributor looking for English software lines to sell in Canada. Send Export price and catalogue to: Electronic Sales Associates, 1083 Roosevelt Cres., North Vancouver, B.C. V7P 1M4, Can.

1 Neville Place,

Llanchidno,

Gwynedd

LL30 3BL.

### PROGRAMS WANTED

We require quality games and utility programs for any micro. All programs considered. INSTANT CASH PLUS ROYALTIES on all programs accepted with a view to distribution in UK, USA, Europe.

Dream Software, PO Box 64, Basingstoke, Hants. RG21 2LB.

Tel: (0256) 25107.

# **USER GROUPS**

# **ORIC-1 OWNERS**

Tangerine created Oric-1, now
T.U.G. creates the rest. An
independant users group with a solid
reputation for progressive system
support. Monthly news letters,
meetings, software, hardware
reviews. Advise and lots more. We
have a proven record of performance
on our system, Join T.U.G. you'll
like us, We Do! Send £1 plus S.A.E.
(A-4) for sample newsletter and
details.

Tangerine Users Group, 1 Marlborough Drive, Worle, Avon BS22 0DQ.

# SOFTWARE

### **DRAGON 32**

Building English is a colourful and entertaining English language quiz for age range 7 to 9 years.

It is designed by a primary school teacher of long experience and aimed as the more common areas of difficulty to language usage. An effective and valuable teaching aid, 16.55 from:

Panda Programs PO Box 2, South Shields, Type and Wear NE33 IEY.

LOCK-KEEPER for 48K Spectrum, Basic program to encourage reasoning skills. Teaching/Testing modes, £4.95, from J. J. Donaher, 33 Upton Drive, Chester CH2 1BY.

REACH THE RIGHT
AUDIENCE AT THE
RIGHT PRICE
RING 01-437 1002
EXT 213.

# MAIL ORDER PROTECTION SCHEME

If you order goods from Mail Order Advertisers in this magazine and pay by post in advance of delivery, this publication will consider you for compensation if the advertiser should become insolvent or bankrupt, provided:

- You have not received the goods or had your money returned; and
- You write to the publisher of this publication explaining the position not earlier than 28 days from the day you sent your order and not later than 2 months from that day.

Please do not wait until the last moment to inform us. When you write, we will tell you how to make your claim and what evidence of payment is required.

We guarantee to meet claims from readers made in accordance with the above procedure as soon as possible after the advertiser has been declared bankrupt or insolvent to a limit of £1,800 per annum for any one advertiser, so affected, and up to £5,400 p.a. in respect of all insolvent advertisers. Claims may be paid for higher amounts, or when the above procedures have not been complied with, at the discretion of this publication, but we do not guarantee to do so in view of the need to set some limit to this commitment and to learn quickly of reader's difficulties.

This guarantee covers only advance payment sent in direct response to an advertisement in this magazine (not, for example, payments made in response to catalogues, etc., received as a result of answering such advertisements):

CLASSIFIED ADVERTISEMENTS ARE EXCLUDED.

# **NATIONWIDE SHOPS & DEALERS**

# Computerama-The Midlands Home Computer Specialists

# FOR BBC, SPECTRUM & ALL LEADING MICRO'S

STAFFORD: 59 FOREGATE ST TEL: 0785 41899

STOKE-ON-TRENT: MARKET SQUARE ARCADE TEL: 0782 268620

### SOFT MACHINE

A large selection of the very best software, books and some accessories available for ZX81, Spectrum, BBC, Dragon, VIC-20 and Commodore-64 microcomputers

3 Station Crescent, Westcombe Park, London SE3. Tel: 01-305 0521, or send SAE for free catalogue (state which computer).

# FAL-SOFT COMPUTERS

# 54. Georges Arende, Falmouth, Cornwall, Tel: 0326 314663, We are stockists of BBC, Sinclair, Commodore, Bitagon, Oric, Colour Genie, MPS-2 and Comes-35.

# LYVERSOF.

LIVERPOOL,
LI IJN.
651-708-7100
Open 6 days a week 9 till 5.30
We specialise in our own VIC 20 software.
The Largest stockists of Home Computer

Software in the North West.

### Carvells of Rugby 1.id, 3/7 Bank St., Rugby. Tel: 0788 65275/6

VIC-20 starter pack computer + C2N
Tape Unit, intro to Basic Fr 1 and 4
games, Only £134 (0), usually, £139.95
Texas T199/4A, now only £142.00 +
unbeateable Texas offer.
We also stock BBC B, Electron, CBSI 64,
Spectrum + Software books, Phone or

# DAVID'S

294 Romford Road, Forest Gate, London E7

Supplies of all leading computer software at discout prices. Open 7 days weekly, 10 am to 6 pm. Sold direct to the public. Exchange facilities available.

# MICAUS

51 Queen Street, Morecambe, Tel: 411435, Also open Sundays, Sinclair, Commodore, Acorn/BBC Dragon.

Authorised dealer for Bug-Byte, Imagine, Quicksilva, Artic, Melbourne House, Silversoft etc.

TO BE INCLUDED IN THIS SECTION RING 01-437 1002

# RECRUITING? SELLING A PRODUCT? OR A SERVICE?

GET MAXIMUM BENEFIT FOR YOUR MONEY

FIND OUT ABOUT OUR WHOLE RANGE OF PUBLICATIONS IN:

COMPUTING
VIDEO
RADIO
ELECTRONICS

Simply telephone

ASP CLASSIFIED

01-437 1002

(We take Access and Barclaycard

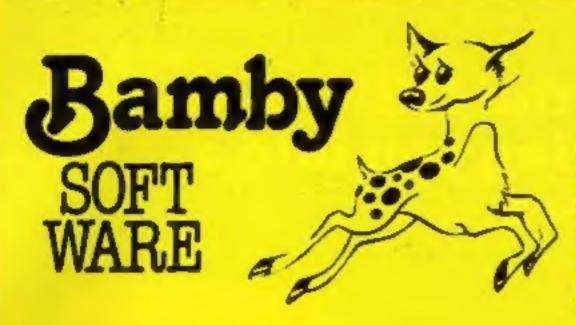

### GOLDEN APPLES OF THE SUN:

The Golden Apples have been stolen and hidden in seven different locations. Can you recover them all? There's a surprise once you have Hi-res graphics and text. £8.45

### STOCKMARKET:

Test your skill on the stockmarket. Prices are influenced by your own actions, and Government actions — just like the real thing! See if you can make a million. Text £5.95

### ALIEN ODDESSY:

A four-part advanture game. This tape contains the first two parts, in which you must escape from the Castle, then journey across the Great Grass Plains to the Mountains of the Moon. Hi-res graphics and text.

### MINI-GAMES:

Four short games on tape consisting of Blackjack, Maths Test (5 levels of difficulty) guess the Number, and Layers, a game in which you try to survive a year in the farming business. Text. £5.95

### INTER-PLANETARY TRADER:

You are the Captain of a Starship. You have to buy a cargo, and attempt the inter-stellar jump to your destination. But beware, meteors and space pirates are out to get you. Text.

€5,95

# DRAGON TI-99/4A for SPECTRUM 48

DATABASE (DRAGON)

A personal filing system we can modify to suit your own requirements. Please ask for quote. Approx. £15.95

SURPRISE: (DRAGON)

Regain the magic ring, but to do so you must first find the key to the Tower, avoid robbers, and more. Then bewitch the Dragon, and you're home and dry — almost Hi-res graphics and text. £8.45

SCANNER 13: (DRAGON)

Set in the City of the luture, this game combines the best elements of both arcade and adventure games. Destroy the evil Drones before they destroy you and your City. Three levels of difficulty Hi-res graphics and text. £8.45

BOPSWIZZLE: (DRAGON)

A splendiferous fun game! Beat the ghastly Gloops and the yucky Yerkies, amongst other netarious nasties. Collect pearls at the same time! Low and hi-res graphics and text. £5.95

AMAZING: (DRAGON)

Series of five mazes specially for the under 5's ranging from quite simple to fauly complex. An excellent way to amuse preschool children, and they learn from it too. Hi-res graphics. £5.95

ALONE AT SEA: FOR THE TI99/4A (T1-99/4A)

Try and escape the sinking ship, but don't forget your supplies which are hidden somewhere £8.50

K-64 (T1-99/4A)

A mind-bender. Cover the squares once only using the knight and its ralid moves. Easy?! £6.50

MYSTERY MANOR: FOR THE SPECTRUM (SPECTRUM)
Find the murderer before he for she) finds you and your career
as Detective Solvit!
£6.50

MASTER CODE: FOR THE SPECTRUM (SPECTRUM)
Based on the famous game. Try your skill against the computer. You CAN beat it
£6.50

All available immediately from Bamby Software, Leverburgh, Isle of Harris PA83 3TX. Includes our no quibble guarantee.

Access orders welcome by mail or telephone: 085982 313. Dealer Enquires Welcome and 48 hour delivery

# ARCADE ACTION - ORIC-1 - ADVENTURES

# **NEW RELEASE**

# DINKY KONG

For 48K £6.95

# SUPER M/C ARCADE GAME

 Skill Levels, Full Colour, Platforms, Ladders, Fire-balls, Rolling Barrels, Umbrellas, Hearts, Hail of Fame, Sound Effects.

You wont see a better game for the Oric.

\*Author - Adrian Sheppard.

# **NEW RELEASE**

# ORICADE

For 48K £3.50 Inc.

- Assembler/ Disassembler/ Editor
- Handles full 6502 mnemonics, Features Save & Reload M/C Assembles & Disessembles at any address

You can't program seriously without Oricade.

\*Author - Adrian Shappard.

# **MORIA**

For 48K £8.95 inc

A challenging adventure set in the mines of Moria.

- Can you survive encounters with the monsters of Middle-Earth?
   Will the wizard help you? Are you fated to die beside the sealed doors? Or have you the power to open them? Unless you find Durins Ring you will never leave the mines alive!
- Adrian Shappan

# GR/

For 48K £6.95 inc.

### **REAL M/C ARCADE ACTION**

 4 Screens, Skill Levels, Full Colour, Road, Cars, Lorries, River, Crocs, Logs, Hall of Fame, Sound Effects.

Perspire your way up the screen.

\*Author — Adrian Sheppard. For 48K £8.96 Inc.

**Exciting Graphic Adventure** 

Where in the Castle Perilous is the Holy Grail? Gather armour and weapons to fight monsters. Sell treasure to a trader in exchange for strength potions and wound ointment. Where will the warp take you to? This is a test of skill, luck, logic & intelligence.

SEVERN SOFTWARE

- \*Now available from branches of Laskeys.
- \*Dealers enquiries welcome -excellent trade terms.
- \*Ask for Severn Software at your local computer store.

| Please send me yourprog      | re | n   | ì. |
|------------------------------|----|-----|----|
| I enclose cheque/ P.O. for £ |    |     | ,  |
| NAME                         |    |     |    |
| ADDRESS                      | i  |     |    |
| Post Code                    |    | 171 |    |

SEVERN SOFTWARE

HL 31 22

5. School Creecent, Lydney, Glos. GL16 6TA.

# IJK Software and the ORIC-1 Micro continue to bring you into a new era...

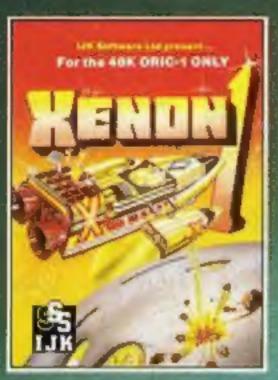

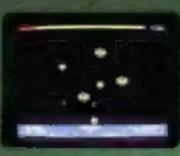

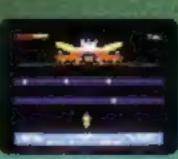

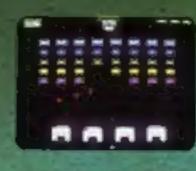

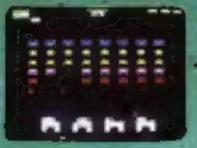

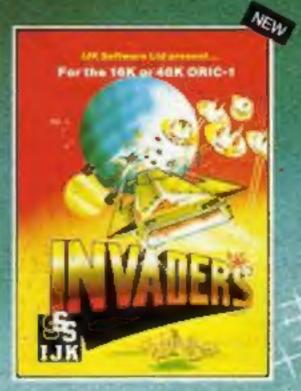

As Flest Commander in the Xenon Space Academy, you must protect your home planet RADON from the AARDS, PARATRONS, and the ZORGON Battle Start II you want a 100% machine code multi stage arcade game with the smoothest, meanest action around, this is the one for you - you will not buy a better arcade style

For the 48K ORIC-1 ONLY Only £8.50 Inc.

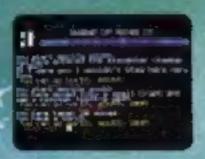

Fantasy Queet - An Intriguing adventure for your 48K ORIC-1. Your mission is tofind the four sectors of the eye of MORPHEUS, and take them to the eternal fires of hell! Bowers of greedy sives and wizardel For the 48K ORIC-1

Only \$6.30 inc.

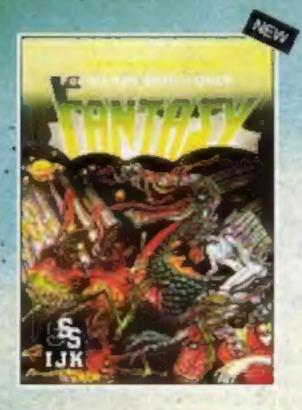

Quite simply the best version of the classic arcade game you will buy for your ORIC-1 Micro.

This full feature machine code game includes smooth action. walking invaders, increasing speed, and options for choice of missile speed, bomb speed, invader speed, and invisible invaders!! For the 16K or 48K ORIC-1 Only \$7.50 inc.

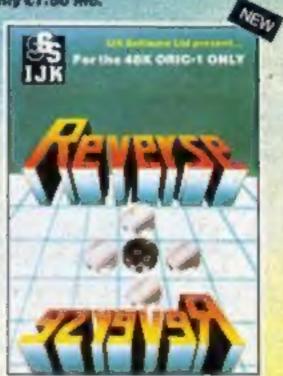

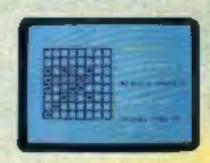

Superb rendition of the popular board game. Very feet and powerful, with skill levels from beginner to expert. This guite remarksble program also includes detailed instructions and a self play demonstration! For the 48K ORIC-1 Only £6.50 inc.

OTHER TITLES IN THE 48K ORIC RANGE Candyfloss/Hangman £7.50 inc. 3D Maze/Brenkout £7.50 inc.

# ALL PRICES FULLY INCLUSIVE OF VAT and P&P-NO MORE TO PAY

Our software has been officially approved by Oric Products International Ltd., and is available from W.H. Smiths, Laskys, the Spectrum chain, hundreds of independent dealers nationwide, and in 23 countries across the world. You can also order it direct from us - all advertised software is in stock NOW and will be despatched within 48 hours of receipt of order.

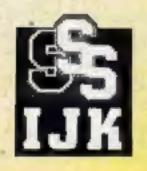

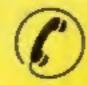

24 HOUR ANSAFONE

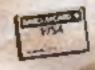

9 King Street, Blackpool, Lancs. Telephone (0253) 21555

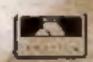